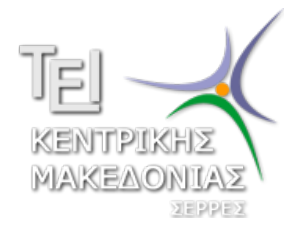

### **ΤΕΧΝΟΛΟΓΙΚΟ ΕΚΠΑΙΔΕΥΤΙΚΟ ΙΔΡΥΜΑ ΚΕΝΤΡΙΚΗΣ ΜΑΚΕΔΟΝΙΑΣ**

### ΣΧΟΛΗ ΤΕΧΝΟΛΟΓΙΚΩΝ ΕΦΑΡΜΟΓΩΝ

### ΤΜΗΜΑ ΜΗΧΑΝΟΛΟΓΩΝ ΜΗΧΑΝΙΚΩΝ ΤΕ

ΕΡΓΑΣΤΗΡΙΟ ΜΗΧΑΝΟΥΡΓΙΚΗΣ ΤΕΧΝΟΛΟΓΙΑΣ & ΣΥΣΤΗΜΑΤΩΝ ΠΑΡΑΓΩΓΗΣ

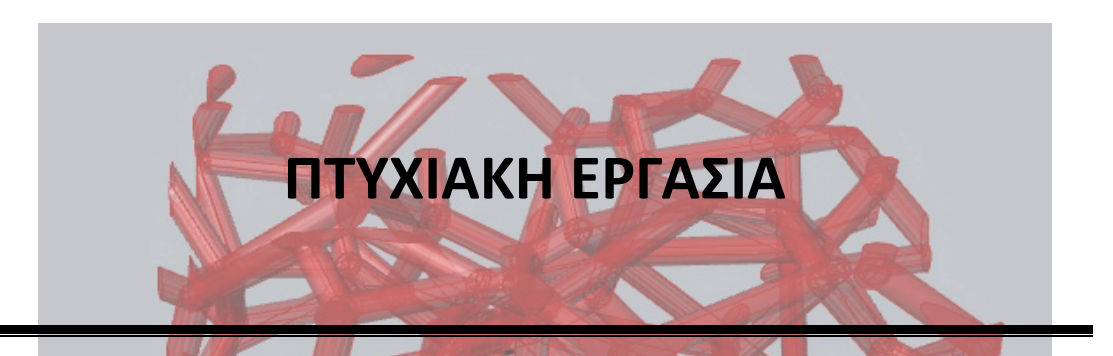

**ΜΕΘΟΔΟΙ ΜΟΝΤΕΛΟΠΟΙΗΣΗΣ ΜΕΣΩ ΑΡΙΘΜΗΤΙΚΗΣ ΜΕΘΟΔΟΥ ΚΡΑΜΑΤΟΣ ΜΕΤΑΛΛΙΚΟΥ ΑΦΡΟΥ ΚΑΙ ΑΝΑΛΥΣΗ ΑΥΤΟΥ ΜΕ ΤΗ ΜΕΘΟΔΟ ΤΩΝ ΠΕΠΕΡΑΣΜΕΝΩΝ ΣΤΟΙΧΕΙΩΝ**

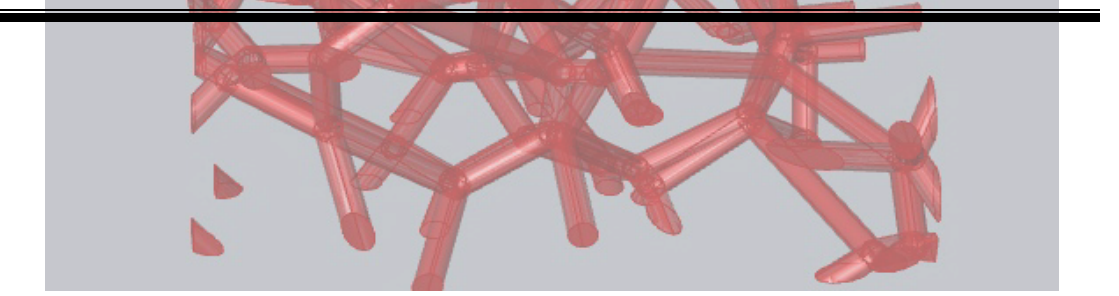

#### **ΕΚΠΟΝΗΤΗΣ: ΚΛΩΤΣΙΚΑΣ ΘΕΟΧΑΡΗΣ**

**ΕΠΙΒΛΕΠΩΝ: ΣΑΓΡΗΣ ΔΗΜΗΤΡΙΟΣ (Δρ. Μηχανολόγος Μηχανικός)**

**ΣΕΡΡΕΣ** 

**ΟΚΤΩΒΡΙΟΣ 2016**

 $\mathcal{L}^{\text{max}}_{\text{max}}$ 

# **ΠΕΡΙΕΧΟΜΕΝΑ**

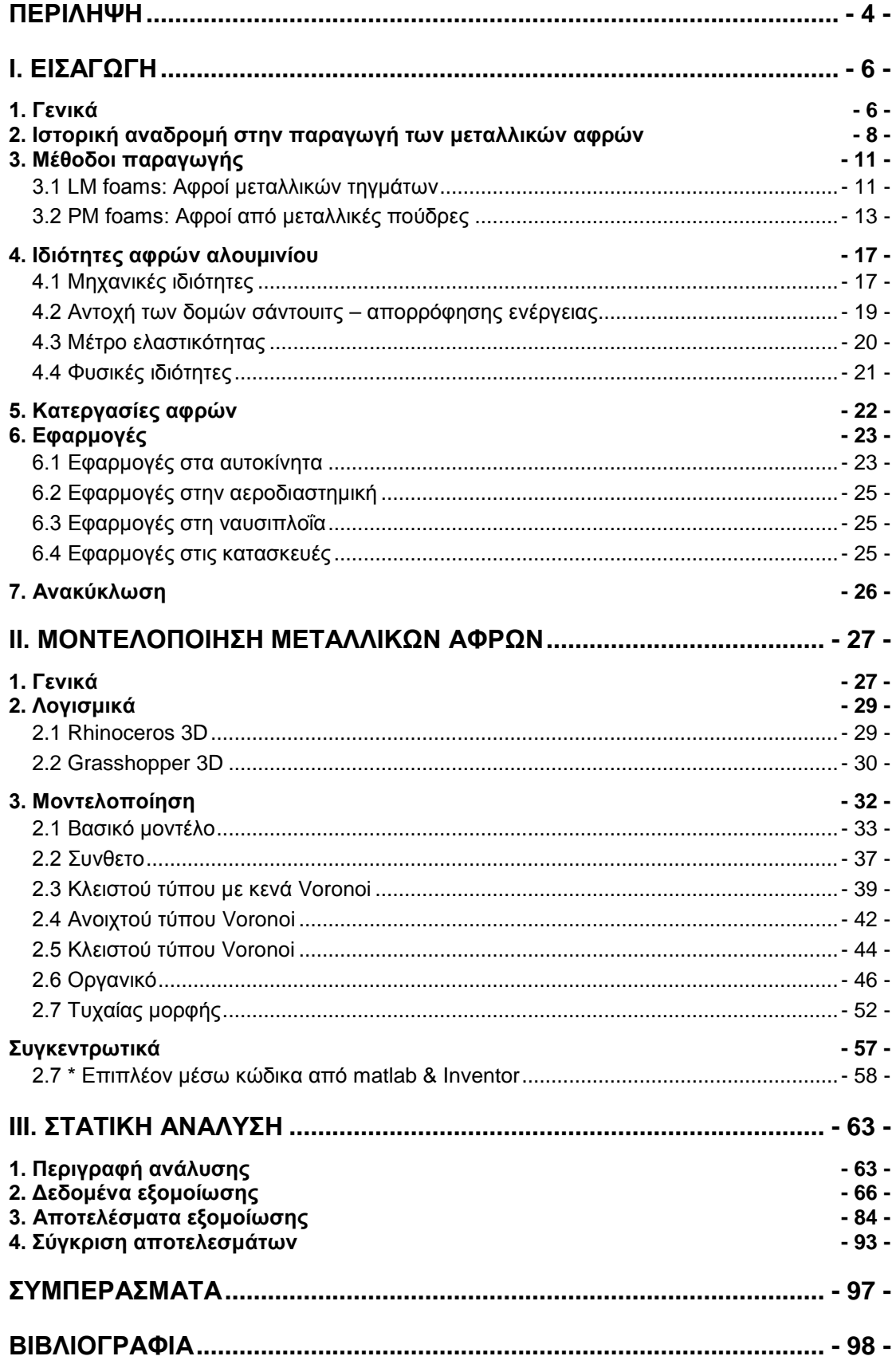

## *ΕΥΧΑΡΙΣΤΙΕΣ…*

*Με την ολοκλήρωση της παρούσας πτυχιακής εργασίας, θα ήθελα να ευχαριστήσω όλους όσους συνέβαλαν στην ολοκλήρωσή της.*

*Ευχαριστώ ιδιαιτέρως τον επιβλέπων καθηγητή Δρ. Σαγρή Δημήτρη για την δυνατότητα που μου έδωσε να ασχοληθώ με αυτό το συγκεκριμένο θέμα, για την καθοδήγηση του σε όλη τη διάρκεια της εκπόνησης και την υπομονή που υπέδειξε.*

*Επίσης, ευχαριστώ θερμά την βΕΤΑ CAE που μου επέτρεψε να χρησιμοποιήσω το υλισμικό και τα λογισμικά της, όσο και τις άδειες από τρίτα λογισμικά και τον Δρ. Δαυίδ Κων/νο για την αμέριστη βοήθειά του.*

*Ευχαριστώ θερμά όλους τους φίλους και συναδέλφους μηχανικούς Βασίλη Παυλίδη, Έλλη Ξόνογλου, Γρηγόρη Καλαμπούκα, Μιχάλη Περόνη και Γιώργο Χρυσανθόπουλο που με βοήθησαν ο καθένας ξεχωριστά με τον τρόπο του.*

*Σέρρες, Οκτώβριος 2016*

*ΚΛΩΤΣΙΚΑΣ ΘΕΟΧΑΡΗΣ*

# **Περίληψη**

Η πτυχιακή αυτή εργασία γίνεται πάνω στο μάθημα των πεπερασμένων στοιχείων και παίρνει στοιχεία από τη σχεδίαση μέσω Η/Υ.

Σκοπός της είναι η δημιουργία διαφόρων ψηφιακών μοντέλων μεταλλικού αφρού, τα οποία να είναι παραμετροποιήσιμα ώστε να μπορούν να χρησιμοποιηθούν ανάλογα με τις ανάγκες οποιασδήποτε μελλοντικής μελέτης.

Τα μοντέλα αυτά θα πρέπει να καλύπτουν διάφορες κατηγορίες μεταλλικών αφρών. Επίσης γίνεται και η πλήρης εξήγηση του τρόπου με τον οποίο δημιουργήθηκαν ώστε να μπορούν να βελτιωθούν και από τρίτους στο μέλλον.

Ταυτόχρονα θα γίνει ενδεικτικά και η εξομοίωση μερικών μοντέλων από αυτά σε ένα πείραμα θλίψης με τρεις διαφορετικούς επιλυτές, έτσι ώστε να μπορέσουμε να δούμε το πώς μπορούν να χρησιμοποιηθούν σε ψηφιακές εξομοιώσεις με τη μέθοδο των πεπερασμένων στοιχείων.

# *English Summary (Αγγλική Περίληψη)*

### *Thesis Title:*

*Methods of numerical modeling of metal foam alloy and finite element analysis of the model*

### *Abstract*

*The present Thesis deals with the creation of digital models of metal foam, which are configurable in order to be used in any future study.*

*These models should cover variable metal foam categories. Also there is a feral illustration of each model creation, so it can be farther more improvements.*

*Indicative, incudes the simulation of three models in a compression test, with three separate solvers, in order to observe how the models behave in finite elements solving simulation.*

# **Ι. Εισαγωγή**

# **1. Γενικά**

Οι μεταλλικοί αφροί είναι μια κατηγορία πορώδη υλικών με εξαιρετικά χαμηλή πυκνότητα και με συνδυασμό μηχανικών, ηλεκτρικών, θερμικών ακουστικών και αντιεκρηκτικών ιδιοτήτων. Προσφέρουν μια μεγάλη ποικιλία από ελαφρού βάρους κατασκευές υψηλής μηχανικής αντοχής, αποσβεστήρες ενέργειας και διαχείρισης θερμότητας.

Οι μέθοδοι παρασκευής μεταλλικών αφρών είναι γνωστοί από τη δεκαετία του πενήντα. Υπάρχουν δύο λόγοι για τους οποίους δεν έχουν ακόμη εξαπλωθεί εκτεταμένα:

Δυσκολία στον έλεγχο παρασκευής και υψηλό κόστος.

Οι διάφορες κατασκευαστικές διαδικασίες, κατηγοριοποιούνται ανάλογα με την κατασκευή που παρασκευάζεται το μέταλλό , στερεά, υγρή, αεριώδης ή ιονισμένη.

Τα τελευταία χρόνια το ενδιαφέρον για τους μεταλλικούς αφρούς έχει αυξηθεί ιδιαίτερα. Ο κυριότερος λόγος για αυτή την αύξηση είναι κυρίως για εφαρμογές όπου χρειαζόμαστε μειωμένο βάρος υλικών.

Γενικά τα τελευταία 40 χρόνια έχουν γίνει πολλές προσπάθειες για να φτιαχτούν δομές μεταλλικών αφρών, οι οποίες όμως δεν βρήκαν εφαρμογή λόγω του υψηλού κόστους. Επίσης ένα άλλο πρόβλημα ήταν το ότι δεν μπορούσαν να παραχθούν δομές με αναπαραγόμενες ιδιότητες. Αυτό μπορεί να οφειλόταν παραδείγματος χάριν στην χαμηλή αφριστικότητα του λειωμένου μετάλλου, στην μεγάλη διασπορά, στο μέγεθος των πόρων ή στην συρρίκνωση κατά την στερεοποίηση. Μετά από εκτεταμένη έρευνα, ανακαλύφθηκαν καινούργιες τεχνολογίες παραγωγής μεταλλικών αφρών οι οποίες έχουν μειώσει στο ελάχιστο ή έχουν εξαλείψει αυτά τα προβλήματα, με αποτέλεσμα την παραγωγή αφρών υψηλής ποιότητας.

Οι μεταλλικοί αφροί έχουν χαρακτηριστικές ιδιότητες όπως, χαμηλό βάρος, ικανότητα απορρόφησης ενέργειας και ήχου, επίσης είναι άφλεκτοι. Υπάρχουν φυσικά πολλές εφαρμογές στις οποίες χρησιμοποιούνται οι μεταλλικοί αφροί,

όπως στην αυτοκινητοβιομηχανία στη μηχανολογία, στις οικοδομές, στις οικιακές συσκευές και στην βιομηχανία των χημικών.

Προς το παρόν οι αφροί αλουμινίου παράγονται από λίγες εταιρίες ανά τον κόσμο, σε μικρή κλίμακα και για συγκεκριμένες εφαρμογές.

### **2. Ιστορική αναδρομή στην παραγωγή των μεταλλικών αφρών**

Η παραγωγή μεταλλικών αφρών έγινε για πρώτη φορά στα τέλη της δεκαετίας του 1940 από τον Benjamin Sosnickι. Η μέθοδος του εκμεταλλευόταν το γεγονός ότι σε κράματα που οι διαφορετικές φάσεις έχουν μεγάλη διαφορά στο σημείο τήξης και βρασμού, οι φάσεις μπορούν να τακούν και να βράσουν ανεξάρτητα η μια από την άλλη. Η διαδικασία έχει ως εξής: ένα πολυφασικό κράμα θερμαίνεται, με την σύσταση του κράματος να είναι τέτοια ώστε το ένα συστατικό να βράζει ενώ το άλλο μόλις έχει αρχίσει να λιώνει. Το κράμα κατά την διάρκεια της θέρμανσης βρίσκεται μέσα σε ένα αυτόκλειστο( εφαρμογή υψηλής πίεσης), έτσι ώστε το μέταλλο στην αέρια φάση να μην μπορεί να φύγει από το υγρό μέταλλο. Μείωση της πίεσης οδηγεί σε ξαφνικό βρασμό του κράματος, το οποίο στην συνέχεια μπορεί να ψυχθεί και να δώσει ένα στερεό γεμάτο από κλειστούς πόρους. Οι προτεινόμενες χρήσεις αξιοποιούσαν την βελτιωμένη αντοχή σε κρούση του κράματος καθώς και την θερμομόνωση και ηχομόνωση. Προφανώς μόνο λίγα κράματα ήταν κατάλληλα για αυτή τη διαδικασία, αφού μια από τις φάσεις έπρεπε να έχει εξαιρετικά χαμηλό σημείο βρασμού με αποτέλεσμα η σύνθεση του κράματος να περιλαμβάνει στοιχεία όπως ο ψευδάργυρος, το κάδμιο και ο υδράργυρος, στοιχεία σχετικά πτητικά και εκρηκτικά. Η όλη διαδικασία ήταν αρκετά δαπανηρή και έδινε μικρή ποσότητα μη κανονικού αφρού που περιείχε μερικά επικίνδυνα μέταλλα Ίσως για αυτούς τους λόγους αυτή η διαδικασία δεν χρησιμοποιήθηκε ποτέ ευρέως. Στα τέλη της δεκαετίας του 1950 έγινε και η παραγωγή μεταλλικών αφρών με ανοιχτούς πόρους. Το 1959 έγινε μια μεγάλη καινοτομία στην παραγωγή των μεταλλικών αφρών από τους ερευνητές της United Aircraft Corporation. Στην καινούργια αυτή μέθοδο αναμιγνύουμε ένα κονιοποιημένο μέταλλο μαζί με ένα υλικό σε σκόνη που χρησιμεύει στην παραγωγή αερίων. Το υλικό που θα παράγει το αέριο πρέπει να το διαλέξουμε προσεκτικά ώστε κοντά στην θερμοκρασία τήξης του μετάλλου να αποσυντίθεται και να παράγει μεγάλη ποσότητα αερίου. Ένα μειονέκτημα της μεθόδου αυτής ήταν ότι παρουσίαζε προβλήματα κατά την διαδικασία της ψύξης του αφρού. Το 1963 οι Hardy και Peisker παρουσίασαν μια καινούργια μέθοδο στην οποία προσθέτανε κατευθείαν τον αφριστικό

παράγοντα στο τήγμα του μετάλλου. Αυτή η μέθοδος ήταν πολύ πιο φθηνή από εκείνη που χρησιμοποιούσε κονιοποιημένο μέταλλο.

Σε γενικές γραμμές όμως η παραγωγή των μεταλλικών αφρών ήταν ακριβή, μη αξιόπιστη και γινόταν περισσότερο στα εργαστήρια των Πανεπιστημίων για εκπαιδευτικούς σκοπούς.

Οι προερχόμενοι από τήξη αφροί επικράτησαν στην εμβρυακή αγορά με διάφορες εταιρίες ανά τον κόσμο να προσφέρουν καινοτόμα προϊόντα. Ακόμα και σήμερα η αγορά των μεταλλικών αφρών είναι περιορισμένη λόγω του υψηλού κόστους παραγωγής αφρών υψηλής ποιότητας. Σήμερα σχεδόν όλη η ερευνητική δραστηριότητα επικεντρώνεται στους αφρούς αλουμινίου (λόγω της χαμηλής πυκνότητας, της αντίστασης σε διάβρωση και ενός σχετικά χαμηλού σημείου τήξης το οποίο τους δίνει υψηλή κατεργασιμότητα). Παρ' όλα αυτά έχουν κατασκευαστεί και αφροί από σίδερο, νικέλιο και μόλυβδο. Οι αφροί του νικελίου χρησιμοποιούνται σαν χημικά φίλτρα ενώ οι άλλοι έχουν αμφίβολη ποιότητα και απασχολούν τους ερευνητές πιο πολύ ερευνητικά.

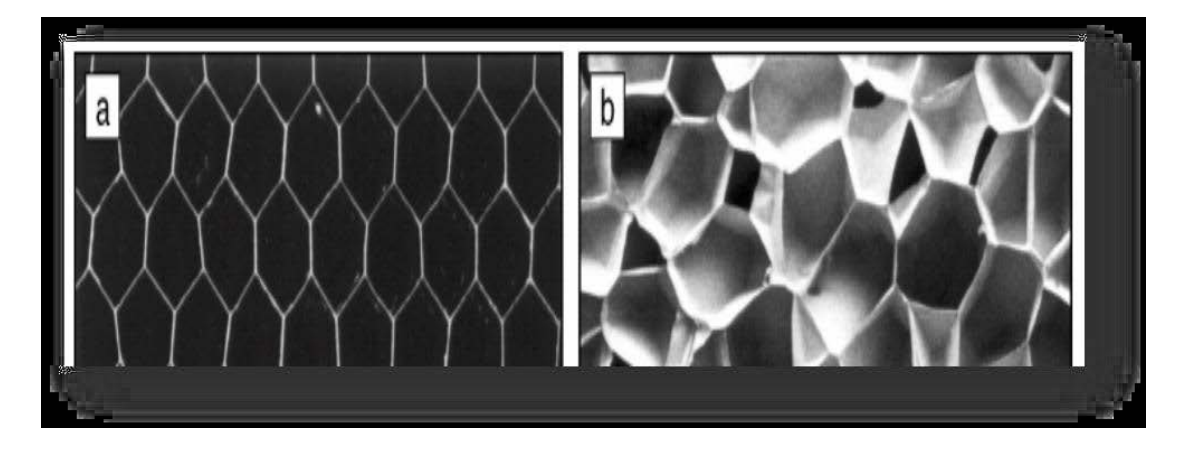

**Εικόνα 1 : Κυψελωτά υλικά στο μικροσκόπιο. a) Κυψελωτό αλουμίνιο, b) Αφρός πολυαιθυλενίου με κλειστές κυψέλες**

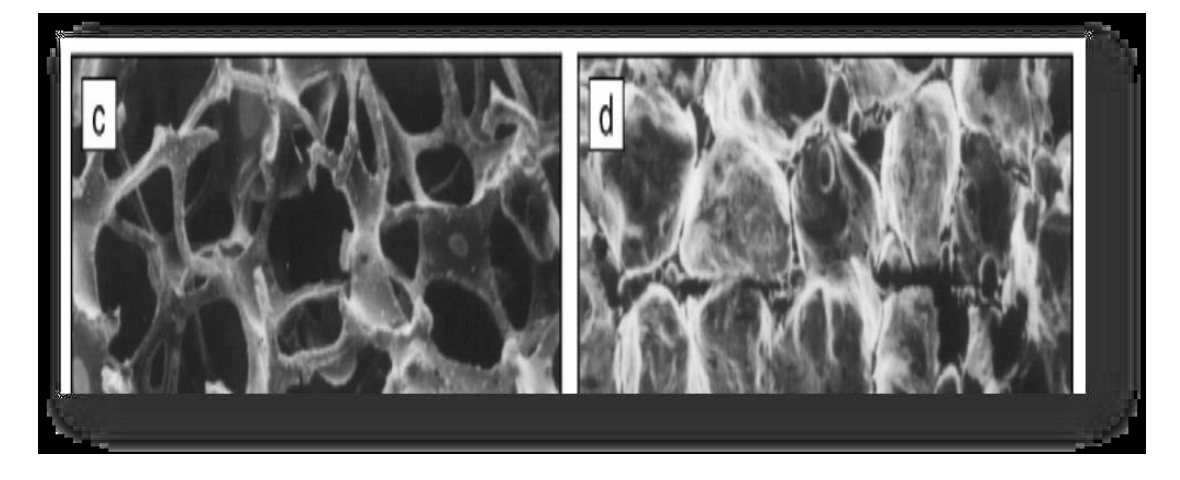

**Εικόνα 2: Κυψελωτά υλικά στο μικροσκόπιο. c) Αφρός νικελίου με ανοιχτές κυψέλες, d) Αφρώδες γυαλί με κλειστές κυψέλες.**

## **3. Μέθοδοι παραγωγής**

Αν και πολλές μέθοδοι έχουν αναπτυχθεί για την παραγωγή των μεταλλικών αφρών, δεν είναι όλες κατάλληλες για βιομηχανική παραγωγή. Οι τεχνολογίες παραγωγής των μεταλλικών αφρών μπορούν λοιπόν να χωριστούν σε αυτές που ξεκινάνε με το μέταλλο σε υγρή μορφή ή σε σκόνη.

# *3.1 LM foams: Αφροί μεταλλικών τηγμάτων*

Οι παρακάτω μέθοδοι έχουν σαν κοινό γνώρισμα το ότι ξεκινάνε με την τήξη του

μετάλλου που θέλουμε να αφροποιήσουμε.

α) Τεχνολογία παραγωγής Alcan/Norsk Hydro

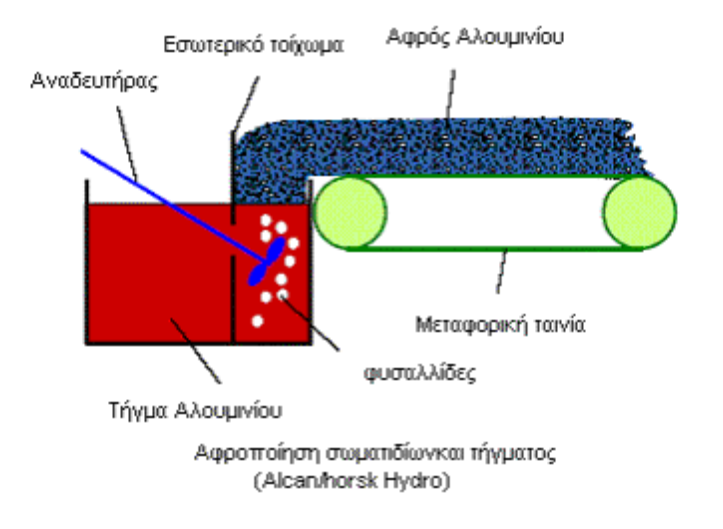

#### **Εικόνα 3**

Στο πιο πάνω σχήμα φαίνεται η μέθοδος παραγωγής AlcanlNorsk Hydro, η οποία εισάγει αέρια άμεσα στο υγρό μέταλλο. Στην αρχή προστίθεται στο υγρό Al, SiC ή Al2O3 (10 με 15%) για να αυξήσει το ιξώδες του. Στη συνέχεια ένα αέριο (άζωτο ή αργό) εισάγεται στο τήγμα υπό ανάδευση χρησιμοποιώντας μια περιστρεφόμενη προπέλα. Τέλος το επιπλέον υγρό απομακρύνεται συνεχώς από την επιφάνεια του τήγματος. Με αυτόν τον τρόπο μπορούν να παραχθούν χελώνες αφρού σημαντικού μεγέθους (π.χ. 0,lx1x10rn). Με αυτή την τεχνολογία το τελικό προϊόν είναι ένα πορώδες φύλλο με πορώδες που κυμαίνεται από 80% έως 97%.

# β) Τεχνολογία παραγωγής Alporas

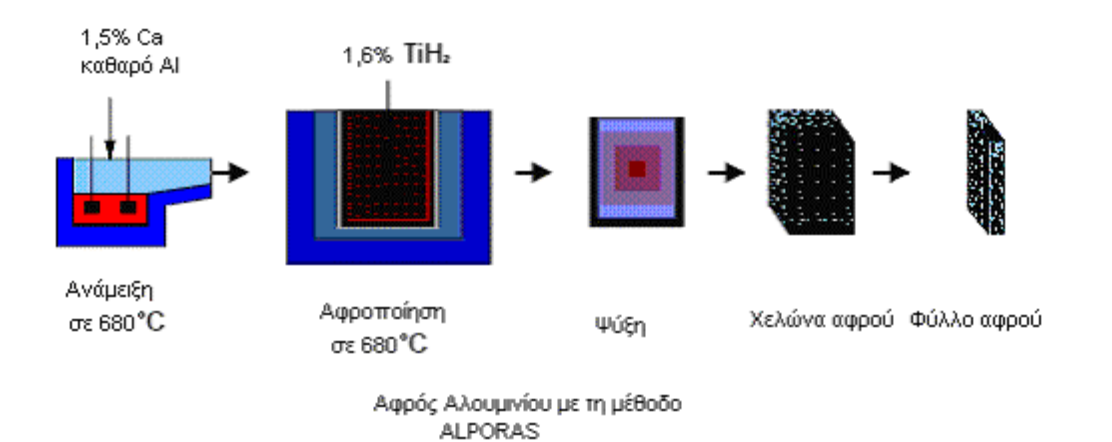

#### **Εικόνα 4**

Η εταιρία Shinko Wire (Osaka, Japan) έχει αναπτύξει μια άλλη μέθοδο, η οποία περιλαμβάνει την προσθήκη ασβεστίου (1,5%) στο τήγμα του αλουμινίου για την αύξηση του ιξώδους. Το ασβέστιο εισάγεται στο τήγμα του αλουμινίου στους 680°C, στην συνέχεια το τήγμα αναδεύεται για έξι λεπτά σε κανονικό περιβάλλον. Το πυκνότερο τήγμα του αλουμινίου μεταγγίζεται σε ένα καλούπι χύτευσης και αναδεύεται μαζί με ένα πρόσθετο σκόνης ΤiH2 (αφριστικός παράγοντας) χρησιμοποιώντας μια περιστρεφόμενη προπέλα. Ο αφριστικός παράγοντας αποσυντίθεται κάτω από την επίδραση της θερμοκρασίας και εκλύει αέρια υδρογόνου (μια ικανοποιητική ποσότητα υδριδίου είναι συνήθως 1,6%). Ως εκ τούτου, ο αφρός διαστέλλεται και γεμίζει το καλούπι μέσα σε 15 λεπτά. Ψύχεται με την βοήθεια ανεμιστήρων μέσα στο καλούπι και στερεοποιείται σαν χελώνα με πορώδες που κυμαίνεται από 89% έως 93%. Μία χυτή χελώνα A1poras έχει διαστάσεις mm2 και βάρος 160 kg. Η χελώνα κόβεται σε φύλλα με το επιθυμητό πάχος.

### γ)Άλλες τεχνολογίες παραγωγής

Η διαδικασία GASAR βασίζεται στην σχέση της διαλυτότητας του υδρογόνου με την πίεση. Το μέταλλο τήκεται σε ένα αυτόκλειστο, στην συνέχεια αυξάνουμε την πίεση με αποτέλεσμα ένα υψηλό ποσό υδρογόνου να διαλύεται στο τήγμα. Αυτό το υπέρκορο τήγμα μεταγγίζεται σε καλούπι το οποίο βρίσκεται μέσα στο αυτόκλειστο. Στην συνέχεια κάνουμε κατευθυνόμενη στερεοποίηση σε χαμηλή πίεση. Το αέριο υδρογόνο παγιδεύεται σε μακρόστενους πόρους στο μέτωπο της στερεοποίησης. Το μέγιστο πορώδες είναι χαμηλό (5-75%).

Άλλες τεχνολογίες βασίζονται στην δημιουργία αντιγράφου. Για να φτιάξουν ένα καλούπι αυτές οι τεχνολογίες ξεκινάνε με ένα δικτυωμένο αφρό πολυουρεθάνης, που βυθίζεται σε ένα πολτό θερμοανθεκτικού υλικού. Μετά από ξήρανση αφαιρείται το πολυμερές και το χυτό μέταλλο εκχύνεται στο τελικό καλούπι Στην συνέχεια παίρνουμε τον παραγόμενο αφρό αφαιρώντας το από το καλούπι χρησιμοποιώντας νερό υπό πίεση. Ο μεταλλικός αφρός που παίρνουμε έχει ακριβώς την ίδια δομή με τον αρχικό αφρό πολυουρεθάνης. Ένα τυπικό πορώδες κυμαίνεται μεταξύ 80% έως 97%. Αυτή η διαδικασία διαφέρει από τις προηγούμενες γιατί παράγει αφρό με ανοιχτούς πόρους. Επίσης είναι δυνατή η παραγωγή αφρών με την έκχυση του τήγματος σε έναν όγκο πληρωτικού υλικού με την μορφή ανόργανων κόκκων ή κούφιων σφαιρών.

## *3.2 ΡΜ foams: Αφροί από μεταλλικές πούδρες*

Σε αυτές τις τεχνολογίες η διαδικασία παραγωγής έχει μεγάλη σημασία και βασίζεται στην χρήση αφριστικού παράγοντα. Στην θέση του αφριστικού παράγοντα μπορούν να παγιδευτούν στο πρόδρομο υλικό και αδρανή αέρια.

α) Διαστολή με ένα αέριο που εκλύεται από έναν αφριστικό παράγοντα (IF ΑΜ, MEPURA)

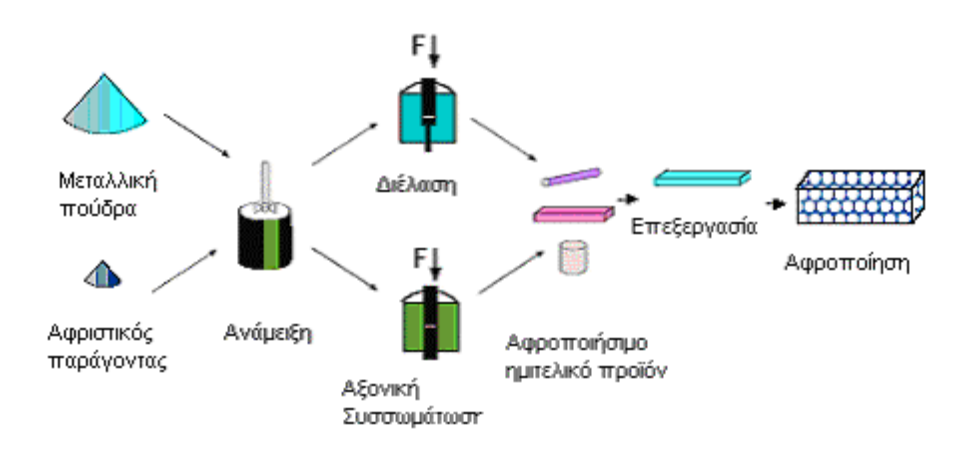

**Εικόνα 5**

Οι τεχνολογίες που βασίζονται στην χρήση αφριστικού παράγοντα (όπως φαίνεται και στο πιο πάνω σχήμα: (παραγωγή αφρού αλουμινίου με την τεχνολογία IF ΑΜ) ξεκινούν με την μίξη μιας μεταλλικής σκόνης (καθαρό μέταλλο, κράμα ή μείγμα πούδρας) με έναν αφριστικό παράγοντα (για το αλουμίνιο και τα κράματά του συνήθως 0,4-0,6% κατά βάρος TiH2. Τα πιο συνηθισμένα κράματα που χρησιμοποιούμε για να ψτιάξουμε αφρούς είναι τα κατεργάσιμα κράματα της σειράς lxxx (καθαρό αλουμίνιο), 2xxx (AI-Cu) και 6xxx (ΑΙ-Mg-Si) ή τα κράματα χύτευσης π.χ. AlSi7 και AlSi12. Τα τελευταία έχουν εξαιρετική αφριστικότηtα λόγο του χαμηλού σημείου τήξης και των καλών ιδιοτήτων αφροποίησης. Το μείγμα συμπιέζεται σε ένα πυκνό, ημιτελικό προϊόν. Στην IF ΑΜ-διαδικασία το υλικό συμπιέζεται με μονοαξονική συμπίεση, χρησιμοποιώντας έλαση ή διέλαση ανάλογα με το απαιτούμενο σχήμα. Η διαδικασία MEPURA χρησιμοποιεί μια τεχνολογία συνεχούς διέλασης για την συμπίεση του μίγματος. Το επόμενο βήμα είναι μια θερμική κατεργασία κοντά στο σημείο τήξης της μεταλλικής μήτρας και πάνω από την θερμοκρασία αποσύνθεση του αφριστικού παράγοντα. Σε αυτή την θερμοκρασία ο παράγοντας αφροποίησης αποσυντίθεται και εκλύει αέριο υδρογόνο. Το αέριο οδηγεί στην διόγκωση του υλικού με αποτέλεσμα μια δομή με υψηλό πορώδες και κλειστούς πόρους. Η διαδικασία της αφροποίησης σταματάει με ψύξη αρκετά κάτω από το σημείο τήξης. Το πορώδες κυμαίνεται από 60% έως 85%.

Η ποιότητα του τελικού αφρού εξαρτάται από διάφορους παράγοντες π.χ. συνθήκες συμπίεσης (τεχνολογία, βαθμός παραμόρφωσης, θερμοκρασία, πίεση, χρόνος), ποιότητα της πούδρας (τύπος και μέγεθος κόκκων, κράμα, συνθήκες μίξης), παράμετροι αφροποίησης (θερμοκρασία, ρυθμός θέρμανσης, χρόνο ψύξης, ατμόσφαιρα) και την γεωμετρία του ημιτελούς προϊόντος. Η πυκνότητα του αφρού ελέγχεται με την μεταβολή της περιεκτικότητας σε αφριστικό παράγοντα, της θερμοκρασίας και του ρυθμού θέρμανσης.

β)Παραγωγή αφρού αλουμινίου με την τεχνολογία MEPURA

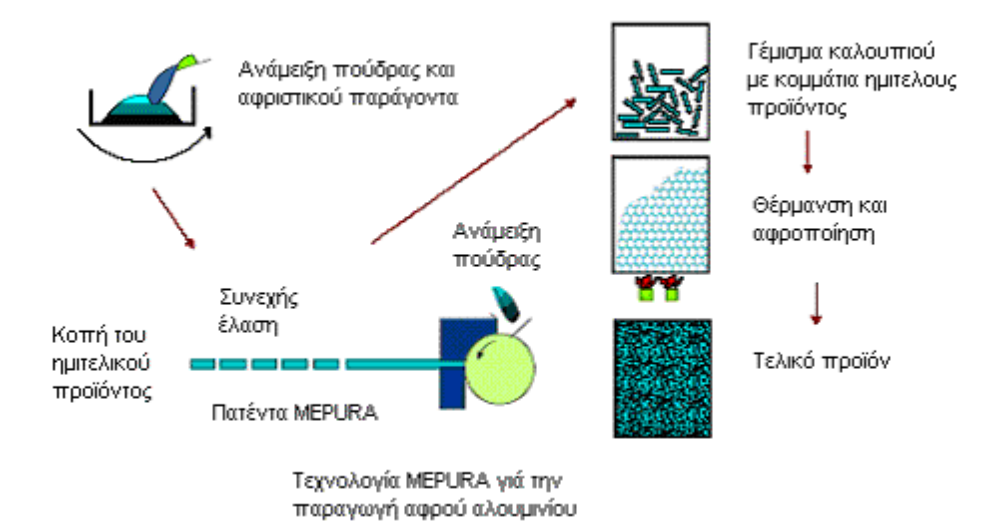

#### **Εικόνα 6**

Για να επιτύχουμε το επιθυμητό σχήμα του αφρού είναι απαραίτητο να εισάγουμε το πρόδρομο (ημιτελικό) υλικό μέσα σε ένα καλούπι. Διαφορετικά το αποτέλεσμα θα ήταν ένα κομμάτι μεταλλικού αφρού με ακαθόριστο σχήμα, Κάνοντας την αφροποίηση μέσα σε κλειστά καλούπια μπορούμε να πάρουμε σχεδόν όλα τα σχήματα. Κατά την διαδικασία της αφροποίησης μπορούν να ενωθούν κομμάτια αφρού με κομμάτια μετάλλου Π.χ. μπορούμε να γεμίσουμε σωλήνες με αφρό αλουμινίου με διάφορους τρόπους,

Μια άλλη μέθοδος είναι η παραγωγή φύλλων σάντουιτς που περιέχουν αφροποιημένο μέταλλο στο εσωτερικό τους. Μπορούμε να παράγουμε τα σάντουιτς κολλώντας τα φύλλα σε ένα φύλλο αφρού ή με έλαση φύλλων αλουμινίου ή σιδήρου που έχουν τοποθετηθεί πάνω και κάτω από ένα αφροποιήσημο πρόδρομο υλικό. Με την τελευταία μέθοδο παράγουμε σάντουιτς με μεταλλικούς δεσμούς στις επαφές μετάλλου-αφρού. Το πρόδρομο σάντουιτς μπορεί να μορφοποιηθεί πριν από την αφροποίηση Π.χ. με βαθιά κοίλανση.

γ)Παραγωγή αφρού αλουμινίου με αρκετά πολύπλοκο σχήμα.

Αρκετά πολύπλοκα σχήματα μπορούν να παραχθούν αν εισάγουμε ένα διογκωμένο, υγρό αφρό σε ένα κατάλληλο καλούπι και κάνουμε εκεί τη τελική διόγκωση. Τα τελικά προϊόντα έχουν πυκνότητες μεταξύ 0,5 gr/cm3 και 1 gr/cm3. Το πρώτο βήμα αυτής της τεχνολογίας μπορεί να συγκριθεί με αυτό της διαδικασίας MEPURA π.χ. μίξη πούδρας αλουμινίου με τον αφριστικό παράγοντα και συνεχής διέλαση σε ένα συμπαγές αφροποιήσημο πρόδρομο υλικό. Μόνο που σε αυτή την περίπτωση το πρόδρομο υλικό θερμαίνεται σε ένα θάλαμο αφροποίησης έως το σημείο τήξης του κράματος. Αυτό οδηγεί στην δημιουργία υγρού αφρού, ο οποίος χυτεύεται με ένα ελεγχόμενο τρόπο σε ένα μεταλλικό καλούπι ή σε ένα καλούπι άμμου. Αυτό επιτρέπει την παραγωγή σε μεγάλη ή σε μικρή κλίμακα και την δημιουργία πρωτοτύπων σε ικανοποιητικό κόστος. Τέτοια κομμάτια αφρού μπορούν να χρησιμοποιηθούν σαν πυρήνες στην χύτευση υπό πίεση του αλουμινίου.

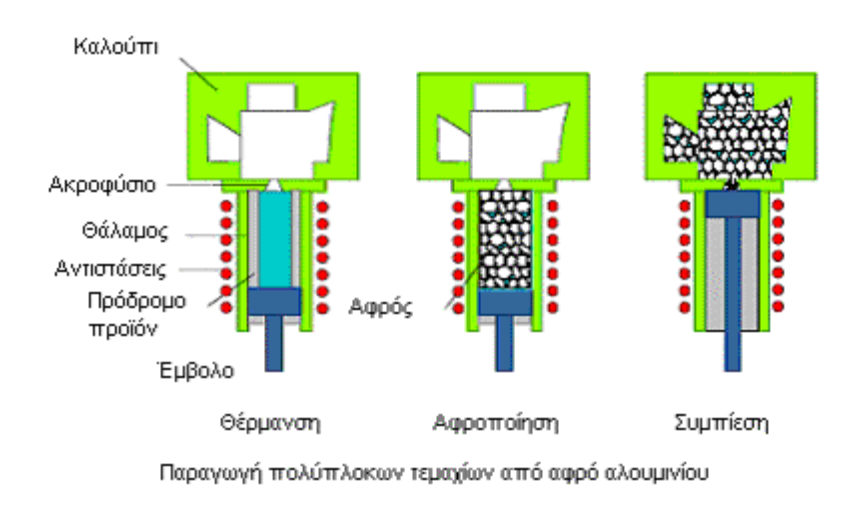

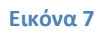

δ) Τεχνολογίες παραγωγής που χρησιμοποιούν ένα παγιδευμένο αέριο

Σε αυτή την τεχνολογία ένας θάλαμος που κλείνει ερμητικά γεμίζεται με την πούδρα του αλουμινίου. Στην συνέχεια ένα αέριο π.χ. αργό εισέρχεται υπό πίεση στην πούδρα και γεμίζει όλα τα κενά ανάμεσα στους κόκκους της. Όταν θερμανθεί το πιο πάνω μίγμα, οι κόκκοι της πούδρας λιώνουν και κολλάνε μεταξύ τους και παγιδεύουν ανάμεσά τους το υπάρχον αέριο. Η παραχθείσα χελώνα υφίσταται έλαση και θερμαίνεται, έτσι το παγιδευμένο αέριο εκτονώνεται και παράγει ένα μεταλλικό αφρό (McDonell Douglas).

### **4. Ιδιότητες αφρών αλουμινίου**

Οι αφροί αλουμινίου είναι ισοτροπικά αφρώδη υλικά με αρκετά ασυνήθιστες ιδιότητες, που τους κάνουν κατάλληλους για ειδικές εφαρμογές. Χάρη στην χαμηλή τους πυκνότητα 0,3 gr/cm3-0,8 gr/cm3 οι αφροί μπορούν να επιπλέουν στο νερό (στην περίπτωση που έχουμε κλειστούς πόρους).

Οι αφροί παρουσιάζουν χαμηλή θερμική και ηλεκτρική αγωγιμότητα. Η αντοχή τους είναι χαμηλότερη από την αντοχή του συμπαγούς αλουμινίου και μειώνεται με την μείωση της πυκνότητας. Οι αφροί είναι σταθεροί σε θερμοκρασίες μικρότερες από το σημείο τήξης του μετάλλου από το οποίο αποτελούνται. Επίσης είναι άφλεκτοι και μη τοξικοί.

Στις περισσότερες τεχνολογίες παραγωγής αφρών οι ιδιότητες τους διαφέρουν σε μεγάλο βαθμό και εξαρτώνται από τις παραμέτρους της παραγωγής. Δίνονται μερικά παραδείγματα στον παρακάτω πίνακα.

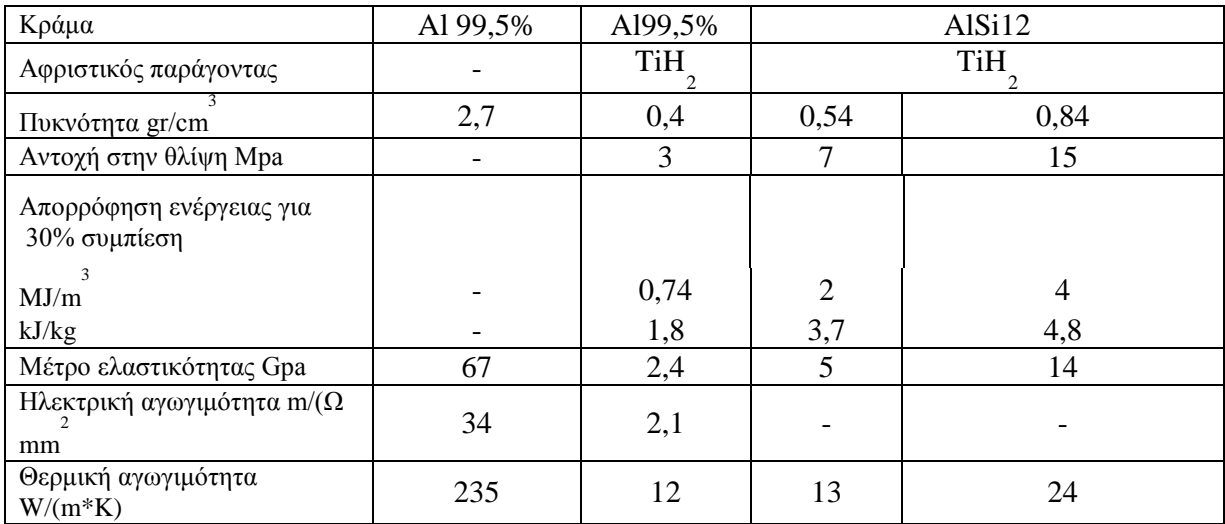

# *4.1 Μηχανικές ιδιότητες*

Εξαιτίας της κυψελωτής δομής οι αφροί έχουν διαφορετική συμπεριφορά σε σχέση με τα μέταλλα. Αυτό έχει σαν άμεση συνέπεια να μην μπορούν να ελεγχθούν με τα γνωστά συμβατικά τεστ, π.χ. τεστ εφελκυσμού. Τα πιο σημαντικά αποτελέσματα τα δίνει η δοκιμή θλίψης που μας δίνει ένα τυπικό διάγραμμα τάσης παραμόρφωσης που χωρίζεται σε 3 μέρη. Έχει βρεθεί ότι αυτή η συμπεριφορά είναι τυπική για τους αφρού ς με ανοιχτούς ή κλειστούς πόρους. Το διάγραμμα δείχνει μια γραμμική αύξηση της παραμόρφωσης στην

αρχή της επιβολής της τάσης και ένα κομμάτι σχεδόν αμετάβλητης τάσης στην μέση, που ακολουθείται από μια απότομη αύξηση της τάσης παραμόρφωσης

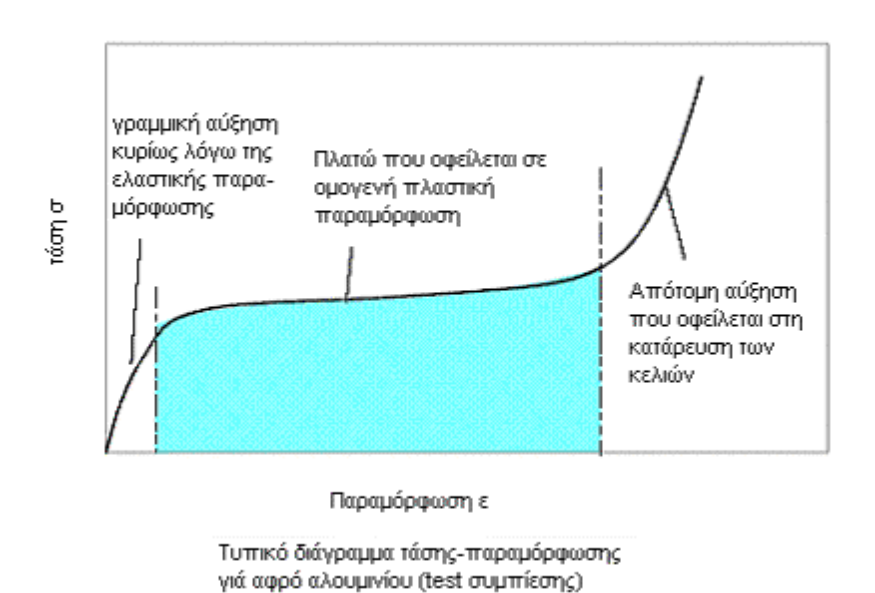

.

#### **Εικόνα 8**

Το πρώτο στάδιο δεν είναι συνέπεια μόνο της ελαστικής παραμόρφωσης, όπως στην περίπτωση των μετάλλων, αλλά και της πλαστικής παραμόρφωσης. Στους αφρούς μη αντιστρεπτή παραμόρφωση μπορεί να συμβεί και σε χαμηλή τάση.

Το σχεδόν ευθύγραμμο κομμάτι εμφανίζεται λόγο μιας ομογενούς πλαστικής παραμόρφωσης.

Το τρίτο στάδιο οφείλεται στην κατάρρευση των κελιών. Οι απέναντι τοίχοι των κελιών αρχίζουν να αγγίζουν ο ένας τον άλλο. Η τάση που οι αφροί με ανοιχτούς και με κλειστούς πόρους εμφανίζουν "πλατό" είναι περίπου η ίδια όταν συγκρίνουμε αφρούς με την ίδια πυκνότητα και με την ίδια μήτρα.

Οι ιδιότητες των αφρών επηρεάζονται επίσης και από την επιφάνειά τους. Οι αφροί που δοκιμάζονται χωρίς την πιο πυκνή εξωτερική επιφάνεια (π,χ, έχει αφαιρεθεί με κοπή) έχουν χαμηλότερη αντοχή, Η εξήγηση για αυτή την συμπεριφορά είναι ότι η εξωτερική επιφάνεια λειτουργεί σαν μέσο σκλήρυνσης όπως και στην δομή του σάντουιτς, Η ίδια συμπεριφορά χαρακτηρίζει και τους σωλήνες που στο εσωτερικό τους έχουν αφρό αλουμινίου. Η κατεύθυνση του αφρού δεν παίζει κάποιο ρόλο, γιατί ουσιαστικά οι αφροί είναι ισοτροπικά υλικά. Στους μεταλλικούς αφρούς μπορούμε να κάνουμε θερμικές κατεργασίες αλλά είναι δύσκολο και υπάρχουν αρκετά προβλήματα με αποτέλεσμα να μην μπορούμε να αυξήσουμε σημαντικά την αντοχή. Μερικά προβλήματα είναι η χαμηλή θερμική αγωγιμότητα και το ότι δεν μπορεί να επιτευχθεί ο ίδιος ρυθμός ψύξης σε όλο το υλικό. Σαν μέσο ψύξης χρησιμοποιείται πεπιεσμένος αέρας που δίνει όμως αργούς ρυθμούς ψύξης σε σχέση με το νερό, το οποίο όμως δεν μπορεί να χρησιμοποιηθεί σαν μέσο ψύξης γιατί καταστρέφει τα κελιά.

### *4.2 Αντοχή των δομών σάντουιτς – απορρόφησης ενέργειας*

Όπως προαναφέρθηκε η εξωτερική επιφάνεια αυξάνει την αντοχή των αφρών. Χρησιμοποιώντας μεταλλικά φύλλα σιδήρου ή αλουμινίου που περιβάλουν τον αφρό μπορούμε να αυξήσουμε την αντοχή του αφρού δημιουργώντας μια δομή σάντουιτς.

Επίσης μπορούμε να επιτύχουμε μεγαλύτερη αντοχή και ακαμψία στους σωλήνες αν τους γεμίσουμε με αφρό αλουμινίου.

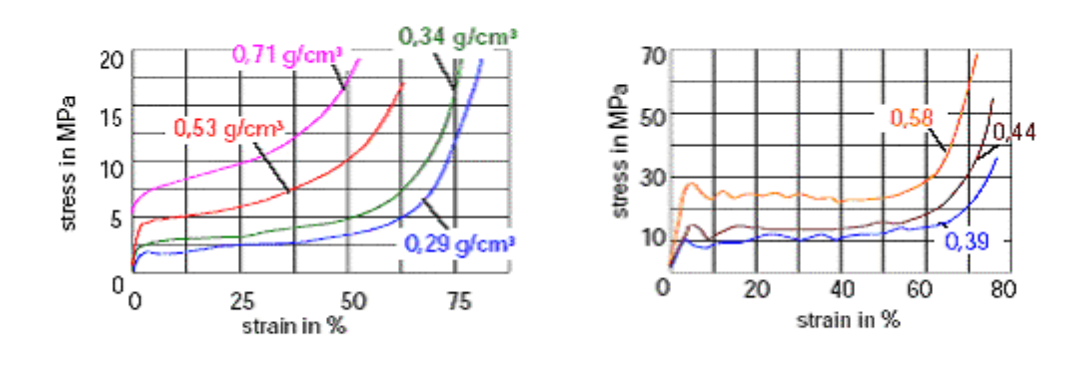

Al99,5-foam (MEPURA; TU Wien) AlSi6Cu-foam (IFAM, Germany) Διαγράμματα τάσης -παραμόρφωσης γιά αφρούς αλουμινίου με κλειστά κελιά (διαφορετικές πυκνότητες και διαφορετικά κράματα)

**Εικόνα 9**

Στο προηγούμενο σχήμα φαίνονται τα αποτελέσματα της δοκιμής θλίψη ς σε διάφορους σωλήνες που περιέχουν ή δεν περιέχουν αφρό αλουμινίου στο εσωτερικό τους. Στην περίπτωση των σωλήνων με τον αφρό αλουμινίου η τάση του "πλατό" είναι μεγαλύτερη, όπως επίσης και η περιοχή κάτω από το "πλατό". Αυτό σημαίνει ότι αυτοί οι σωλήνες είναι καλύτεροι για εφαρμογές που απαιτείται απορρόφηση ενέργειας κρούσης. Μπορούν δηλαδή να χρησιμοποιηθούν σαν απορροφητές ενέργειας σύγκρουσης στα αυτοκίνητα. Γεμάτοι σωλήνες με μικρότερη διάμετρο μπορούν να απορροφήσουν την ίδια ενέργεια με σωλήνες με μεγαλύτερη διάμετρο, δηλαδή μπορούμε να έχουμε το ίδιο όφελος καταλαμβάνοντας λιγότερο χώρο.Aυτό ενδιαφέρει ιδιαίτερα την αυτοκινητοβιομηχανία. Ο αφρός του αλουμινίου προστατεύει τον σωλήνα από μια πρόωρη κατάρρευση ή πλαστική παραμόρφωση. Αν στην συνέχεια ο σωλήνας λυγίσει ή παραμορφωθεί με κάποιο τρόπο ο αφρός συμπιέζεται - με αποτέλεσμα να μετριάζει την περαιτέρω παραμόρφωση. Μερικά παραδείγματα σωλήνων με γέμιση αφρού αλουμινίου φαίνονται στο παραπάνω σχήμα.

#### 4000 νίέτρο Ελαστικότητας<br>σε Μρa 3000 2000 1000  $\Omega$  $0,2$  $0.4$  $0.1$  $0.3$ 0.6  $\mathbf{0}$  $0.5$ Πυκνότητα σε Q/cm<sup>3</sup>

#### *4.3 Μέτρο ελαστικότητας*

Μέτρο Ελαστικότητας σε LM αφρούς αλουμινίου (εμπορικής καθαρότητας) διαφόρων πυκνοτήτων

#### **Εικόνα 10**

Το μέτρο ελαστικότητας, σε συνδυασμό με την γεωμετρία είναι ένα σημαντικό μέσο χαρακτηρισμού ενός τελικού προϊόντος, από το οποίο μπορούμε να εκτιμήσουμε την αντοχή του. Το ειδικό μέτρο ελαστικότητας (Ε/ρ) του αφρού αλουμινίου είναι πολύ χαμηλότερο από αυτό του "πυκνού" αλουμινίου. π.χ. το ειδικό μέτρο ελαστικότητα ς για ένα αφρό Α1 99,5% είναι 6GPa cm3/gr (δηλαδή Ε=2,4GPa για μια πυκνότητα αφρού d=0,4gr/cm3 ενώ το ειδικό μέτρο ελαστικότητας για το "πυκνό" αλουμίνιο είναι 25GPa cm3/gr (δηλαδή Ε = 67GPa για μια πυκνότητα d=2,7gr/cm3.

Όπως φαίνεται στο πιο πάνω σχήμα το μέτρο ελαστικότητας των αφρών αυξάνει με την αύξηση της πυκνότητας. Αυτό ισχύει για όλους τους αφρούς ανεξαρτήτως από το αν έχουμε ξεκινήσει από τήγμα ή πούδρα. Άρα μπορούμε να προσαρμόσουμε το μέτρο ελαστικότητας ανάλογα με την εφαρμογή μεταβάλλοντας την πυκνότητα του αφρού,

# *4.4 Φυσικές ιδιότητες*

Οι φυσικές και χημικές ιδιότητες των αφρών διαφέρουν από αυτές των "πυκνών" μετάλλων. Αυτό όμως μπορεί να λειτουργήσει θετικά σε κάποιες περιπτώσεις ανάλογα με την εφαρμογή.

α) Αγωγιμότητα. Η ηλεκτρική και η θερμική αγωγιμότητα των αφρών είναι γενικά χαμηλότερη από αυτή των "πυκνών" μετάλλων. Ο λόγος είναι ότι το μεταλλικό κομμάτι του αφρού (τοιχώματα κελιών) καταλαμβάνει πολύ μικρότερο όγκο σε σύγκριση με τους γεμάτους αέρια πόρους. Επίσης τα τοιχώματα των κελιών είναι επικαλυμμένα με ένα στρώμα οξειδίου, το οποίο όπως είναι γνωστό δεν είναι αγώγιμο. Είναι λογικό λοιπόν η αγωγιμότητα να αυξάνεται με την αύξηση της πυκνότητας του αφρού.

Η θερμική αγωγιμότητα εκτιμάται ότι είναι δέκα φορές μικρότερη στους αφρούς απ' ότι στα "πυκνά" μέταλλα. Επίσης με μια κατεργασία οξείδωσης η θερμική αγωγιμότητα μπορεί να μειωθεί κι άλλο. Ο συντελεστής θερμικής διαστολής είναι ίδιος για τους αφρούς όπως και για τα "πυκνά" μέταλλα, δηλαδή οι αφροί σε υψηλές θερμοκρασίες δεν χάνουν το σχήμα τους απλά διογκώνονται ελάχιστα. Εξαιτίας της χαμηλής θερμικής τους αγωγιμότητας οι αφροί μπορούν να χρησιμοποιηθούν σαν μονωτικά υλικά.

β) Ηχομονωτικές ιδιότητες Ένα άλλο πλεονέκτημα των αφρών είναι η εξαιρετική ικανότητά τους να απορροφούν τον ήχο. Στους αφρούς τα ηχητικά

κύματα ανακλώνται από την ακανόνιστη δομή των πόρων. Η κυματική τους ενέργεια προκαλεί κάποιες μικρές παραμορφώσεις στα τοιχώματα των κελιών και μετατρέπεται σε θερμική ενέργεια. Με αυτόν τον τρόπο μειώνεται η ένταση των ανακλώμενων ηχητικών κυμάτων. Τα αποτελέσματα διαφόρων ερευνών έχουν δείξει ότι η απορρόφηση (ηχομονωτική ικανότητα) αυξάνεται όταν έχουμε ομογενείς πόρους. Επίσης βελτίωση παρατηρείται όσο αυξάνουν οι συνδέσεις μεταξύ των πόρων. Φαίνεται ότι οι αφροί με ανοιχτούς πόρους είναι πιο αποτελεσματικοί στην απορρόφηση των ήχων. Οι μελέτες του συντελεστή απορρόφησης ήχου του Alporas δείχνουν ότι το Alporas που έχει γίνει με έλαση έχει ένα υψηλό συντελεστή απορρόφησης ήχου, ισοδύναμο με αυτό του γυαλιού ή του ξύλου.

## **5. Κατεργασίες αφρών**

Οι αφροί αλουμινίου μπορούν να υποστούν διάφορες κατεργασίες χωρίς πρόβλημα. Οι παραγόμενες χελώνες αφρού μπορούν να κοπούν και να τρυπηθούν. Σε ένα αφρό είναι εύκολο να ανοίξουμε τρύπες ή να τον καρφώσουμε. Εξαίρεση αποτελούν οι αφροί που περιέχουν σωματίδια SiC ή Α12Ο3 λόγω της σκληρότητας αυτών των σωματιδίων. Οι αφροί αλουμινίου εύκολα χρησιμοποιούνται σε συνδυασμό με άλλα υλικά. Χρησιμοποιώντας χημικές κόλλες μπορούμε να κολλήσουμε τους αφρούς αλουμινίου μεταξύ τους ή με άλλα υλικά.Οι αφροί μπορούν να συνδεθούν με πυκνά υλικά με μηχανικό τρόπο. Η συγκόλληση είναι δυνατή, αλλά μπορεί να προκαλέσει προβλήματα διάβρωσης εξαιτίας της απομάκρυνσης του πυκνού στρώματος του οξειδίου. Επίσης μπορούμε να κάνουμε συγκόλληση με λέιζερ. Αυτή η τεχνολογία είναι συμφέρουσα γιατί εισάγει χαμηλό ποσοστό ενέργειας στον αφρό, με άμεση συνέπεια η δομή του αφρού να είναι σταθερή. Το πληρωτικό υλικό τοποθετείται μπροστά από την κεφαλή του λέιζερ κατά μήκος της διεύθυνσης της συγκόλλησης. Ειδικά για τις συγκολλήσεις αφρών έχουμε καλύτερα αποτελέσματα όταν δουλεύουμε με παλμικό λέιζερ και με λέιζερ συνεχόμενης ακτινοβολίας. Τα πειράματα δείχνουν ότι αυτή η συγκόλληση έχει καλά αποτελέσματα για την συνένωση αφρών αλουμινίου με φύλλα μετάλλου. Συγκριτικά με δείγματα, στα οποία η συνένωση έγινε με χρήση κόλλας η ανθεκτικότητα της συγκόλλησης ήταν μεγαλύτερη. Μπορούμε να

βάψουμε τους αφρού ς αλουμινίου με οργανικές ή ανόργανες βαφές. Η βαφή δεν θα επηρεάσει την ικανότητα του αφρού να απορροφά τους ήχους.

# **6. Εφαρμογές**

Υπάρχουν πολλές πιθανές εφαρμογές για τους μεταλλικούς αφρούς όπως ελαφριές κατασκευές, ηχομόνωση, θερμομόνωση και εφαρμογές απορρόφησης ενέργειας. Όπως αναφέρεται και πιο πάνω, οι αφροί αλουμινίου μπορούν να χρησιμοποιηθούν για εφαρμογές στην αυτοκινητοβιομηχανία και στην αεροδιαστημική, αλλά και στην εφαρμοσμένη μηχανική και σε κατασκευές. Η χρήση αφρών μπορεί να ικανοποιήσει την απαίτηση πολλών κλάδων της βιομηχανίας για ελαφριές κατασκευές. Συγκριτικά με τα συνθετικά υλικά (πλαστικά, αφρούς πολυουρεθάνης) οι αφροί αλουμινίου έχουν κάποια ιδιαίτερα προτερήματα: την καλή αντοχή στην θερμότητα, μεγαλύτερη αντοχή, είναι άφλεκτοι και μπορούν να ανακυκλωθούν εύκολα. Έως τώρα οι αφροί αλουμινίου έχουν μικρή εφαρμογή, κυρίως για επίδειξη και δοκιμές, αλλά διάφορες ιδέες εξετάζονται και μερικές εμπορικές χρήσεις γίνονται ήδη. Επειδή οι μεταλλικοί αφροί είναι σχετικά ακριβοί, η χρήση τους παρακινείται από το άθροισμα των ιδιαίτερων ιδιοτήτων τους. Βέβαια αναμένεται ότι η τιμή τους θα πέσει στα επόμενα χρόνια όσο θα αυξάνει η μαζική παραγωγή.

# *6.1 Εφαρμογές στα αυτοκίνητα*

Σήμερα υπάρχει μια τάση για την μείωση του βάρους των αυτοκινήτων. Κυρίως οφείλεται στις ανησυχίες για την προστασία του περιβάλλοντος και τις καινούργιες νομοθετικές ρυθμίσεις που απαιτούν λιγότερη μόλυνση του περιβάλλοντος. Μια άλλη τάση είναι η βελτίωση της παθητικής προστασίας των αυτοκινήτων, που κυρίως επηρεάζεται από την επιλογή των υλικών και τον σχεδιασμό. Επίσης σημαντικός παράγοντας είναι και η ανακύκλωση των υλικών.

Έχοντας υπόψη αυτά, τις καλές ηχομονωτικές ιδιότητες και την δυνατότητα απορρόφησης της ενέργειας οι αφροί αλουμινίου μπορούν κάλλιστα να χρησιμοποιηθούν στα επιβατικά αυτοκίνητα. Τρεις είναι οι κύριες εφαρμογές των μεταλλικών αφρών στα αυτοκίνητα: Η απορρόφηση ενέργειας, οι ελαφριές κατασκευές και η μόνωση.

1. Η πρώτη εφαρμογή γίνεται κατανοητή στην περίπτωση των μπροστινών και πλαγίων προφυλακτήρων. Είναι γεγονός πως πολλά από τα σημερινά αυτοκίνητα περιέχουν παραμορφώσιμα εξαρτήματα στην δομή τους. Αυτά τα εξαρτήματα που βρίσκονται στην περιοχή πρόσκρουσης, πρέπει να απορροφήσουν την ενέργεια κρούσης έτσι ώστε η κρούση να μην φτάσει στον θάλαμο των επιβατών. Αυτές οι κατασκευές προστασίας (π.χ. μπροστινός ή πλαϊνός προφυλακτήρας, φτερά, κατασκευές των τόξων ασφαλείας δίπλα στην πόρτα ή άλλα εξαρτήματα που κινδυνεύουν να παραμορφωθούν ή να συνθλιβούν σε μια κρούση ή που πρέπει να απορροφήσουν μεγάλα ποσά ενέργειας) μπορούν να γεμίσουν με αφρό αλουμινίου. Στα φορτηγά οι αφροί αλουμινίου μπορούν να χρησιμοποιηθούν για να αυξήσουν την ακαμψία των προστατευτικών μερών της κάτω πλευράς. Με την βοήθεια αυτών των εξαρτημάτων μπορούμε να δημιουργήσουμε μια ελεγχόμενη, προγραμματισμένη παραμόρφωση στην ζώνη κρούσης των αυτοκινήτων με την μέγιστη δυνατή απορρόφηση ενέργειας. Αυτό είναι πολύ σημαντικό ιδίως στην περίπτωση των καινούριων, μικρών αυτοκινήτων της πόλης, όπου τα εξαρτήματα που χρησιμοποιούνται για την απορρόφηση ενέργειας πρέπει να καταλαμβάνουν το μικρότερο δυνατό όγκο.

2. Η καλή σχέση ανάμεσα στο βάρος και την σκληρότητα στους αφρούς, τους επιτρέπει να χρησιμοποιηθούν και στο αμάξωμα ή σε άλλα δομικά μέρη, σε περιοχές του αυτοκινήτου που απαιτούν μεγάλη σταθερότητα. Μερικά παραδείγματα είναι τα μη οργανικά εξαρτήματα πάνω στον κινητήρα και οι οροφές. Όλα αυτά τα μέρη δεν πρέπει να υφίστανται καμία ελαστική παραμόρφωση από τα αέρια ρεύματα. Οι δονήσεις πρέπει να αποφεύγονται. Οι αφροί αλουμινίου λόγω των καλών μονωτικών τους ιδιοτήτων είναι μια καλή λύση για αυτά τα μέρη του αυτοκινήτου.

3. Στην τρίτη ομάδα ανήκουν εφαρμογές που χρησιμοποιούν τις καλές ηχοθερμομονωτικές ιδιότητες των αφρών αλουμινίου. Οι ηχομονωτικές ιδιότητες κάνουν τους αφρούς χρήσιμους για την ηχομόνωση του τμήματος της μηχανής του αυτοκινήτου. Ο στόχος σε αυτή την περίπτωση είναι να μην έχουμε μεταφορά των θορύβων στον θάλαμο των επιβατών και στο περιβάλλον.

# *6.2 Εφαρμογές στην αεροδιαστημική*

Χάρη στο χαμηλό τους βάρος οι αφροί αλουμινίου μπορούν να χρησιμοποιηθούν στην αεροδιαστημική. Παραδείγματος χάριν φύλλα σάντουιτς ή αφρού αλουμινίου μπορούν να αντικαταστήσουν τις δομές "honeycomb". Αυτό θα είχε πολλά πλεονεκτήματα, όπως μειωμένο κόστος, απουσία κολλήσεων, η οποία θα βοηθούσε ώστε να παραμείνει η δομή ακέραια σε περίπτωση φωτιάς. Παρόλα αυτά αναμένονται πολλά αποτελέσματα από την έρευνα που γίνεται πάνω στην συμπεριφορά των αφρών στην κόπωση.

## *6.3 Εφαρμογές στη ναυσιπλοΐα*

Στην ναυσιπλοία η ανάγκη για μείωση του βάρους είναι επίσης σημαντική. Αλλά σε σχέση με την αυτοκινητοβιομηχανία, χρειάζεται και υψηλή ευελιξία στην παραγωγή των υλικών, επειδή τα πλοία δεν κατασκευάζονται σε γραμμή παραγωγής με τυποποιημένα μέρη. Γι΄ αυτό τα πάνελ αφρού αλουμινίου πλεονεκτούν. Προϋπόθεση όμως για την χρήση τους, αποτελεί η ανάπτυξη κατάλληλων στοιχείων σύνδεσης και η έρευνα της διάβρωσης των αφρών αλουμινίου σε θαλασσινό νερό. Έρευνες που βρίσκονται σε αρχικό στάδιο έχουν δείξει ότι στους ΡΜ-αφρούς αλουμινίου με κλειστούς πόρους, διάλυμα χλωριούχου νατρίου μπορεί να εισχωρήσει μόνο επιφανειακά χωρίς να προκαλεί ατέλειες στην δομή του υλικού.

# *6.4 Εφαρμογές στις κατασκευές*

Στα κτήρια και στις κατασκευές υπάρχει μια μεγάλη πιθανότητα χρήσης των αφρών αλουμινίου, κυρίως εξαιτίας της καλής αντίστασης στην διείσδυση της φωτιάς και των θερμομονωτικών ιδιοτήτων. Παραδείγματος χάριν προφίλ από αφρό αλουμινίου μπορούν να χρησιμοποιηθούν σαν εξωτερικές προσόψεις κτηρίων ή σαν καλύμματα των εσωτερικών τοίχων. Και στις δυο περιπτώσεις οι αφροί βοηθάνε στην εξοικονόμηση ενέργειας χάριν στις καλές θερμομονωτικές τους ιδιότητες. Μια άλλη ιδιότητα των αφρών αλουμινίου που μπορούμε να εκμεταλλευτούμε στις κατασκευές είναι η ηχομόνωση. Οι αφροί αλουμινίου μπορούν να χρησιμοποιηθούν σαν ηχοαπορροφητικά υλικά σε σιδηροδρομικά τούνελ, κάτω από γέφυρες στις εθνικές οδούς ή μέσα σε κτήρια.

# **7. Ανακύκλωση**

Οι αφροί αλουμινίου ανακυκλώνονται με την ίδια ευκολία όπως και το "πυκνό" αλουμίνιο. Σε κάποιες περιπτώσεις όταν έχουμε πολύ χαμηλή πυκνότητα ή πολύ μεγάλα κομμάτια είναι καλύτερα αυτά να συμπιεστούν πριν την τήξη. Η ανακύκλωση γίνεται όχι μόνο για περιβαλλοντολογικούς λόγους αλλά και γιατί είναι μια επικερδής διαδικασία για την βιομηχανία του αλουμινίου.

# **ΙΙ. Μοντελοποίηση μεταλλικών αφρών**

# **1. Γενικά**

Η μοντελοποίηση των μεταλλικών αφρών μέσω αριθμητικής μεθόδου πραγματοποιείται μέσω γεννήτριας τυχαίων αριθμών, πάνω στην οποία μπορούμε να ορίσουμε ένα συγκεκριμένο εύρος των τιμών. Αυτό έχει ως αποτέλεσμα την όσο το δυνατών καλύτερη αναπαράσταση της δομής σε σχέση με ένα πραγματικό μοντέλο.

Η διάταξη των κόμβων ανάμεσα στα στοιχεία γίνεται είτε με καθορισμένα γεωμετρικά σχήματα, όπως σφαίρα τυχαίας ακτίνας ή με την μέθοδο διαγράμματος Voronoi.

# **Διαγράμματα Voronoi**

Το παραπάνω πρόβλημα πρώτα μελετήθηκε συστηματικά από τον Ρώσο μαθηματικό Georgy Feodosevich Voronoi, γι' αυτό και τα διαγράμματα που το επιλύουν ονομάζονται διαγράμματα Voronoi.

Το πρόβλημα στο επίπεδο ορίζεται ως εξής: Δοθέντων ν σημείων στο επίπεδο Κ = {κ1, κ2, …, κν} (τα οποία ονομάζονται κέντρα) ορίζουμε μία μη κενή περιοχή σημείων Ri γύρω από κάθε κi . Ορίζουμε επίσης την απόσταση di των σημείων της περιοχής Ri από το κέντρο κi . Η περιοχή Ri ονομάζεται κελί Voronoi όταν τα σημεία της βρίσκονται πλησιέστερα στο κi από κάθε άλλο κέντρο. Το κελί Voronoi δηλαδή ορίζεται ως η περιοχή σημείων για την οποία ισχύει:  $R_i = \{x \in R^2 | d(x, \kappa_i) \leq d(x, \kappa_i) \forall i \neq j\}$ . Να βρεθεί για κάθε κi ένα κελί Voronoi.

Τα διαγράμματα Voronoi έχουν κάποιες πολύ χρήσιμες ιδιότητες, τρεις εκ των οποίων είναι:

1. Ένα διάγραμμα Voronoi με ν κέντρα (ν ≥ 3) έχει το πολύ 3ν-6 ακμές και 2ν-5 κορυφές.

2. Κάθε κορυφή ενός διαγράμματος Voronoi αποτελεί κέντρο κύκλου ο οποίος διέρχεται από 3 κέντρα και στο εσωτερικό του δεν υπάρχει κανένα κέντρο.

3. Κάθε σημείο μιας ακμής ενός διαγράμματος Voronoi είναι κέντρο κύκλου που διέρχεται από 2 κέντρα και στο εσωτερικό του δεν υπάρχει κανένα κέντρο.

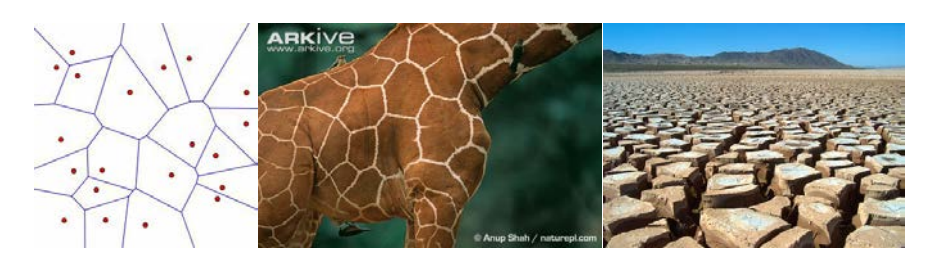

## **2. Λογισμικά**

### *2.1 Rhinoceros 3D*

Το Rhinoceros είναι ένα εμπορικό λογισμικό γραφικών και σχεδιασμού CAD. Η βάση σχεδιασμού είναι το μαθηματικό μοντέλο των NURBS το οποίο εστιάζει στην ακριβής μαθηματική αναπαράσταση καμπυλών, σε αντίθεση με τις εφαρμογές γεωμετρικών τύπων polygon mesh.

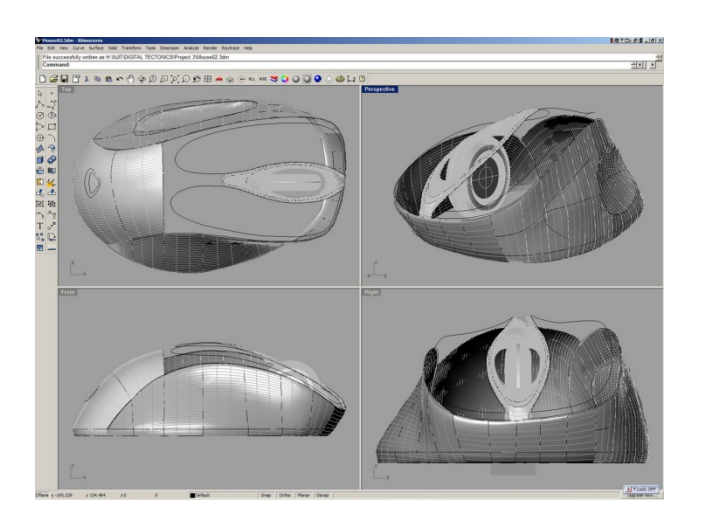

**Εικόνα 11: Rhino 3D**

Χρησιμοποιείται κυρίως σε εφαρμογές CAD – CAM, 3D printing, αντίστροφη μηχανική, βιομηχανικό σχεδιασμό, multimedia και graphic design.

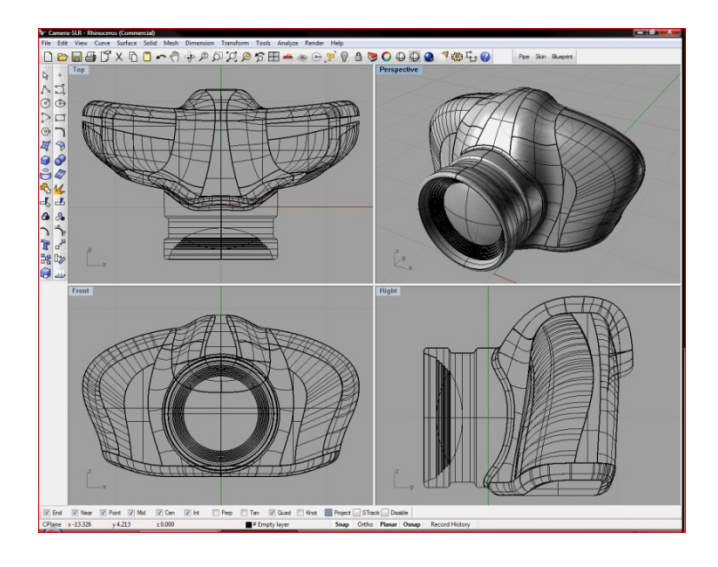

**Εικόνα 12: Rhino 3D**

Χρησιμοποιεί για το σχεδιασμό το μοντέλο ελεύθερης μορφής επιφανειών (free form surface modeler) και το βασικό του πλεονέκτημα είναι η ανοικτή αρχιτεκτονική (open SDK) που επιτρέπει την ανεξάρτητη δημιουργία επιπροσθέτων προγραμμάτων πάνω του με τη μορφή plug-in , από ανεξάρτητους τρίτους δημιουργούς.

## *2.2 Grasshopper 3D*

Το Grasshopper 3d είναι ένα δωρεάν ανεξάρτητο plug-in του Rhinoceros που χρησιμοποιεί τη μέθοδο της γλώσσας οπτικού προγραμματισμού (visual programming language) δημιουργίας αλγορίθμων.

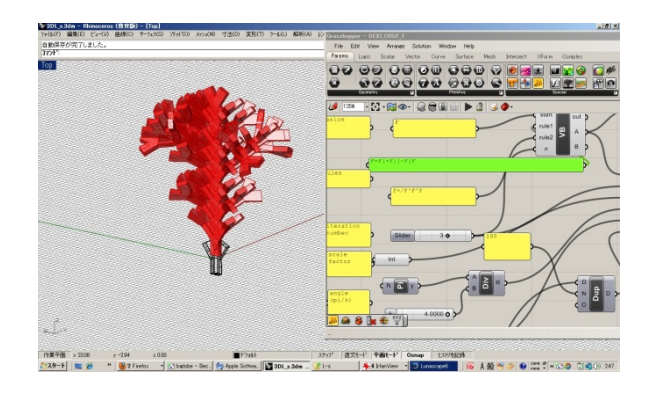

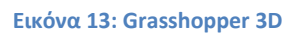

Οι αλγόριθμοι δημιουργούνται σύροντας προκαθορισμένα αντικείμενα πάνω στον καμβά σχεδίασης του γραφικού περιβάλλοντος του προγράμματος. Οι έξοδοι των αντικειμένων αυτών συνδέονται με τις εισόδους άλλων σειριακών αντικειμένων.

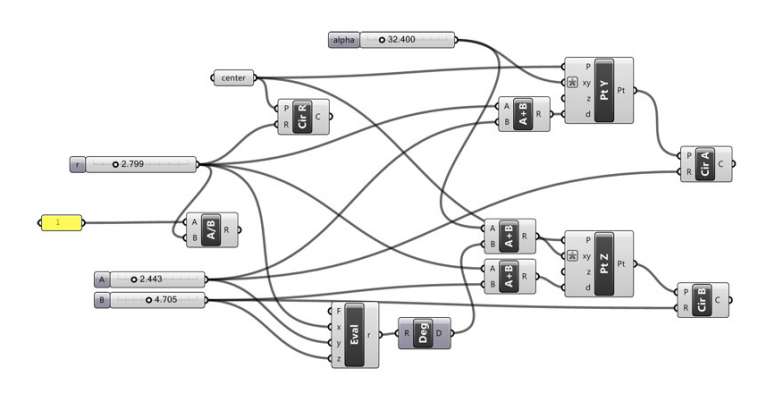

**Εικόνα 14: Grasshopper Nodes**

Χρησιμοποιείται κυρίως για την παραγωγή γενικής μορφής αλγορίθμων, οι οποίοι μπορούν να μεταφραστούν και σε τρισδιάστατη γεωμετρία.

Ο πυρήνας του προγράμματος αυτού είναι ή επεξεργασία βασισμένη σε κόμβους (node base editor). Τα δεδομένα το ενός αντικειμένου συνδέονται μέσω απλών ή πολλαπλών συνδέσεων στην είσοδο ενός άλλου προκαθορισμένου αντικειμένου. Τα δεδομένα αποθηκεύονται με τη μορφή παραμέτρων δυναμικά ή μπορούν να ορισθούν στατικά από τον χρήστη.

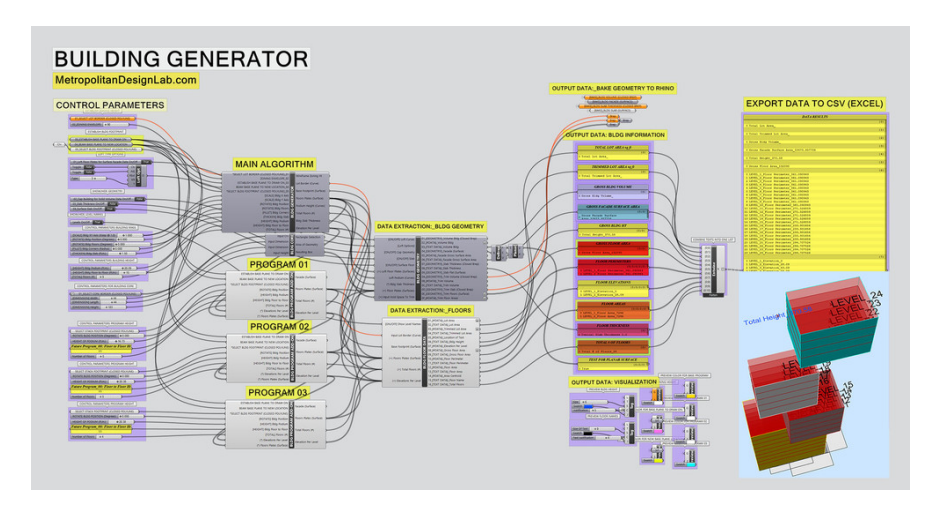

**Εικόνα 15: Grasshopper Output**

Η τελική έξοδος των παραγόμενων αλγορίθμων δίνονται γραφικά στο Rhinoceros.

Το πλεονέκτημά του είναι εκτός από τη δυναμική σχεδίαση των αλγορίθμων, η μεγάλη online κοινότητα με βάσεις δεδομένων και τεχνογνωσία που το υποστηρίζει.

# **3. Μοντελοποίηση**

Για την αλγοριθμική μοντελοποίηση θα χρησιμοποιηθεί το Grasshopper το οποίο είναι ένα plug-in του προγράμματος Rhinoceros όπως αναφέρθηκε και παραπάνω.

Αυτό θα μας επιτρέψει να χειριζόμαστε δυναμικά το μοντέλο και να μπορούν να πραγματοποιηθούν αλλαγές πάνω σε αυτό κατά την εξέλιξη ή την αλλαγή στοιχείων του εκάστοτε μοντέλου.

Η σύνθεση των μοντέλων είναι απλή. Κάθε τμήμα του αλγορίθμου θεωρείται ως αντικείμενο, ξεχωριστός αλγόριθμος, το οποίο παίρνει διάφορες τιμές ως εισόδους και δίνει άλλες ως εξόδους. Οι τιμές αυτέ αυτές μπορούν να οριστούν χειροκίνητα ή ως οι τιμές εξόδου από ένα προηγούμενο αντικείμενο.

Η σύνδεση αυτή είναι οπτική από κάθε είσοδο και έξοδο των αντικειμένων. Το grasshopper έχει μια μεγάλη βιβλιοθήκη από αυτούς τους αλγόριθμους αντικείμενα, και το κάθε ένα από αυτά που χρησιμοποιούνται για το μοντέλο περιγράφονται διεξοδικά.

Επίσης οι συνδέσεις μεταξύ τους παρουσιάζονται και σε εικόνες για την διευκόλυνση της μοντελοποίησης.

Θα αναπτυχθούν αναλυτικά επτά βασικά μοντέλα, όπως επίσης και η πλήρης επεξήγηση της κατασκευής τους.

## *3.1 Βασικό μοντέλο*

(basic\_01)

Αποτελεί ένα απλό μοντέλο με τις κοιλότητες σε γεωμετρικό σχήμα σφαίρας τυχαίας ακτίνας. Είναι ένα μοντέλου κλειστού τύπου.

Αυτό είναι και βάση πάνω στην οποία μπορούμε να παραμετοποιήσουμε και τα υπόλοιπα μοντέλα.

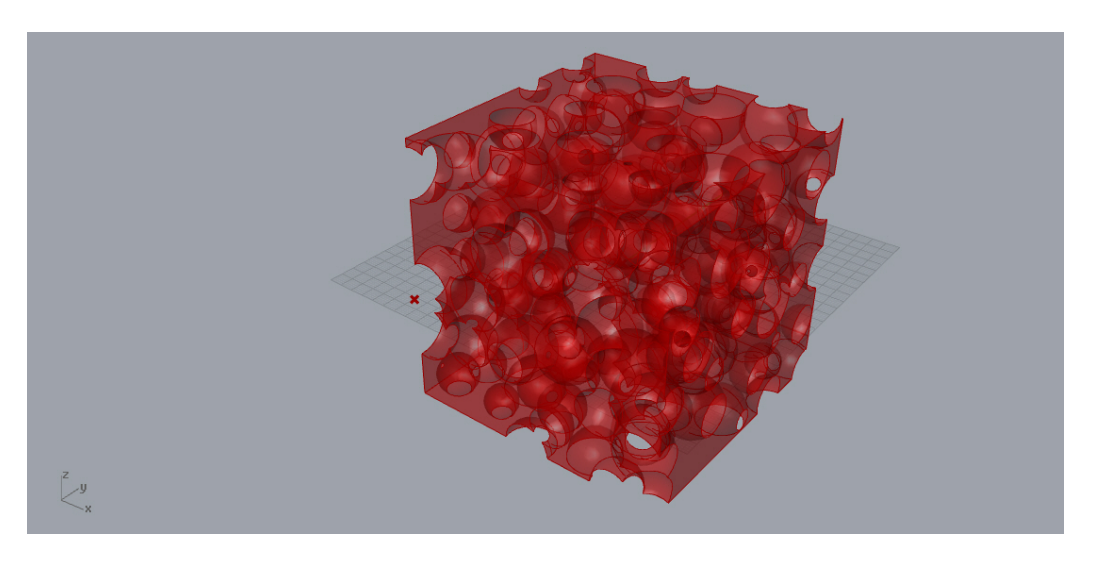

**Εικόνα 16: Basic\_01** 

Περιγραφή μοντέλου:

Σε ένα συγκεκριμένο όγκο ορίζουμε τυχαία σημεία. Πάνω σε κάθε σημείο δημιουργούμε από μια σφαίρα με τυχαίο εύρος ακτίνας (αλλά ελάχιστης ορισμένης) και κατόπιν αφαιρούμε τον όγκο των σφαιρών από αυτόν του αρχικού όγκου.

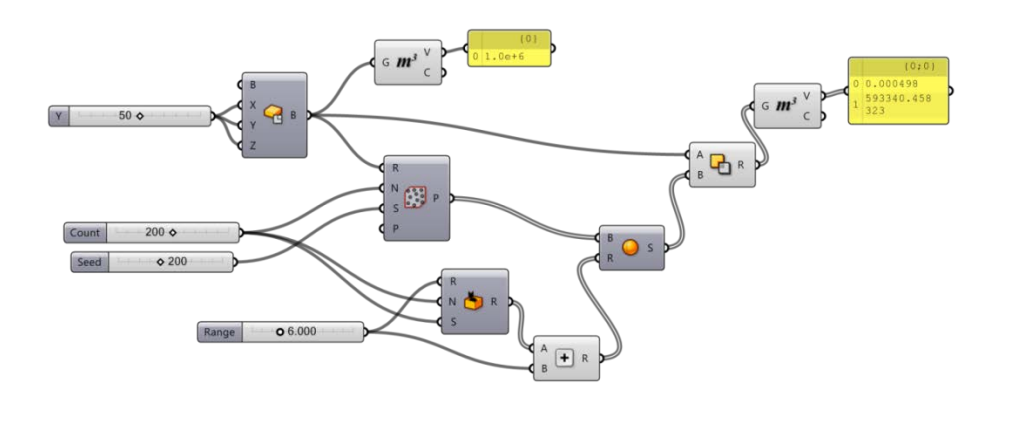

**Εικόνα 17: Basic\_01 nodes** 

Επεξήγηση στοιχείων διαγράμματος:

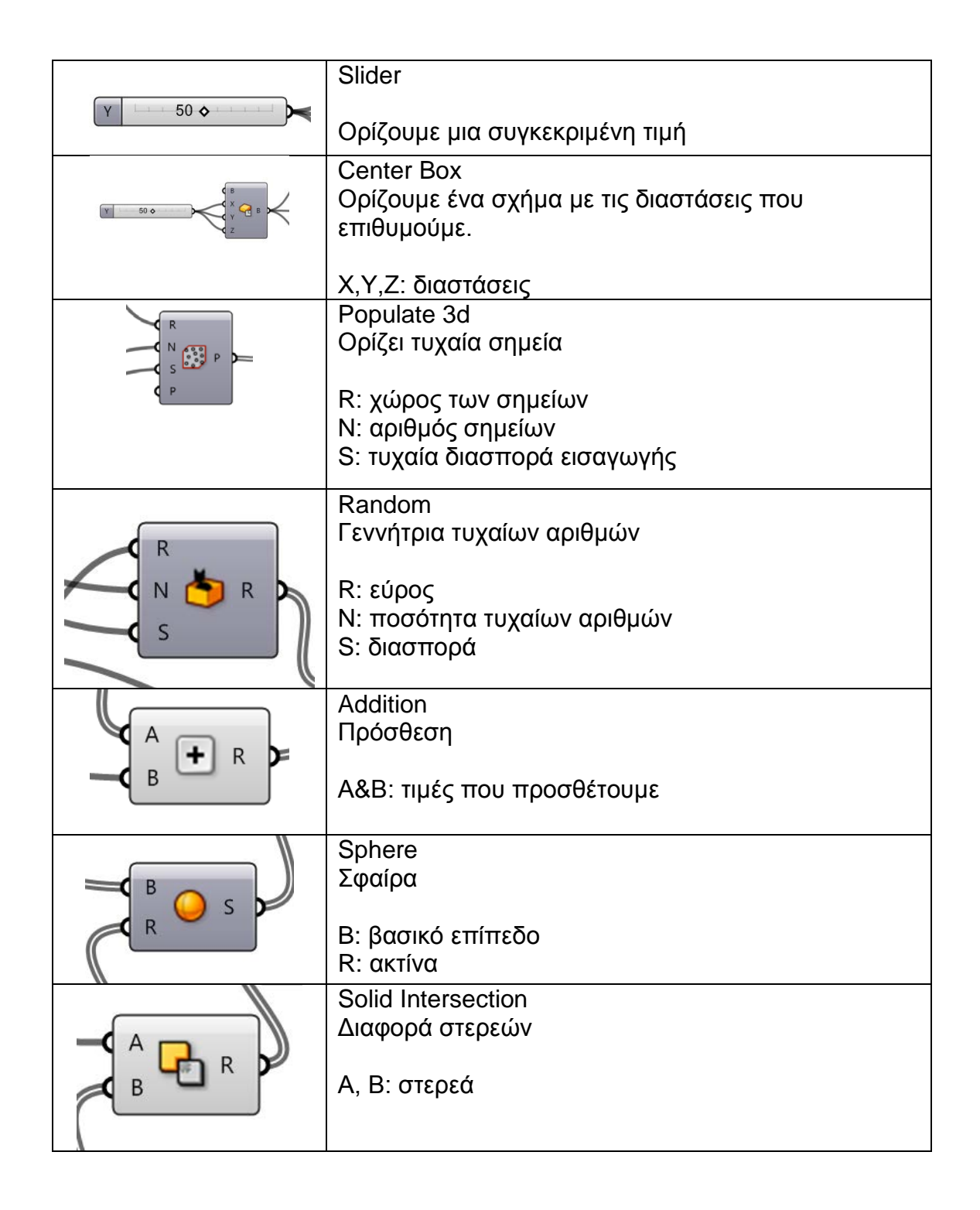

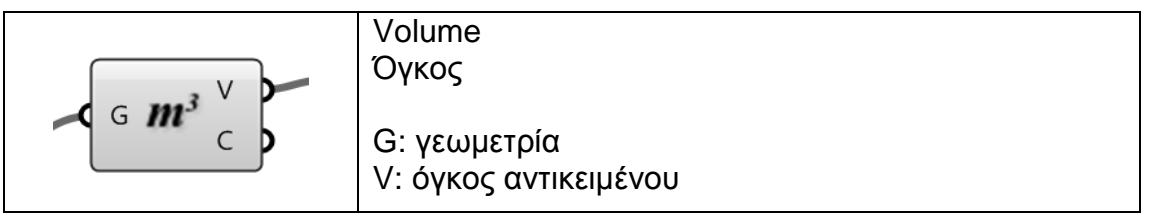
Παραμετροποιήσεις που μπορούν να γίνουν.

Στο συγκεκριμένο μοντέλο ορίσαμε σαν αρχικό σχήμα ένα παραλληλόγραμμο τις διαστάσεις του οποίου μπορούμε να αλλάξουμε σε κάθε διεύθυνση. Επίσης το αρχικό σχήμα μπορεί να είναι κάποιο άλλο (όπως κυλινδρος, σφαίρα ή ακόμα και ένα άλλο σχήμα που σχεδιάσαμε.

Ο αριθμός των σημείων εξαρτάται από το αρχικό σχήμα όπως επίσης και από την αρχική ακτίνα και το εύρος αυτής, στις σφαίρες εσωτερικά. Αυτό θα μας δώσει και την αλληλοκάλυψη που θα έχουν οι σφαίρες.

Επίσης αν δεν ορίσουμε μια ελάχιστη ακτίνα θα έχουμε πολλές μικρές σφαίρες σχεδόν μηδενικού όγκου, κάτι που θα παρουσιάσει πρόβλημα στην εξαγωγή του αρχείου για περεταίρω ανάλυση μέσω της μεθόδου των πεπερασμένων στοιχείων.

Γενικότερα αυτό που ισχύει και στα επόμενα μοντέλα, είναι ότι μπορούν να παραμετροποιθούν με καλύτερο αποτέλεσμα αν αλλάξουμε τις τιμές στα slider έτσι ώστε να πάρουμε την επιθυμητή γεωμετρία του μοντέλου.

Το επόμενο μοντέλο αποτελεί αυτό το παράδειγμα.

Είναι διατεταγμόνο με την ίδια μέθοδο αλλά έχουν αλλάξει ορισμένοι παράμετροι, κάνοντάς το πιο σύνθετο γεωμετρικά.

#### *3.2 Συνθετο*

(complex\_01)

Η ίδια διάταξη με το βασικό αλλά με τελική πιο σύνθετη γεωμετρία.

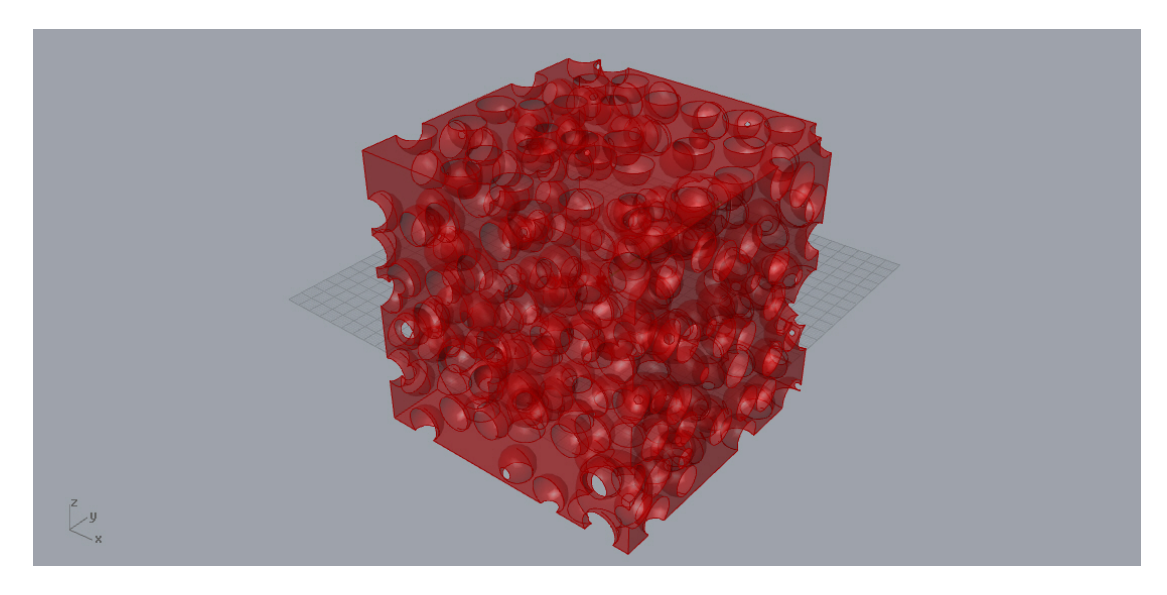

**Εικόνα 18: Complex\_01**

Περιγραφή μοντέλου:

Πλέον ο βαθμός αλληλοκάλυψης είναι μεγαλύτερος αφού ο αριθμός των σφαιρών είναι μεγαλύτερος, αλλά ταυτόχρονα και είναι μικρότερη και η ελάχιστη ακτίνα της κάθε σφαίρας.

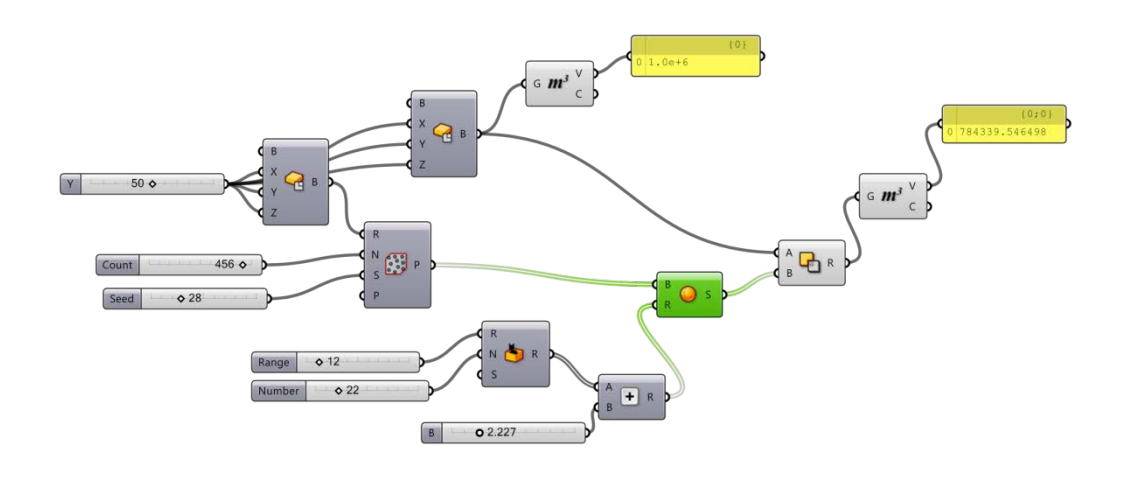

**Εικόνα 19: Complex\_01 nodes**

Επεξήγηση στοιχείων διαγράμματος:

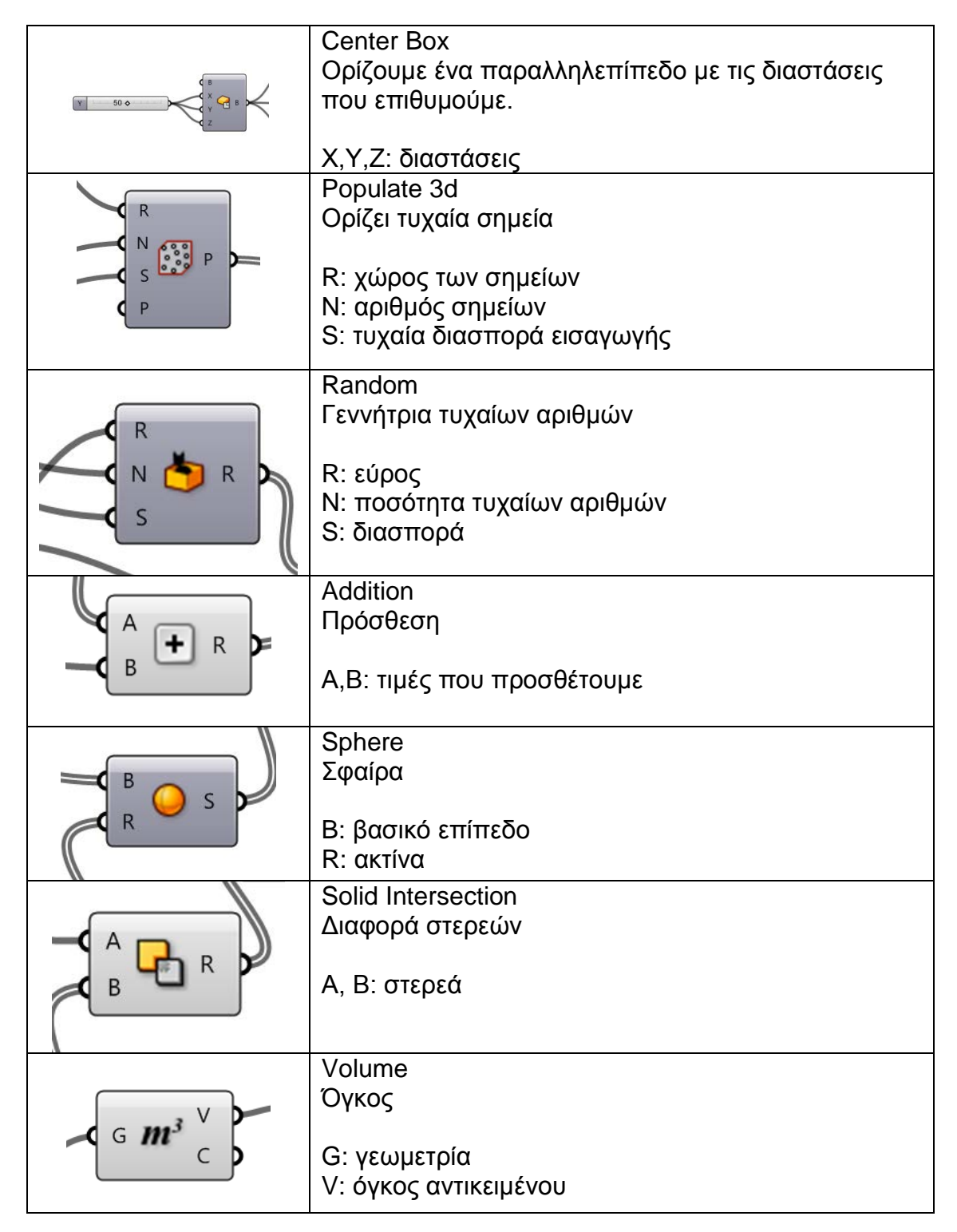

## *3.3 Κλειστού τύπου με κενά Voronoi*

#### (voronoi\_spheere)

Σε αυτή την περίπτωση, σε σχέση με το βασικό μοντέλο, η διαφορά είναι ότι αντί για σφαίρες έχουμε τυχαίους όγκους μοντελοποιημένους κατά Voronoi.

Έτσι προκύπτει ένα μοντέλου κλειστού τύπου, με τα κενά του να είναι διαμορφωμένα με μεγαλύτερο βαθμό τυχαιότητας που προσεγγίζει καλύτερα ρεαλιστικά μοντέλα. Στο συγκεκριμένο έχουμε ένα σχετικά απλό μοντέλο, λόγω περιορισμένης υπολογιστής ικανότητας του υπολογιστή.

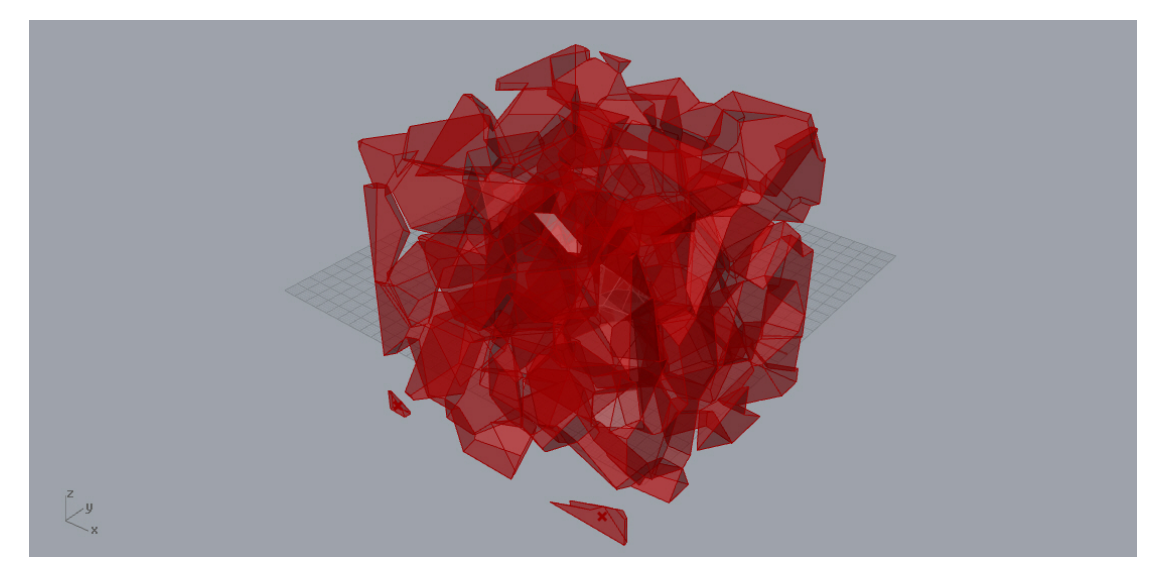

**Εικόνα 20: Voronoi\_spheere**

Περιγραφή μοντέλου:

Σε ένα συγκεκριμένο όγκο ορίζουμε τυχαία σημεία. Επαναλαμβάνουμε αλλάζοντας την διασπορά στο δεύτερο όγκο. Τροφοδοτούμε με αυτά τα σημεία έναν όγκο Voronoi και ενώνουμε όλους τους όγκους που δημιουργήθηκαν. Δημιουργούμε ένα τρίτο όγκο ελάχιστα μικρότερο από τους αρχικούς και αφαιρούμε από αυτόν τους όγκους Voronoi.

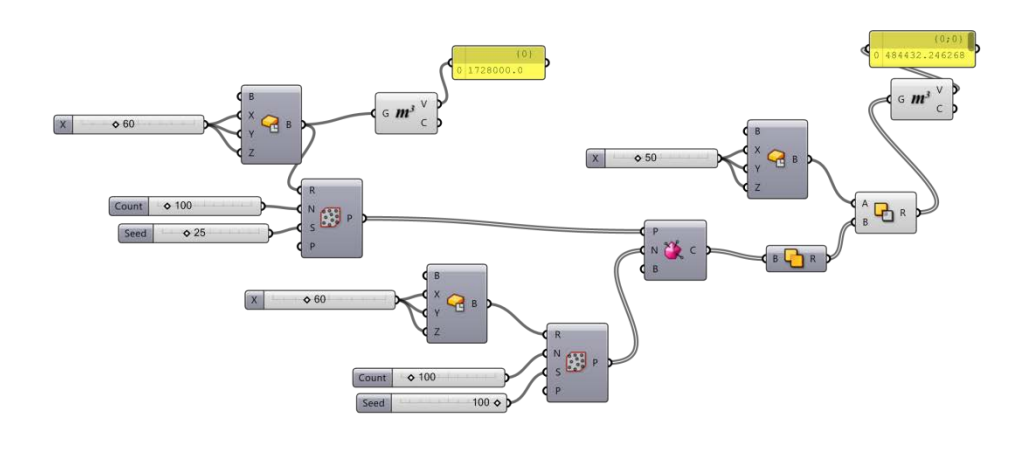

**Εικόνα 21: Voronoi\_spheere nodes**

Επεξήγηση στοιχείων διαγράμματος:

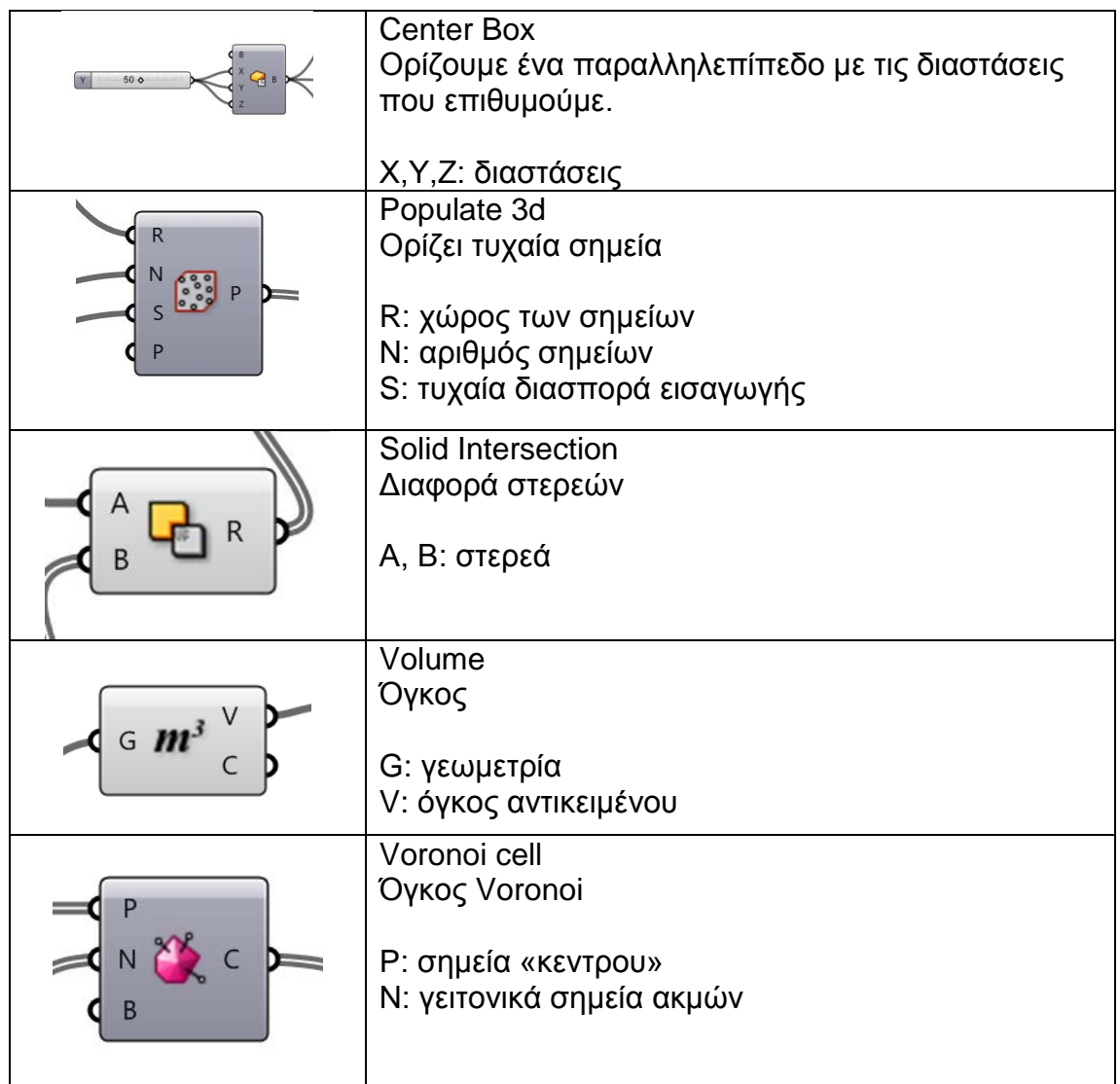

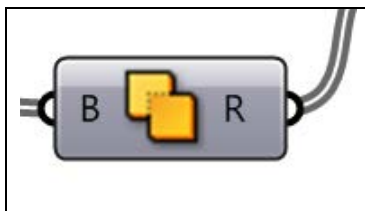

Solid Union Ένωση στερεών όγκων

B: στερεά

#### *3.4 Ανοιχτού τύπου Voronoi*

(voronoi\_open)

Μοντέλο τύπου δικτυώματος , ανοιχτού τύπου. Έχει ελάχιστη πυκνότητα για τον όγκο τον οποίο καταλαμβάνει.

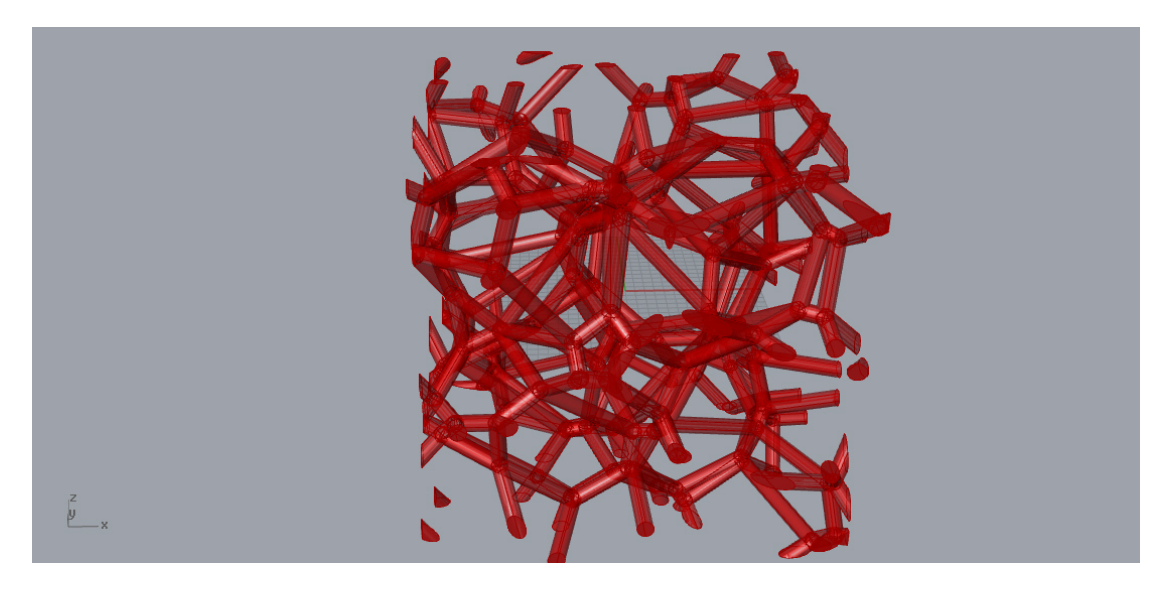

**Εικόνα 22: Voronoi\_open**

Περιγραφή μοντέλου.

Σε ένα αρχικό ορισμένο όγκο δημιουργούμε τυχαία διασπορά σημείων τα οποία ενώνουμε με τη μέθοδο Voronoi. Από αυτά τα κρατούμε μόνο τις ακμές (edges) στις οποίες δημιουργούμε σωλήνωση με ορισμένη ακτίνα. Κατόπιν από το αυτό το σχήμα αφαιρούμε το εξωτερικό μέσω ενός όγκου ελάχιστα μικρότερου του αρχικού.

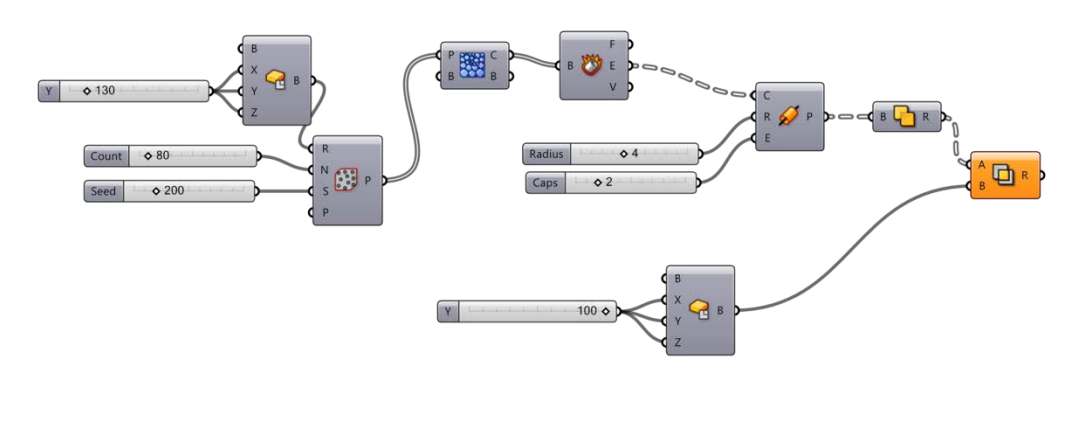

**Εικόνα 23: Voronoi\_open nodes**

Επεξήγηση στοιχείων διαγράμματος:

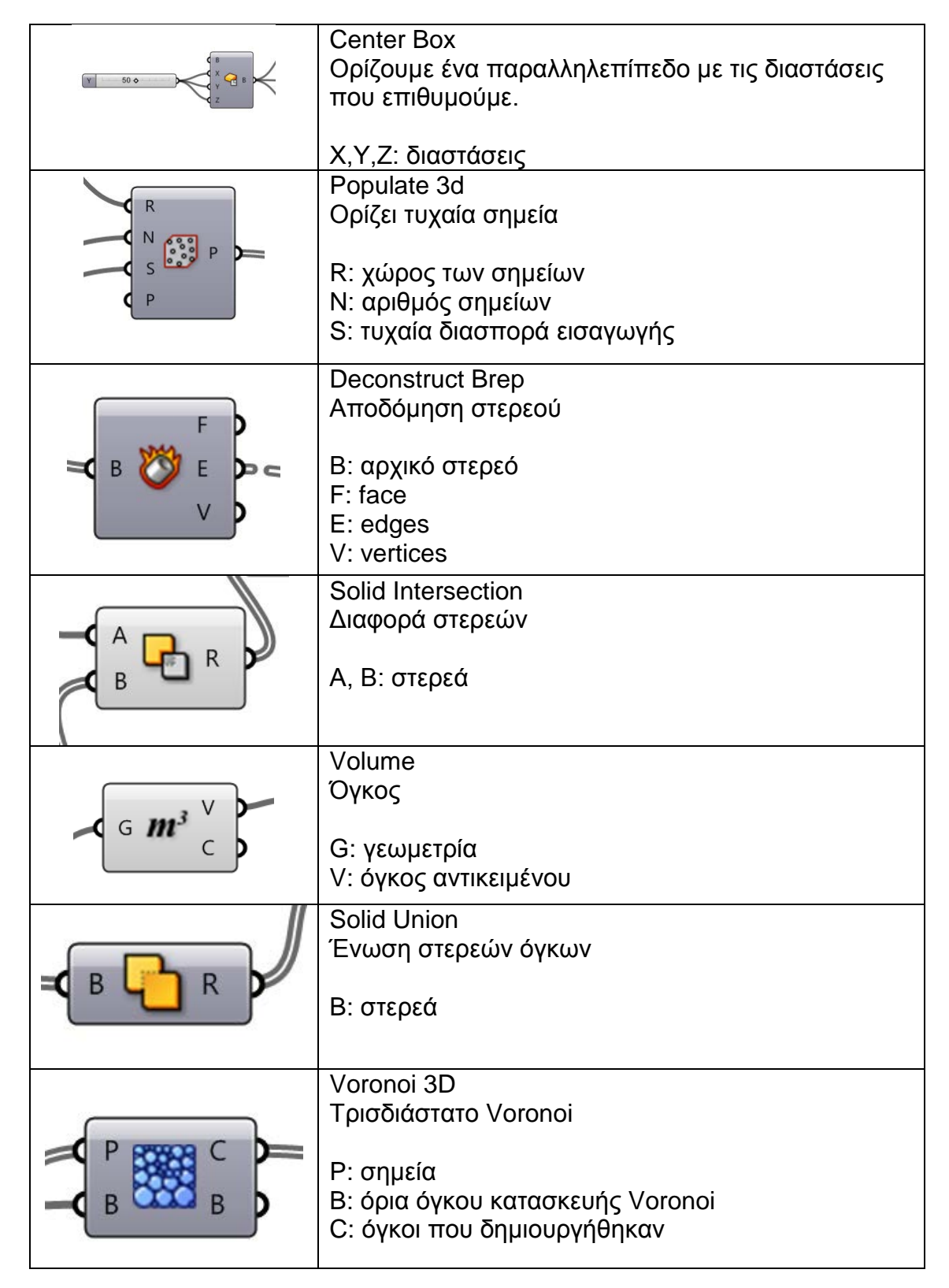

#### *3.5 Κλειστού τύπου Voronoi*

#### (voronoi\_closed)

Το αντίστροφο μοντέλο από το προηγούμενο. Είναι τελείως κλειστού τύπου φυσαλίδες voronoi αλλά με το ίδιο μικρή πυκνότητα.

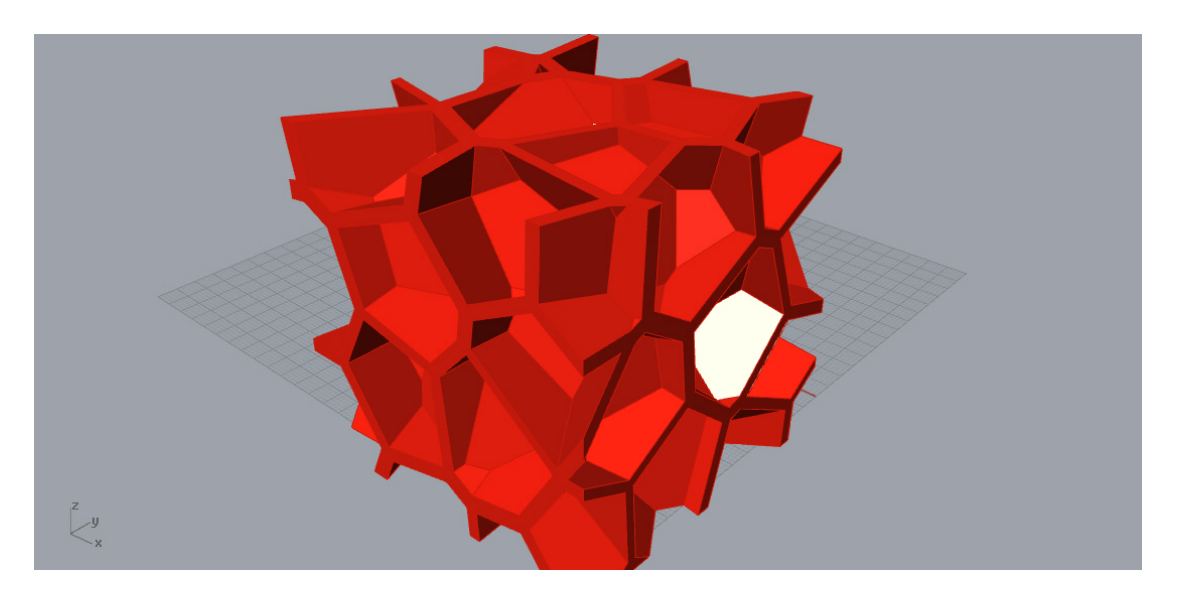

**Εικόνα 24: Voronoi\_closed**

Περιγραφή μοντέλου.

Σε ένα αρχικό ορισμένο όγκο δημιουργούμε τυχαία διασπορά σημείων τα οποία ενώνουμε με τη μέθοδο Voronoi. Μειώνουμε τους όγκους που δημιουργήσαμε σε κλίμακα που ορίζουμε . Κατόπιν από το αυτό το σύνολο των όγκων, αφαιρούμε το εξωτερικό μέσω ενός όγκου ελάχιστα μικρότερου του αρχικού ορισμένου.

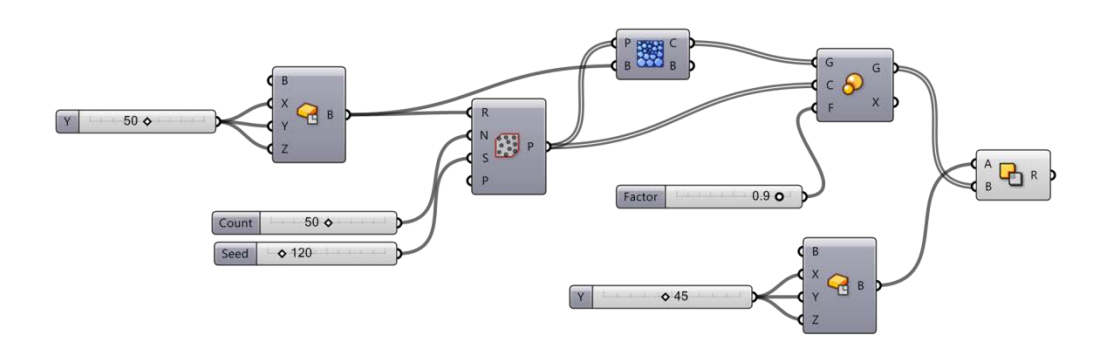

**Εικόνα 25: Voronoi\_closed nodes**

Επεξήγηση στοιχείων διαγράμματος:

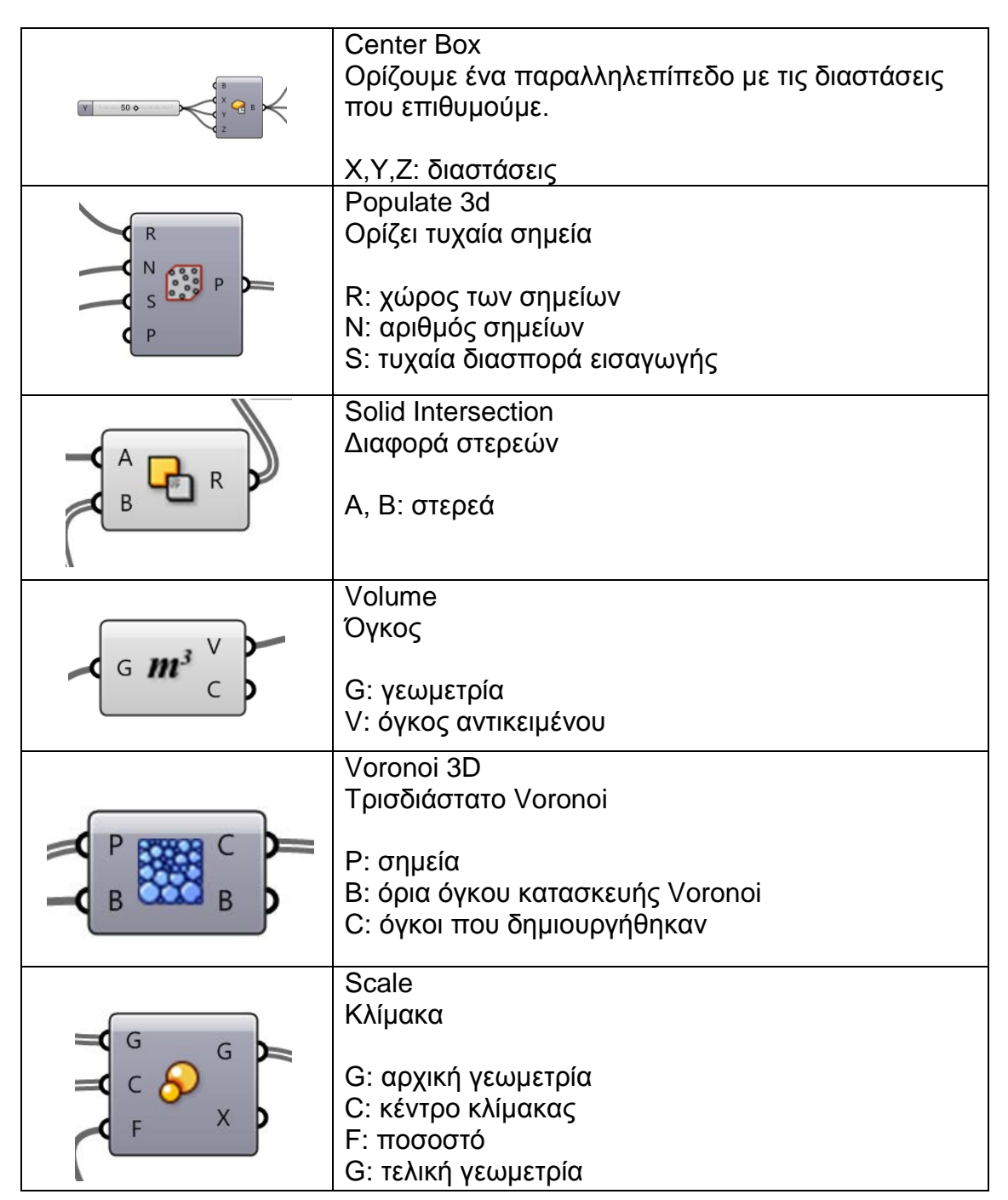

## *3.6 Οργανικό*

(organic)

Οργανική δομή γεωμετρίας. Μπορεί να προσομοιάσει οργανικά μοντέλα όπως συνθετικά οστά.

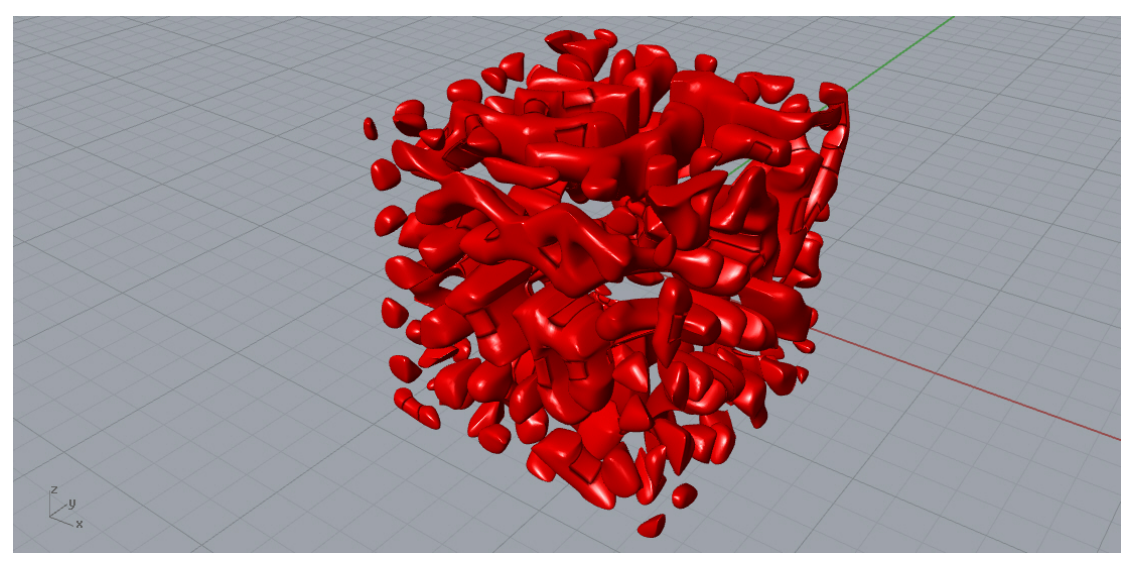

**Εικόνα 26: Organic**

Περιγραφή μοντέλου.

Ορίζουμε έναν αρχικό όγκο, στον οποίο τοποθετούμε τυχαία σημεία. Σε αυτά τα σημεία δημιουργούμε μια διάταξη Voronoi την οποία σμικρύνουμε και αποδομούμε. Αποδομούμε τα πρόσωπα που δημιουργήθηκαν και ενώνουμε τις ακμές τους με καμπύλη σε νέες επιφάνειες. Εξαλείφουμε τα διπλότυπα που δημιουργήθηκαν και από τα κέντρα των επιφανειών αυτών εξάγουμε τις ακμές των άκρων τους. Τις αποδομούμε και εξάγουμε τις κορυφές των ακμών εκ νέου , απ' όπου και δημιουργούμε ένα πλέγμα από αυτές. Από τις επιφάνειες που δημιουργήσαμε με τη μέθοδο Voronoi εξάγουμε καινούριες επιφάνειες εξωτερικά από τις οποίες δημιουργούμε και εκεί ένα νέο πλέγμα. Ενώνουμε τα δυο mesh και τα ομαλοποιούμε και με τη βοήθεια ενός μικρού script κατόπιν τα υποδιαιρούμε.

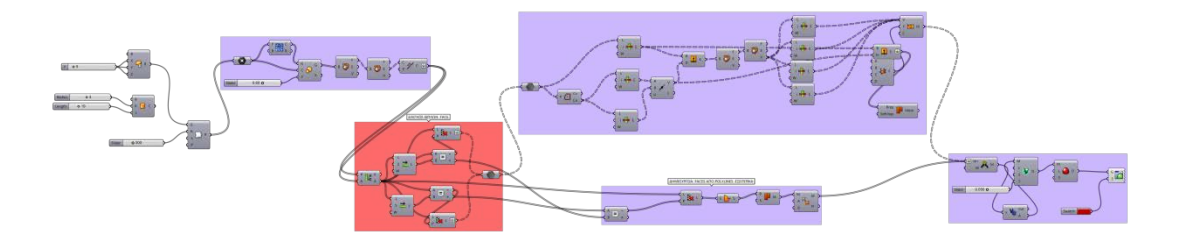

**Εικόνα 27: Organic nodes**

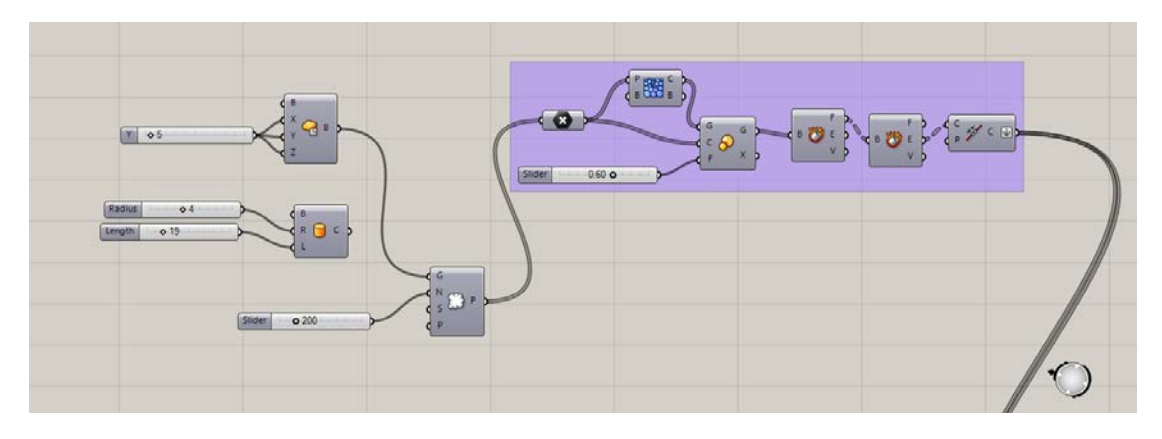

**Εικόνα 28: Organic nodes (a)**

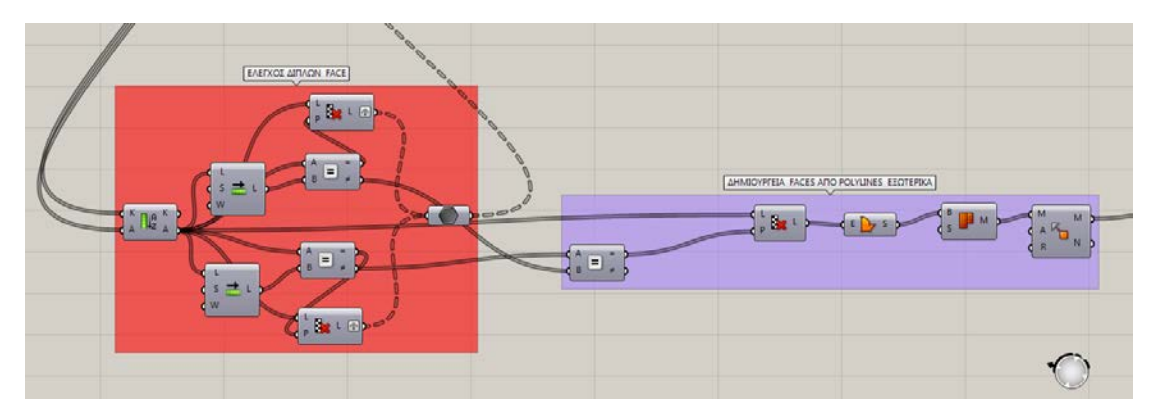

**Εικόνα 29: Organic nodes (b)**

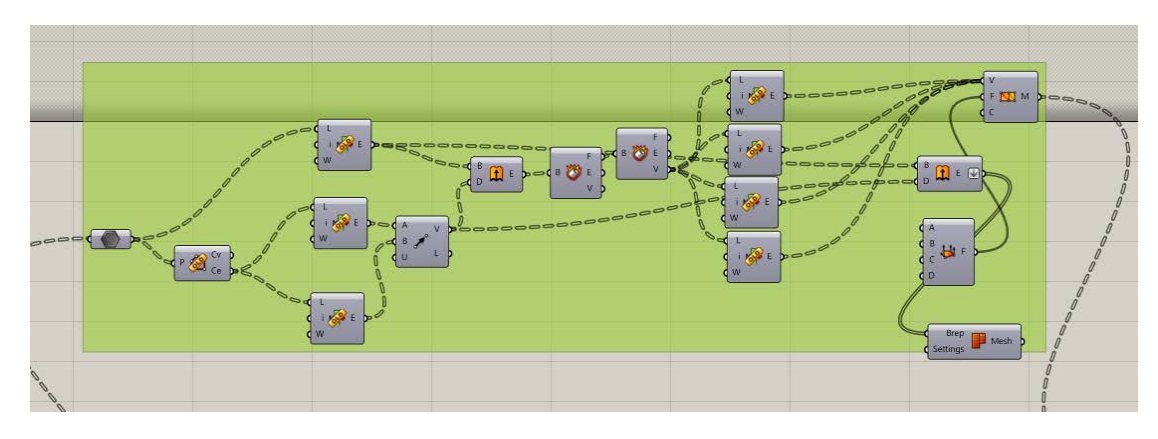

**Εικόνα 30: Organic nodes (c)**

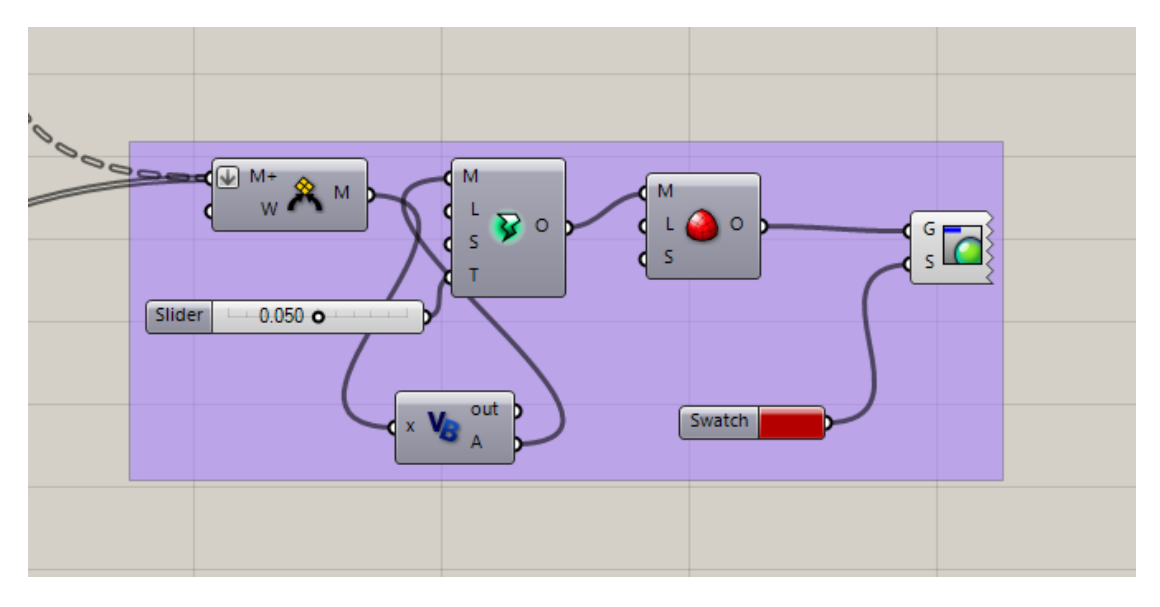

**Εικόνα 31: Organic nodes (d)**

# Επεξήγηση στοιχείων διαγράμματος:

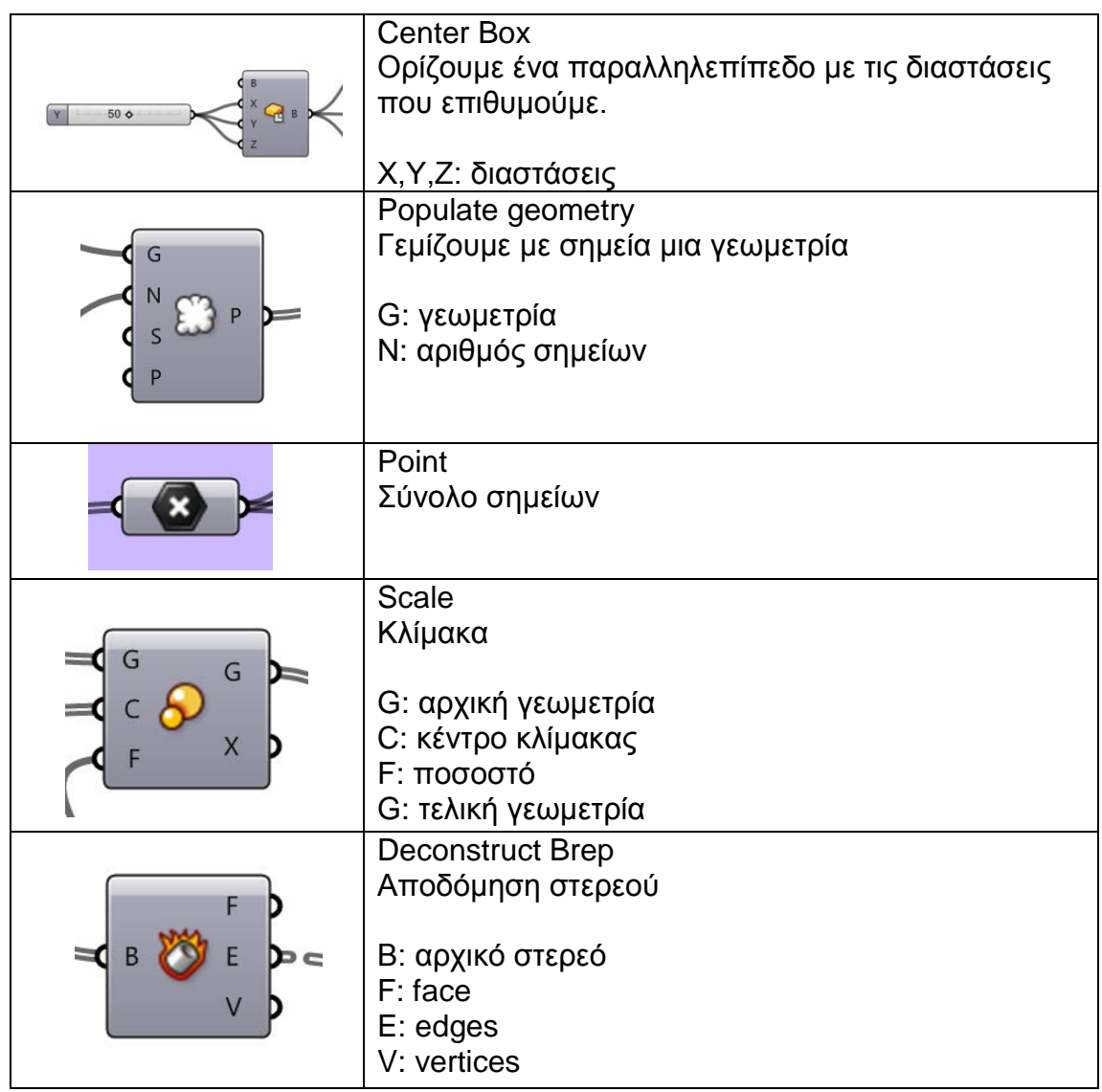

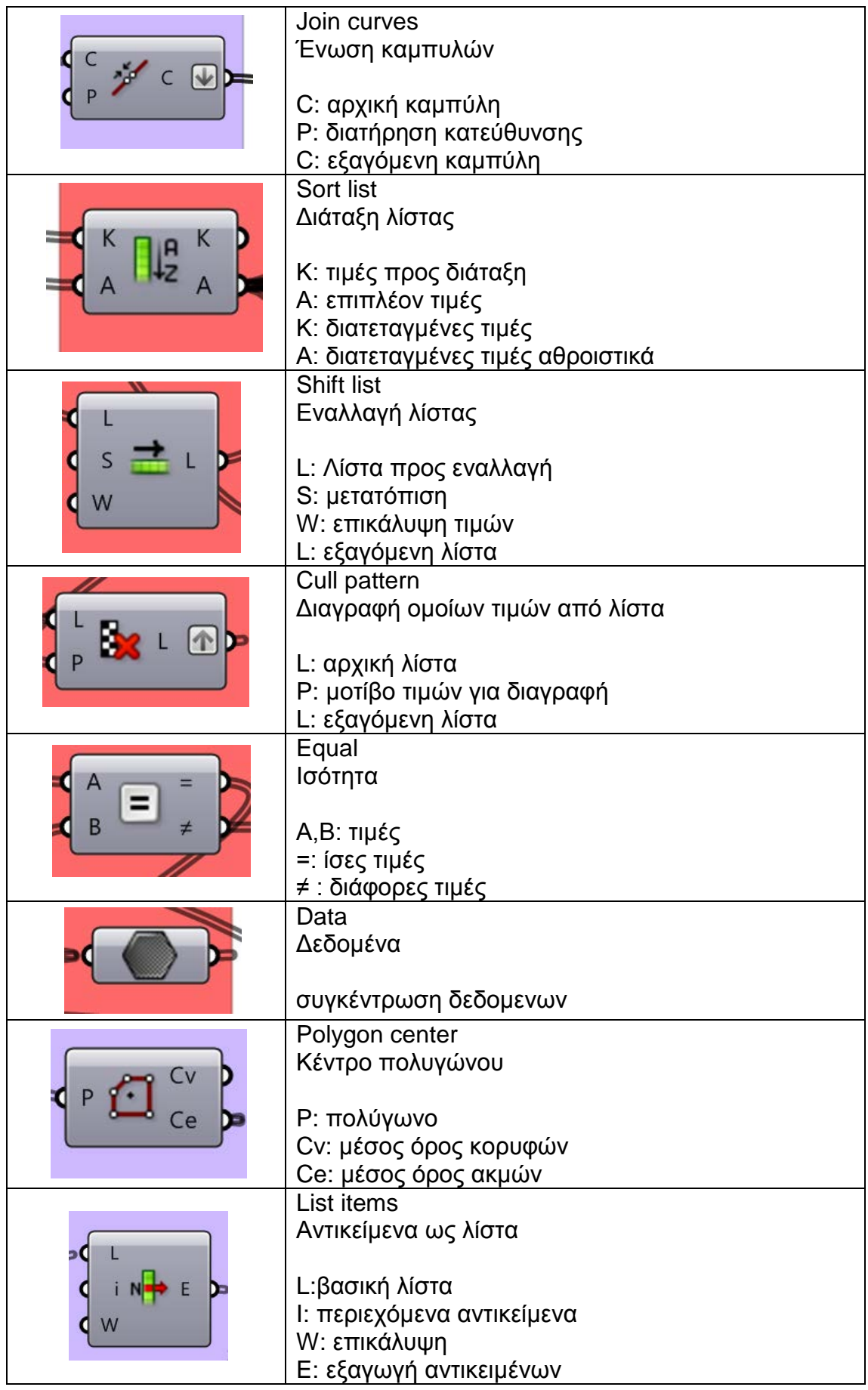

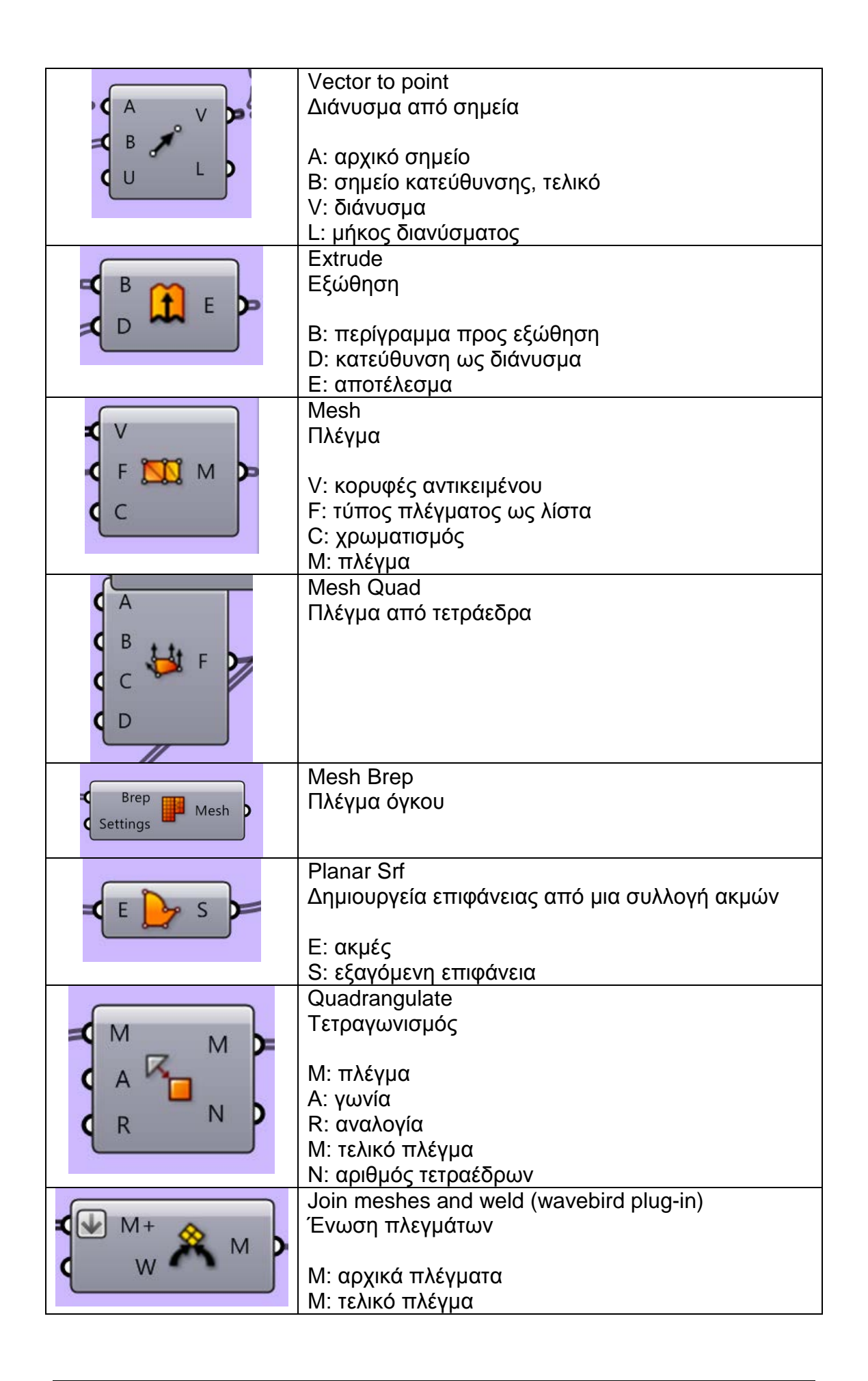

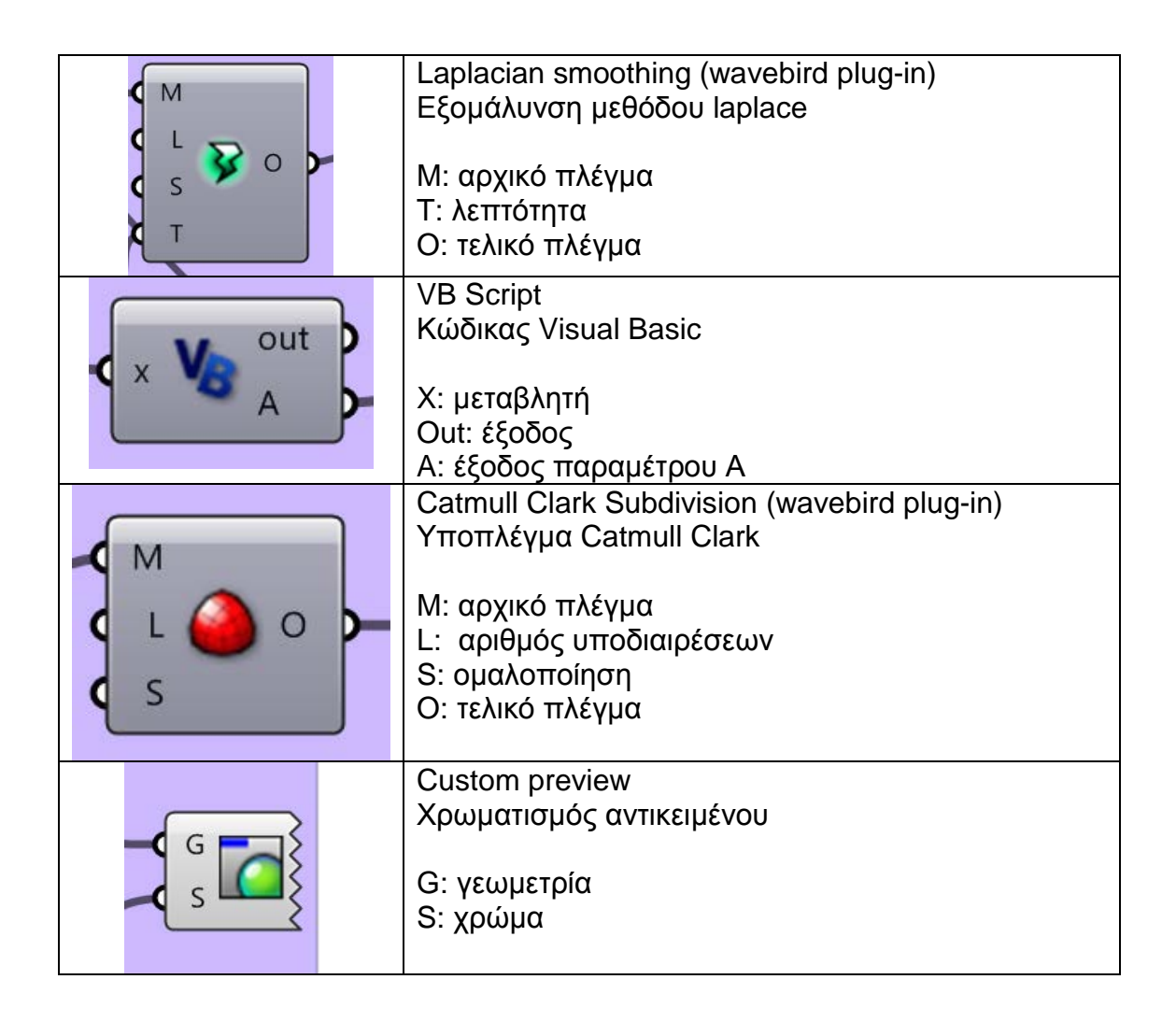

Ο κώδικας σε VB είναι ενσωματωμένος μαζί με το αρχείο του grasshopper ;

Organic.gh

## *3.7 Τυχαίας μορφής*

#### (random)

Αποτελεί το πιο τυχαίο μοντέλο που μπορεί να αναπαραχθεί. Η παραμετρική του σχεδίαση του επιτρέπει να αλλάζει ολοκληρωτικά την μορφή της γεωμετρίας.

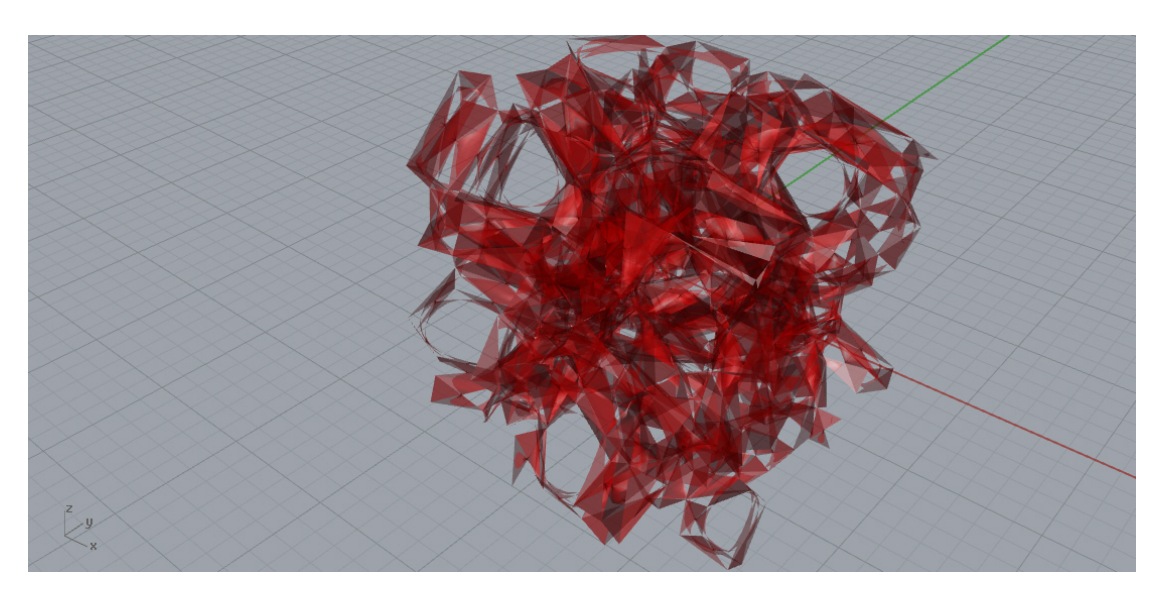

**Εικόνα 32: Random (a)**

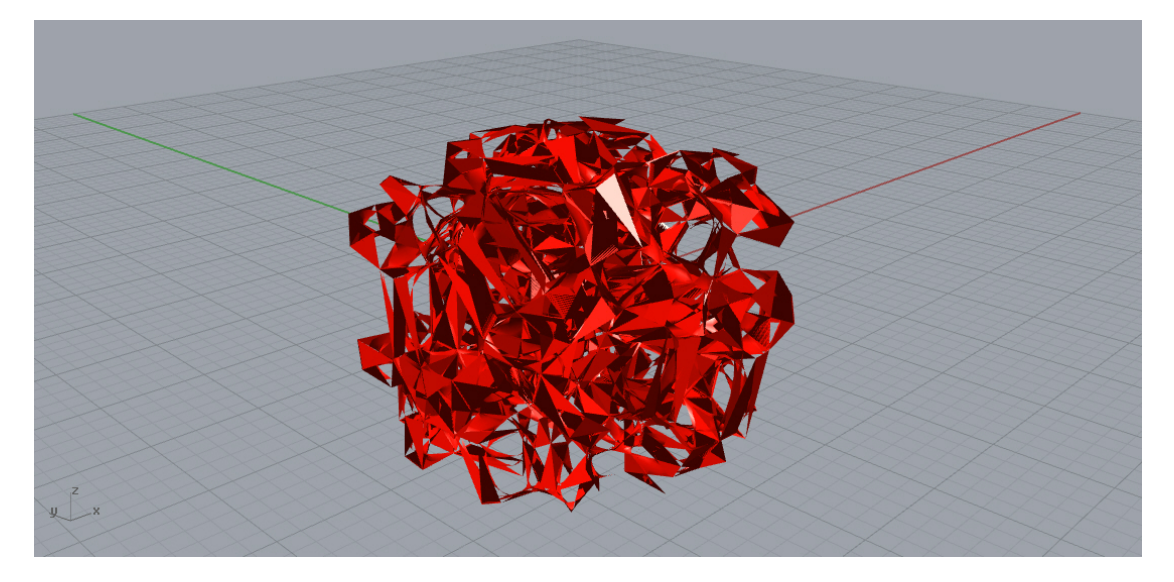

**Εικόνα 33: Random (b)**

Περιγραφή μοντέλου.

Σε έναν αρχικό όγκο τοποθετούμε τυχαία σημεία. Από αυτά κατασκευάζουμε ένα δικτύωμα με τη μέθοδο Voronoi το οποίο αποδομούμε κρατώντας μόνο τις επιφάνειες. Κατόπιν σμικρύνουμε σε κλίμακα αυτές τις επιφάνειες, όσο και τους όγκους που δημιούργησε το πλέγμα Voronoi. Αποδομούμε και αυτά τα στοιχεία και κρατούμε μόνο τις ακμές όπου και τις εξάγουμε μόνο τα σημεία αυτών. Δημιουργούμε ένα πλέγμα από τα παραπάνω σημεία και αφαιρούμε από αυτό τα σημεία που αλληλεπιδρούν με τον αρχικό ορισμένο όγκο. Κατόπιν δημιουργούμε ένα νέο πλέγμα από τα παραπάνω.

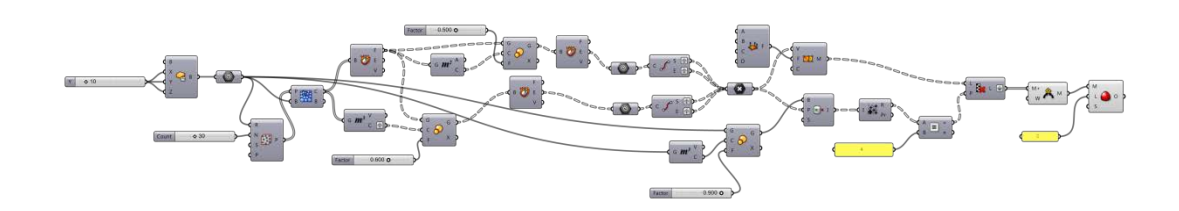

**Εικόνα 34: Random nodes (all)**

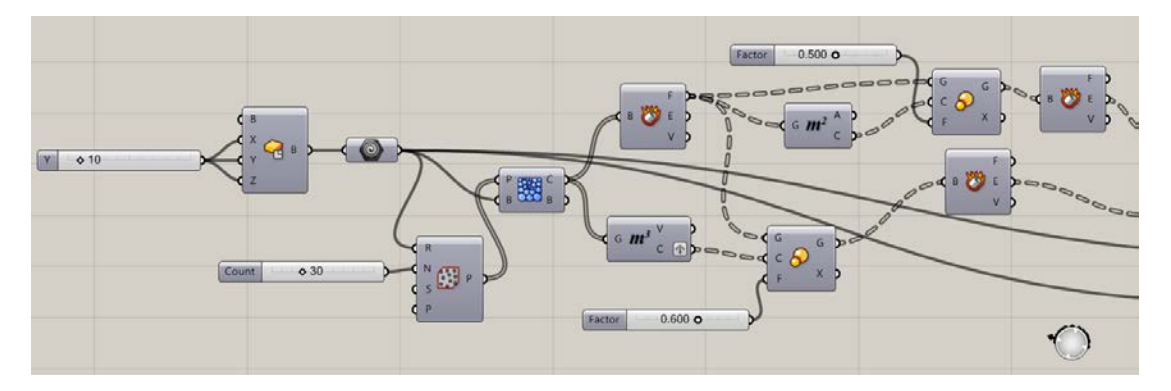

**Εικόνα 35: Random nodes (a)**

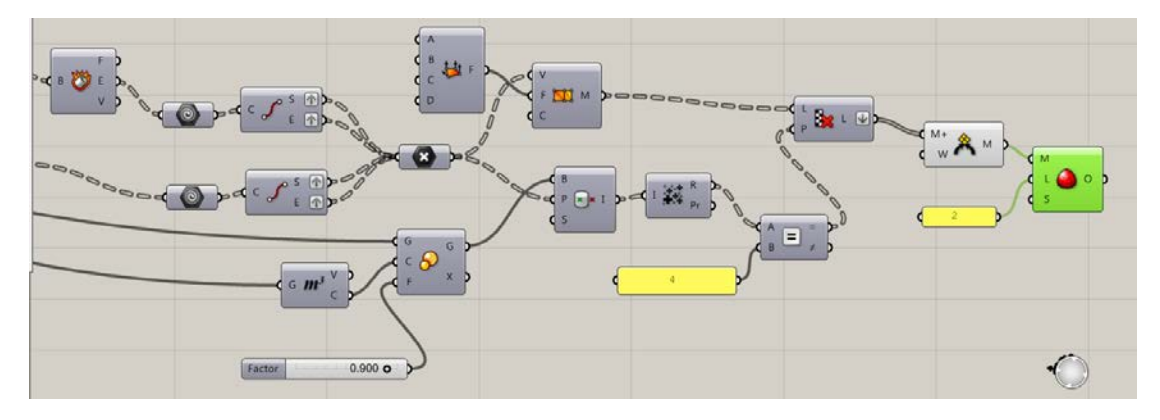

**Εικόνα 36: Random nodes (b)**

Επεξήγηση στοιχείων διαγράμματος:

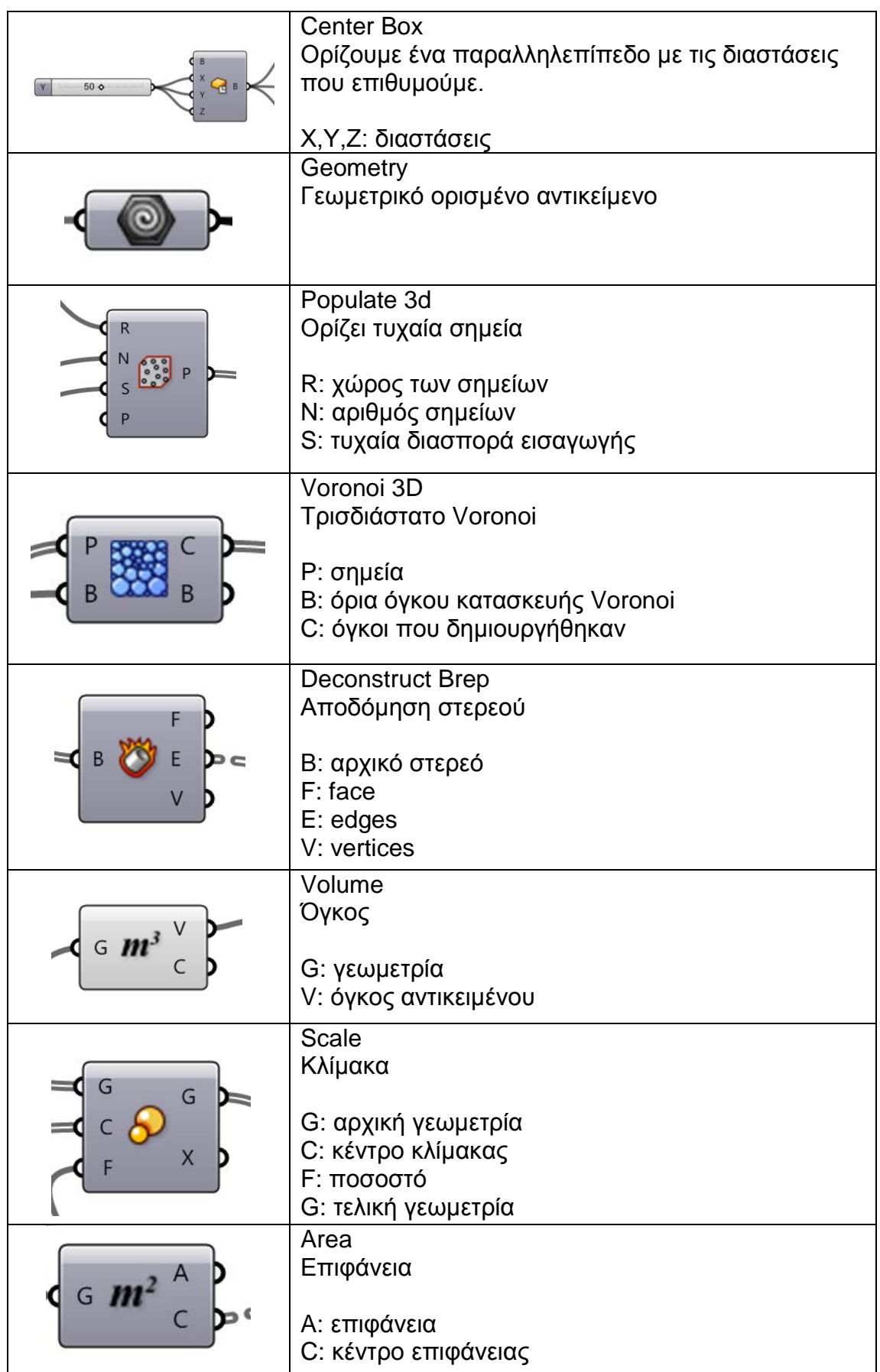

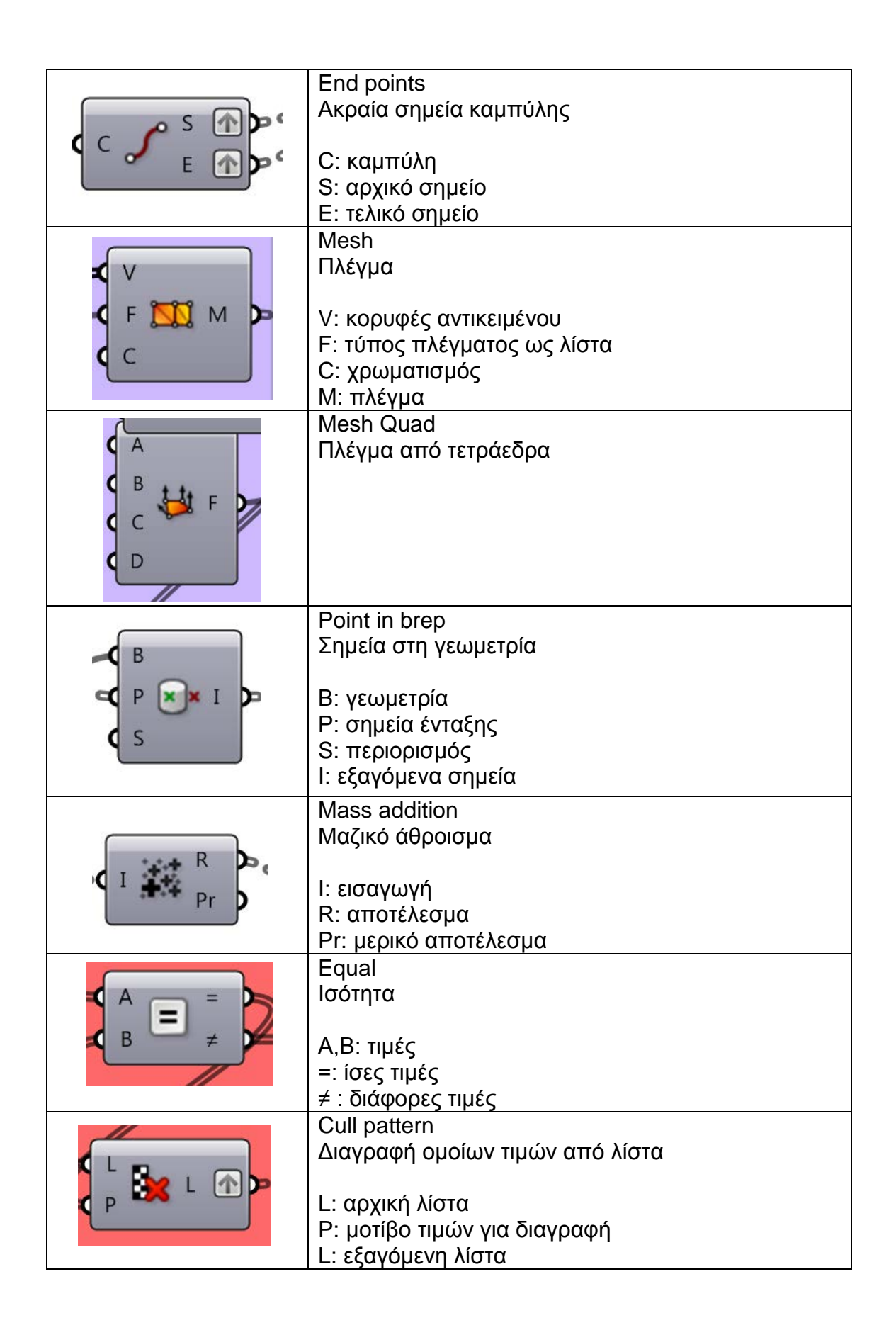

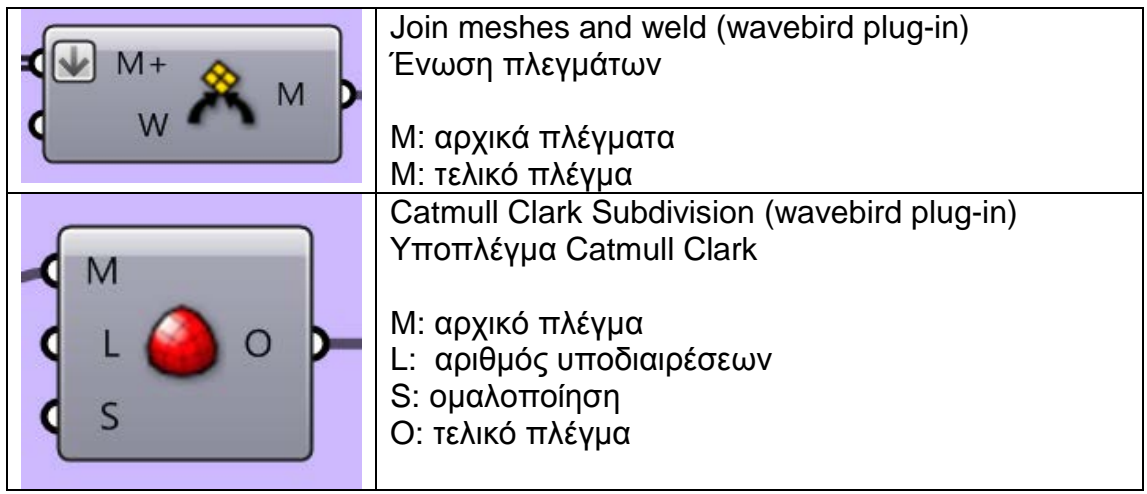

## **Συγκεντρωτικά**

Στον παρακάτω πίνακα εμφανίζονται όλα τα μοντέλα που παρήχθησαν.

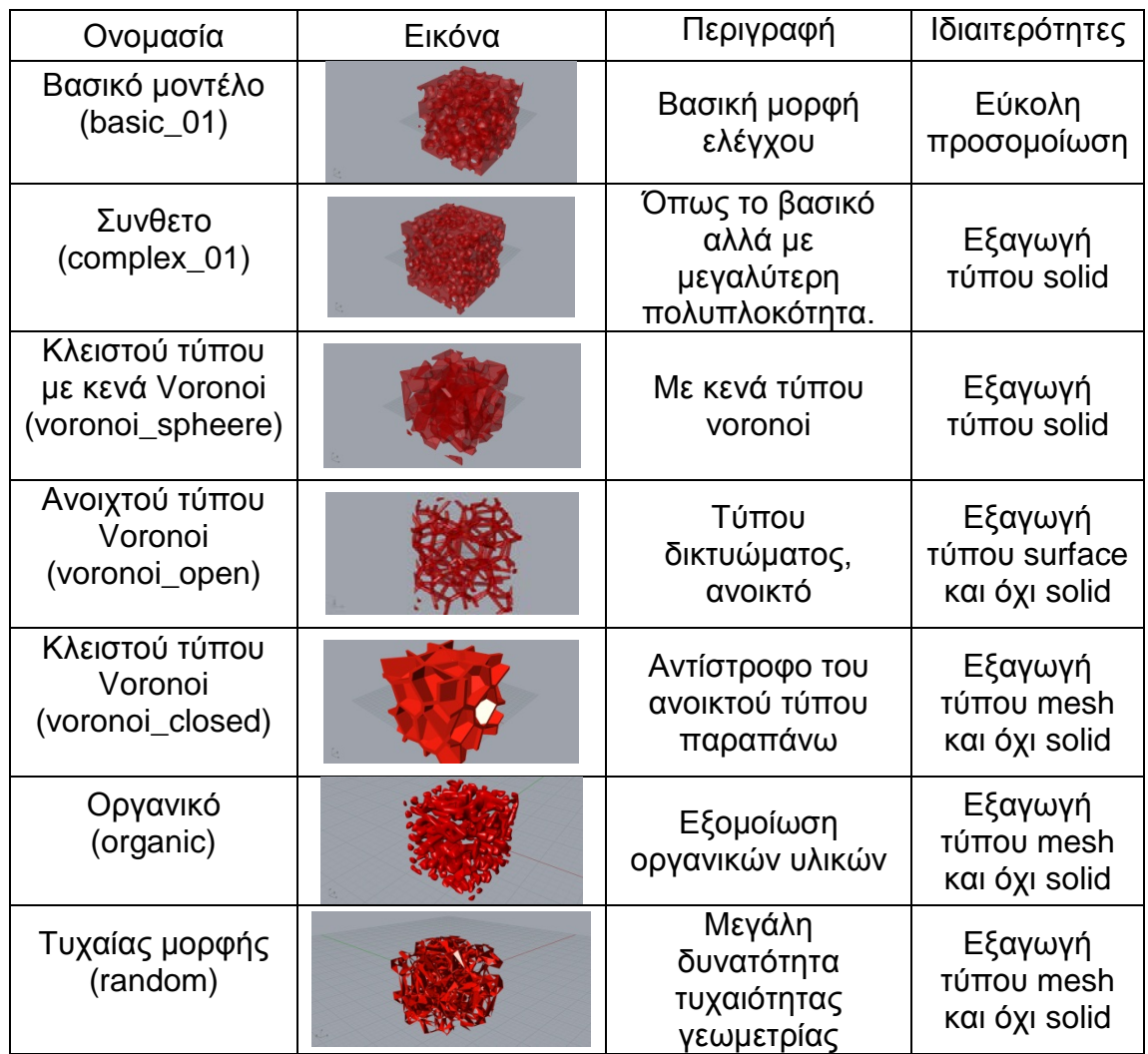

Από τα παραπάνω μπορούμε να ξεχωρίσουμε τα τρία πρώτα μιας και το εξαγώγιμο αρχείο igs μετα από το bake στο grasshopper είναι solid και μπορεί να εισαχθεί απ ευθείας στο solidworks για ανάλυση . Τα υπόλοιπα μοντέλα εξάγονται ως surface ή mesh και απαιτούν περεταίρω plug-in από το rhino έτσι ώστε να μπορούν να αναλυθούν.

Μπορούν όμως εύκολα να ενσωματωθούν σε μια άλλη γεωμετρία και να εξαχθούν μαζί με αυτή σε περίπτωση που θέλουμε να προσομοιάσουμε συνολικά τη συμπεριφορά ενός μοντέλου.

## *3.8 \* Επιπλέον μέσω κώδικα από matlab & Inventor*

Επιπλέον των παραπάνω μοντέλων παρουσιάζεται και η δημιουργία ενός νέο μέσω κώδικα από το Matlab. Κατόπιν η εισαγωγή του κώδικα αυτού γίνεται ως αντικείμενο στο Inventor.

Ο κώδικας περιλαμβάνει την παραγωγή τυχαίων σημείων στο χώρο, τη δημιουργία διαγράμματος Voronoi, την διάταξη των σημείων στο εσωτερικό ενός κύβου, καθώς και την διατάραξη των σημείων σε μία καθορισμένη διάταξη.

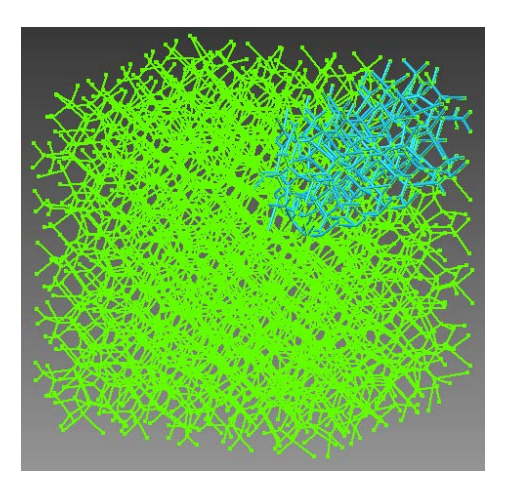

**Εικόνα 37: Extra model** 

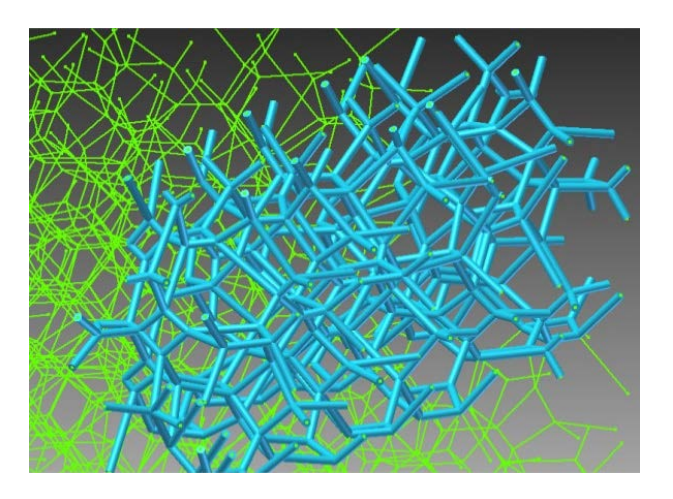

**Εικόνα 38: Extra model (λεπτομέρια)**

#### **Α. Κώδικας για τη δημιουργία τυχαίας διασποράς σε έναν τρισδιάστατο χώρο.**

```
%%generate the simple inhibition process for a 3D
delta = 0.1;
% Get the vertices for the regions.
rx=[0; 1; 1; 0; 0; 1; 1; 0; 0];
ry=[0; 0; 1; 1; 0; 0; 1; 1; 0];
rz=[0; 0; 0; 0; 1; 1; 1; 1; 0];
n = 500;
D = zeros(n, 3);
% Generate the first event.
D(1,:) = csbinproc3d(rx, ry, rz, 1);i = 1;
% Generate the other events.
while i < n[sx, sy, sz] = csbinproc3d(rx, ry, rz, 1);xt = [sx sy sz ; D(1:i,:)];% Find the distance between the events
dist = \text{pdist}(xt);% Find the distance between the candidate event
% and the others that have been generated already.
ind = find(dist(1:i) \leq delta);if isempty(ind)
% Then we keep the event.
i = i+1;
D(i,:) = [sx, sv, sz]:
end
end
xx=D(:,1);yy=D(:,2);zz=D(:,3);scatter3(xx,yy,zz,'.');
%%---------------------------------------------------------------
function [x,y,z] = csbinproc3d(xp, yp, zp, n)
x = zeros(n,1);y = zeros(n,1);z = zeros(n,1);i = 1;
minx = min(xp);maxx = max(xp);miny = min(yp);maxy = max(yp);minz = min(zp);149
maxz = max(zp);cx = maxx - minx;
cy = maxy - miny;cz = maxz - minz;
while i \leq nxt = rand(1)*cx + minx;yt = rand(1)*cy + miny;zt = rand(1)*cz + minz;k = \text{inhull}([xt, yt, zt], [xp, yp, zp]);if k == 1x(i) = xt;y(i) = yt;z(i) = zt;i = i + 1;
```
end end %%-------------------------------------------------------------- function in  $=$  inhull(testpts,xyz,tess,tol)  $p = size(xyz,2);$  $[n,c]$  = size(testpts); if  $p \sim = c$ error 'testpts and xyz must have the same number of columns' end if  $p < 2$ error 'Points must lie in at least a 2 -d space.' end if (nargin $\lt3)$  || isempty(tess)  $tess = \text{convhulln}(xyz);$ end  $[nt,c] = size(test);$ if  $c \sim p$ error 'tess array is incompatible with a dimension p space' end if (nargin<4)  $\parallel$  isempty(tol)  $tol = 0;$ end switch p case 2 nrmls =  $(xyz(test(:,1))$ : -  $xyz(test(:,2))$ :)) \* [0 1;-1 0];  $del = sqrt(sum(nrmls.^2,2));$  $degenflag = (del<(max(det)*10*eps));$ if sum(degenflag)>0 warning('inhull:degeneracy',[num2str(sum(degenflag)), ... ' degenerate edges identified in the convex hull']) nrmls(degenflag,:) =  $[]$ ;  $nt = size(nrmls,1);$ end case 3  $ab = xyz(test(:,1)); - xyz(test(:,2));)$  $ac = xyz(test(:,1));) - xyz(test(:,3)););$ 150  $nrmls = cross(ab, ac, 2);$  $degenflag = repmat(false, nt, 1);$ otherwise  $nrmls = zeros(nt,p);$  $degenflag = repmat(false, nt, 1);$ for  $i = 1$ :nt  $nullsp = null(xyz(test(i, 2:end));)$ repmat(xyz(tess(i,1),:),p -1,1))'; if size(nullsp,1)>1  $degenflag(i) = true;$  $nrmls(i,:) = NaN;$ else  $nrmls(i,:) = nullsp;$ end end if sum(degenflag)>0 warning('inhull:degeneracy',[num2str(sum(degenflag)), ... ' degenerate simplexes identified in the convex hull']) nrmls(degenflag,:) =  $[]$ ;  $nt = size(nrmls,1);$ end end nrmllen =  $sqrt(sum(nrmls.^2,2));$ 

```
nrmls = nrmls.*repmat(1./nrmllen,1,p);center = mean(xyz,1);a = xyz(test(-degenflag,1));
dp = sum((repmat(center, nt, 1) - a).*nrmls, 2);k = dp\leq 0:
nrmls(k,:) = -nrmls(k,:);
aN = sum(nrmls.*a,2);in = repmat(false,n,1);
memblock = 1e6;
blocks = max(1, floor(n/(memblock/nt)));aNr =repmat(aN,1,length(1:blocks:n));
for i = 1:blocks
i = i:blocks:n;if size(aNr,2) \sim = length(j),
aNr = repmat(aN, 1, length(j));
end
in(j) = all((nrmls*testpts(j,:)' - aNr) >= -tol,1)';end
151
```
#### **Β. Κώδικας για τη δημιουργία διαγράμματος Voronoi και εξαγωγή για ένα όγκο.**

```
% Create D.
[c,v] = voronoin(D);
% Create a matrix with the information of each cell
for i = 1: length(v);
nx[i]=c(v[i],:);
end
%%---------------------------------------------------------------
xlswrite('optimusdata.xls',nx{1},'sheet1','A1')
```
#### **Γ. Κώδικας δημιουργίας κανονικής διάταξης μέσα σε ένα κύβο.**

```
function [D] = kelvinpermute(l,r)
%kelvin permute
%let us calculate the locations of nuclei points inside a cube
%where, l is the number of cells along one length of the cube
%r is the distance among kelvin cells
%%---------------------------------------------------------------
A=(0:r:1*r);B=(r/2:r:1*r);X=npermutek(A,3);
Y=npermutek(B,3);D=[X;Y];xx=D(:,1);vy=D(:,2);zz=D(:,3);scatter3(xx,yy,zz,'.')
end
\frac{0}{00} \frac{0}{0} -----
```
% npermutek available at mathworks.com

#### **Δ. Κώδικας δημιουργίας διαταραχής σημείων σε έναν τρισδιάστατο ορισμένο χώρο.**

function  $[DD]$  = perturbatekelvin(l,r,h) %generate a matrix of regular arrangement of points perturbed % a h magnitude.  $A=(0:r:1*r);$  $B=(r/2:r:1*r);$  $n=(l+1)^{3}+l^{2}3;$ X=npermutek(A,3); Y=npermutek(B,3);  $D=[X;Y];$ for  $i=1:n$ 152  $P(i)=h*(2*rand-1);$ end  $xx=D(:,1);$  $xxx=xx+P'$ ; for i=1:n  $PP(i)=h*(2*rand-1);$ end yy=D(:,2); yyy=yy+PP'; for  $i=1:n$  $PPP(i)=h*(2*rand-1);$ end zz=D(:,3); zzz=zz+PPP'; DD=[xxx,yyy,zzz]; scatter3(xxx,yyy,zzz,'.'); end

## **III. Στατική ανάλυση**

## **1. Περιγραφή ανάλυσης**

Για τη στατική ανάλυση θα χρησιμοποιηθούν τα τρία αρχικά μοντέλα

-Βασικό (basic\_01)

-Σύνθετο (complex\_01)

-Κλειστού τύπου με κενά Voronoi (voronoi spheere)

Τα τρία αυτά μοντέλα θα εισαχθούν με τη μορφή αρχείου iges στο Solidworks. Για τη στατική ανάλυση θα εξομοιώσουμε ένα πείραμα θλίψης. Κάθε μοντέλο θα τοποθετηθεί ανάμεσα σε δύο πλάκες τιτανίου μεγάλης στιβαρότητας με τα εξής χαρακτηριστικά:

Ti-10V-2Fe-3Al Solution Treated Bar (SS)

Elastic modulus: 1.09999999e+011 N/m^2

Poisson's ratio: 0.33

Shear modulus: 4.099999968e+010 N/m^2

Mass density : 4650 kg/m^3

Tensile strength: 1000000016 N/m^2

Yield strength: 827370875.2 N/m^2

Thermal expansion coefficient: 1e-005/K

Thermal conductivity: 7.8 W/(m·K)

Specific heat: 525 J/(kg·K)

Ενώ για το ίδιο το μοντέλο θα χρησιμοποιηθεί κράμα αλουμινίου με χαρακτηριστικά:

Aluminum Alloy 1060 Alloy

Elastic Modulus: 6.9e+010 N/m^2

Poissons Ratio: 0.33

Shear Modulus: 2.7e+010 N/m^2

Density: 2700 kg/m^3

Tensile Strength: 68935600 N/m^2

Yield Strength: 27574200 N/m<sup>^2</sup>

Thermal Expansion Coefficient: 2.4e-005/K

Thermal Conductivity: 200 W/(m·K)

Στην επάνω πλάκα θα ασκηθεί δύναμη 1000Ν και η κάτω πλάκα θα λειτουργεί ως στήριξη. Τα αποτελέσματα πάνω στην πλάκα δεν θα μετρηθούν.

Το πλέγμα θα δημιουργηθεί μέσα από το Solidworks και τα αποτελέσματα που θα ζητήσουμε θα είναι

Τάση (Stress)

Παραμόρφωση (Strain)

Μετατόπιση (Displacement)

Το μοντέλο παρουσιάζεται ως εξής

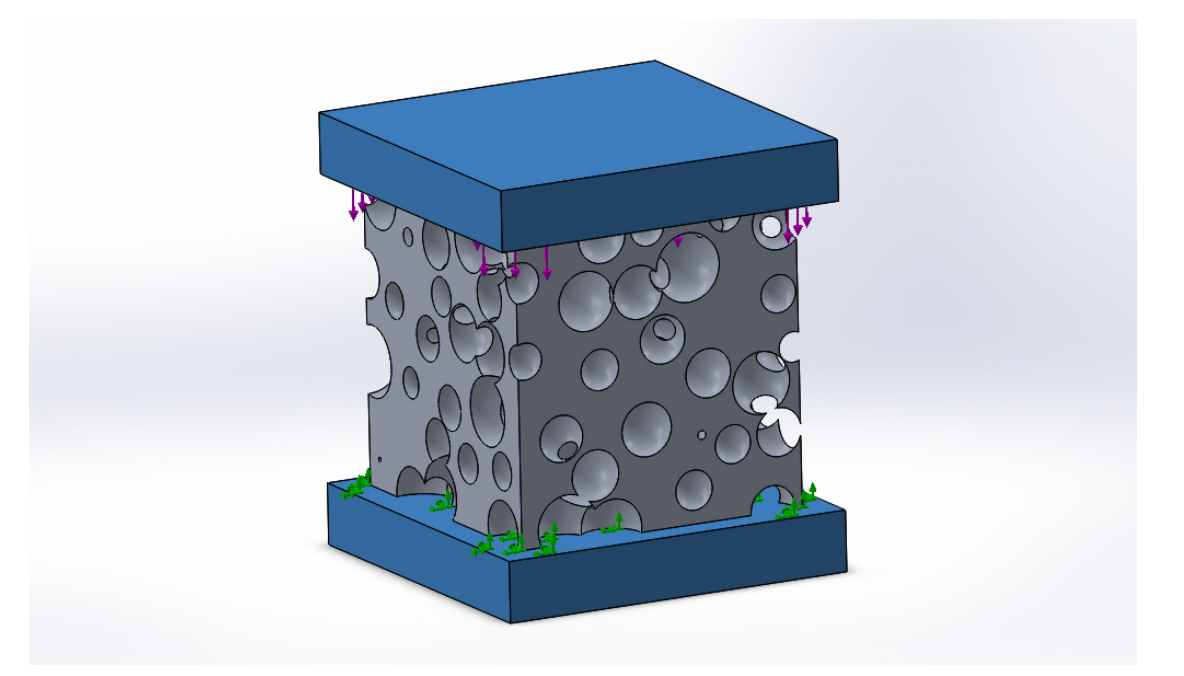

**Εικόνα 39: Εξομοίωση θλίψης**

Κατόπιν θα γίνει εξαγωγή του αρχείου σε μορφή dat και θα εισαχθεί στο πρόγραμμα ANSA απ' όπου και θα γίνουν κατάλληλες παραμετροποιήσεις στο header ώστε να λυθεί το μοντέλο και με τους επιλυτές NASTRAN και Epilysis.

Παρακάτω παρουσιάζονται αναλυτικά όλα τα δεδομένα της εξομοίωσης για τα τρία μοντέλα.

Η ανάγνωση των αποτελεσμάτων θα γίνει από το μΕΤΑ και τα αυτά θα παρουσιαστούν στη συνέχεια των δεδομένων.

## **2. Δεδομένα εξομοίωσης**

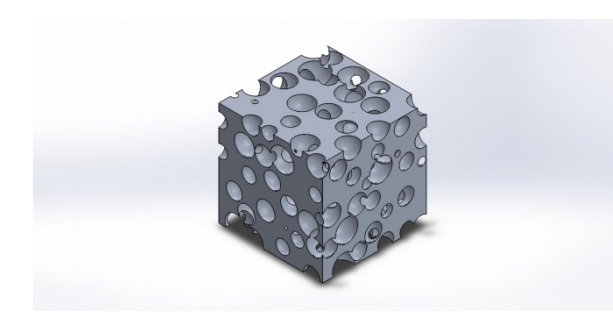

# **Simulation of basic\_01**

**Study name: Study 1 Analysis type: Static**

# **Περιεχόμενα**

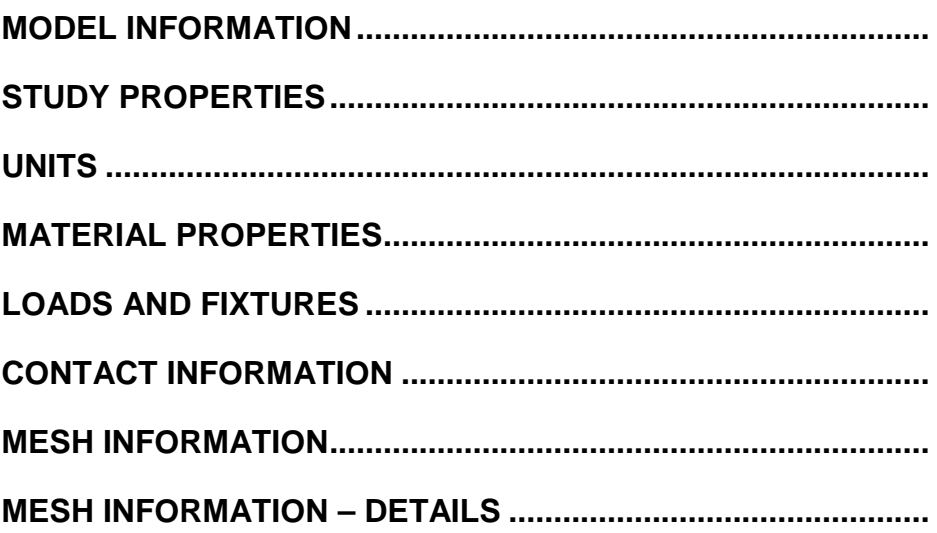

# <span id="page-67-0"></span>**Model Information**

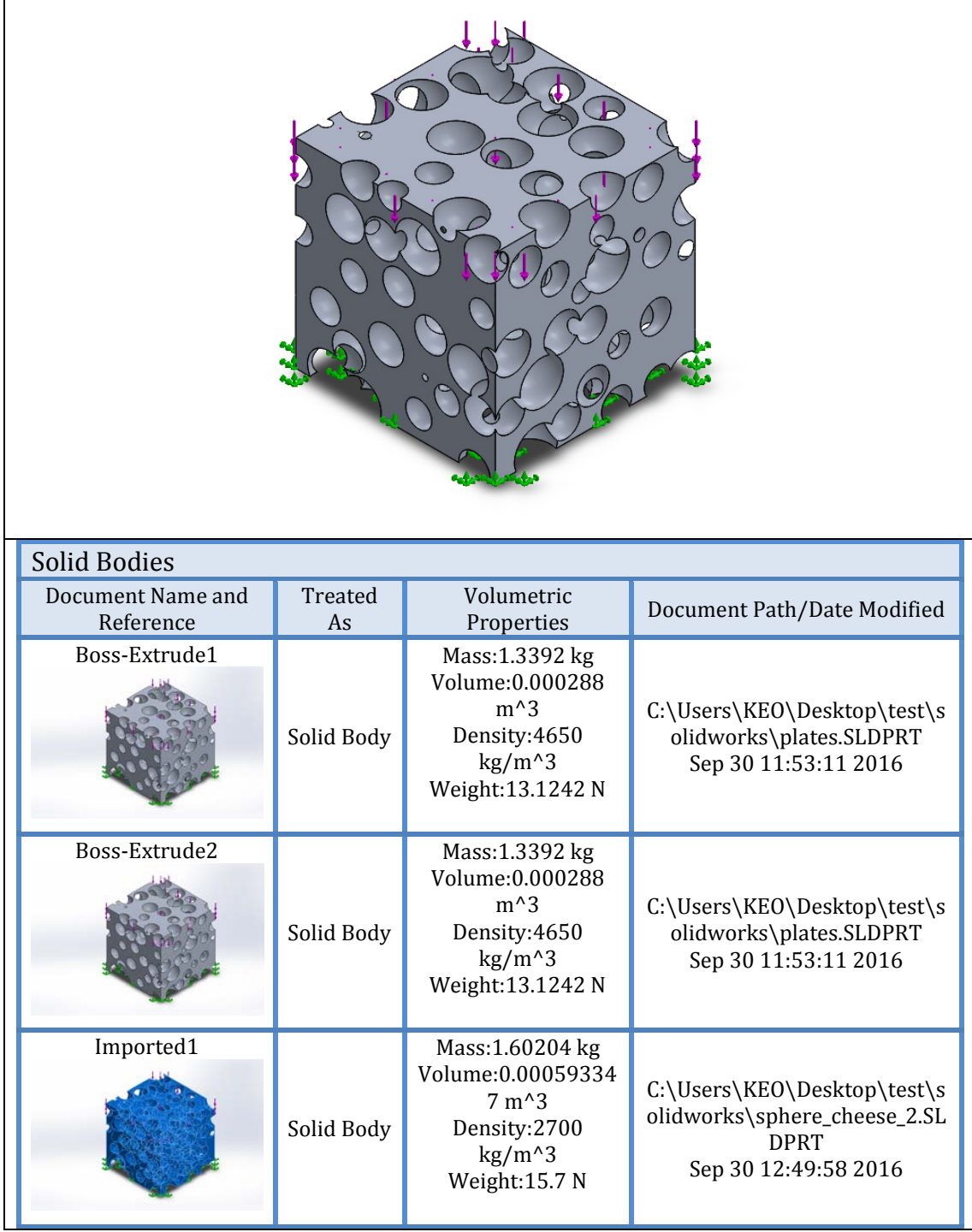

# <span id="page-68-0"></span>**Study Properties**

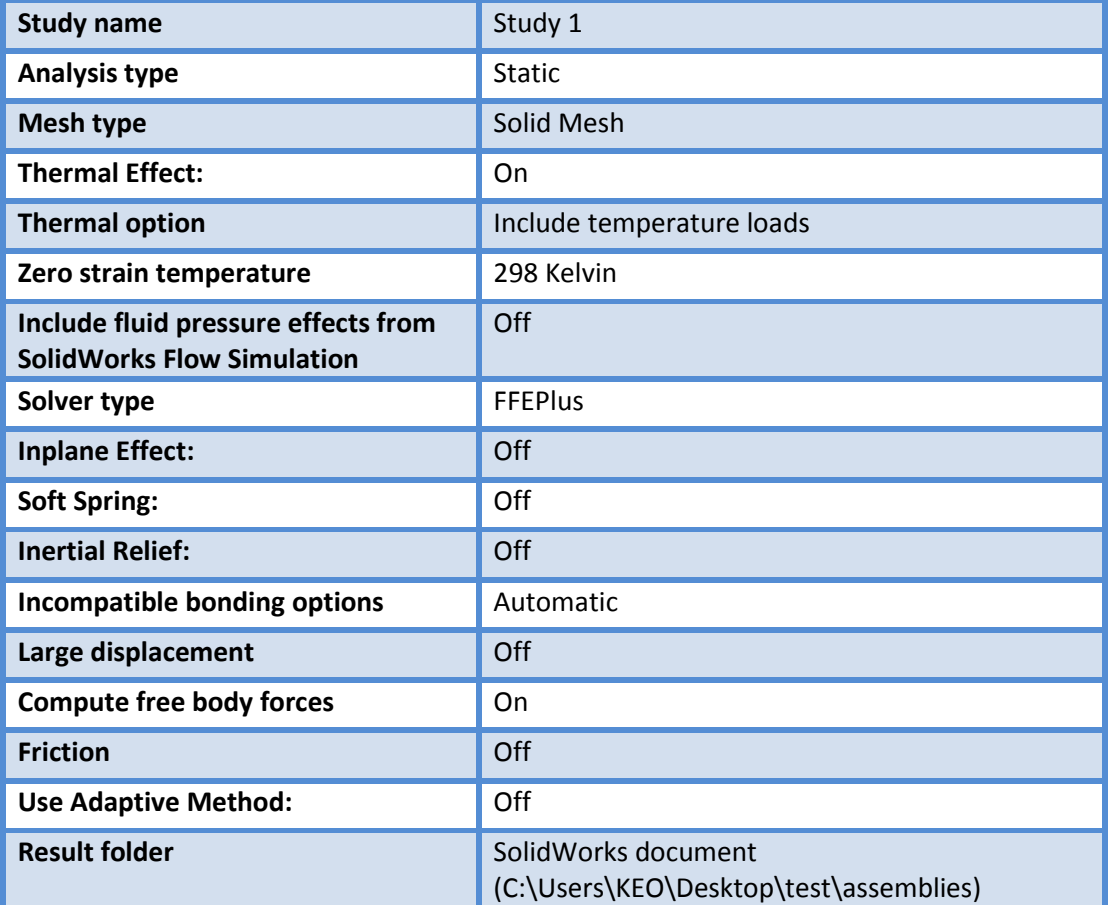

## <span id="page-68-1"></span>**Units**

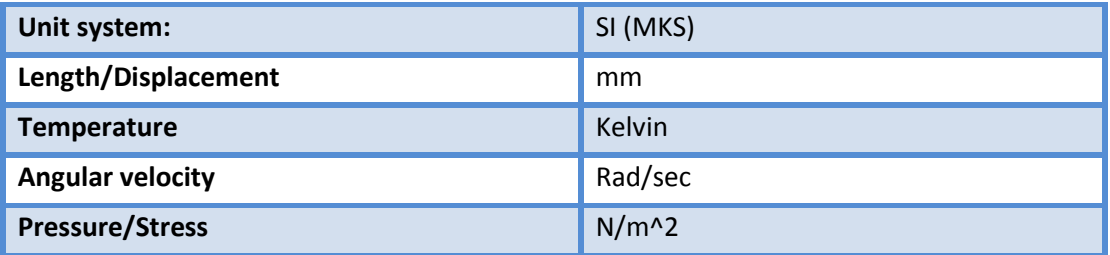

# <span id="page-69-0"></span>**Material Properties**

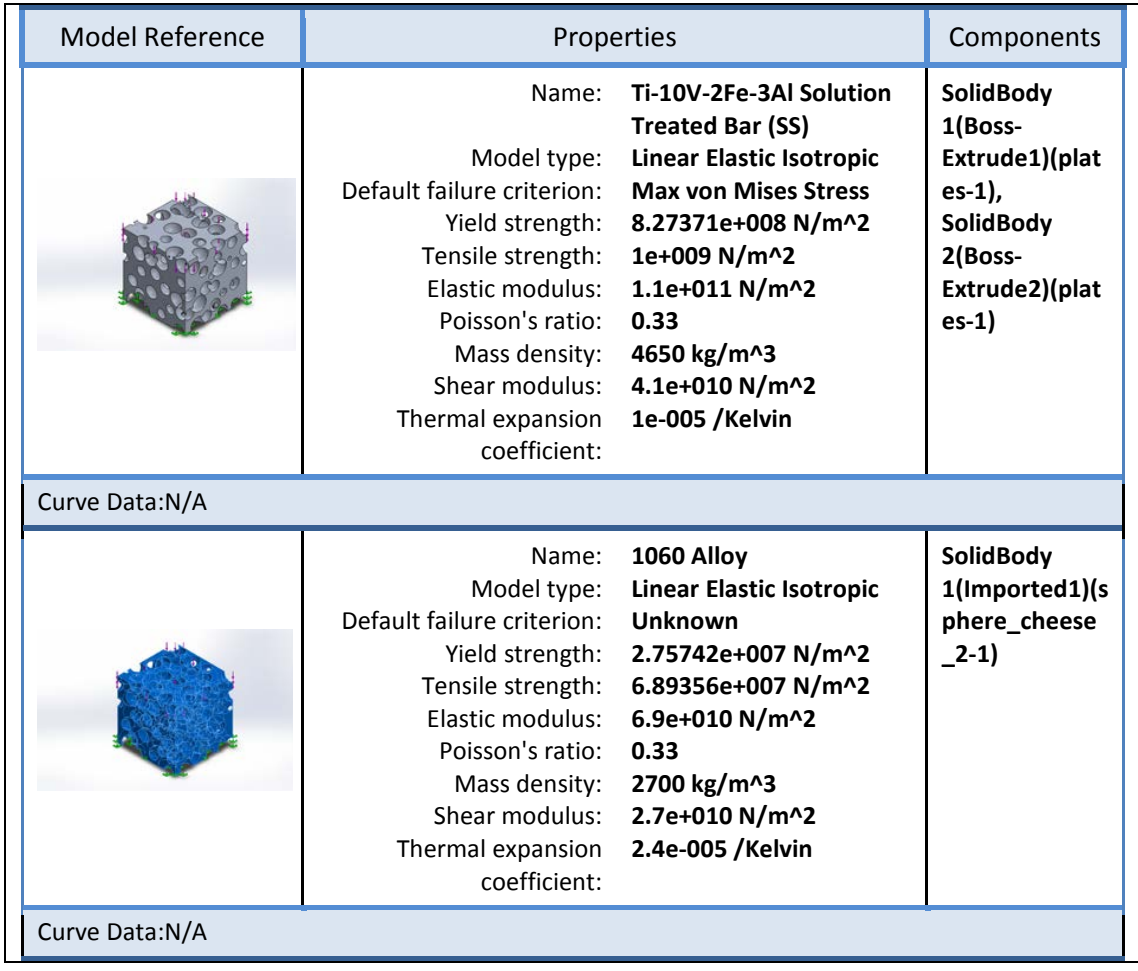

# <span id="page-70-0"></span>Loads and Fixtures

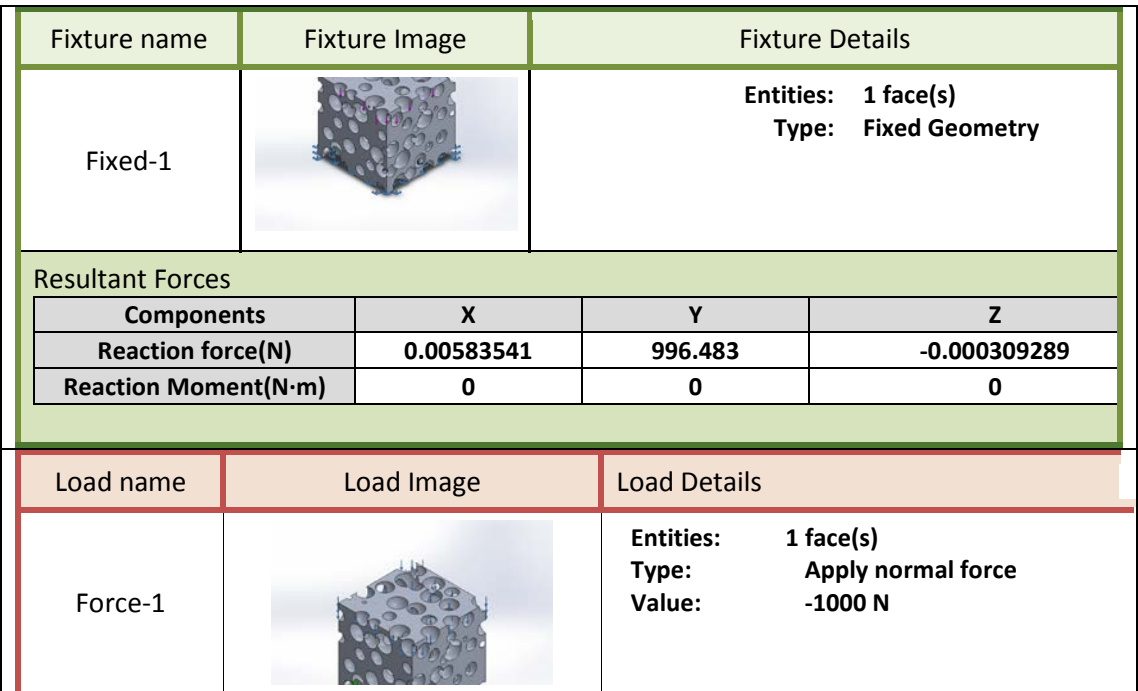

# <span id="page-70-1"></span>**Contact Information**

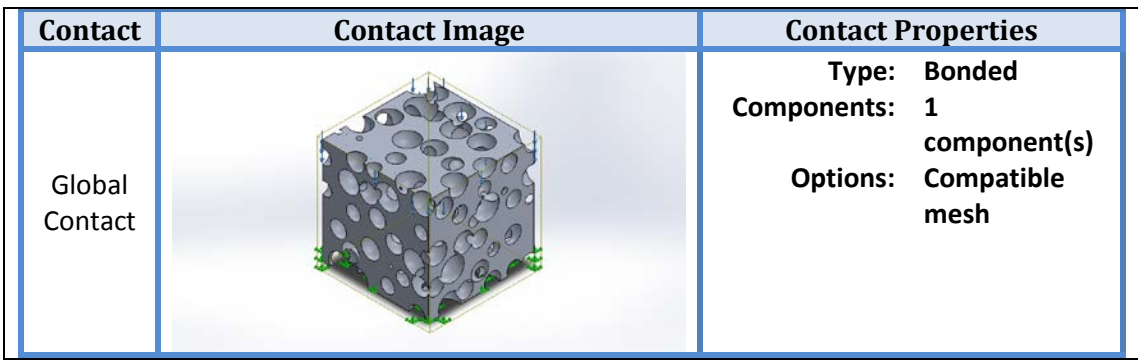

# <span id="page-71-0"></span>**Mesh Information**

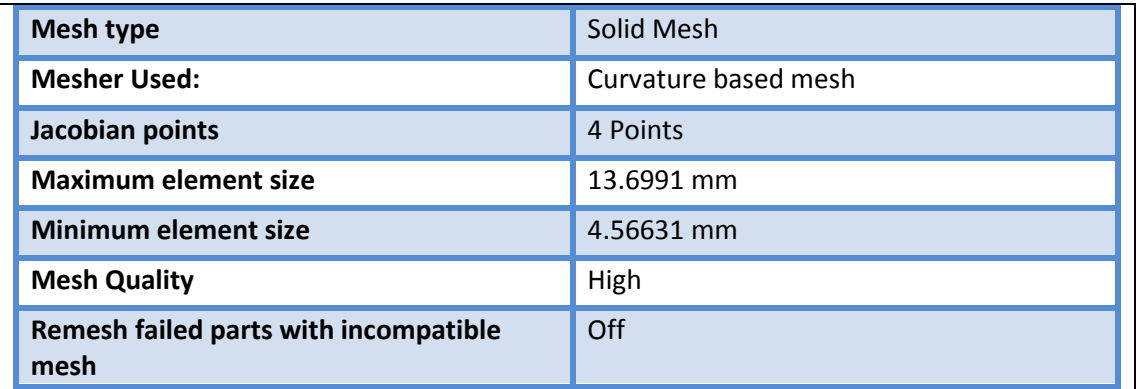

# <span id="page-71-1"></span>**Mesh Information – Details**

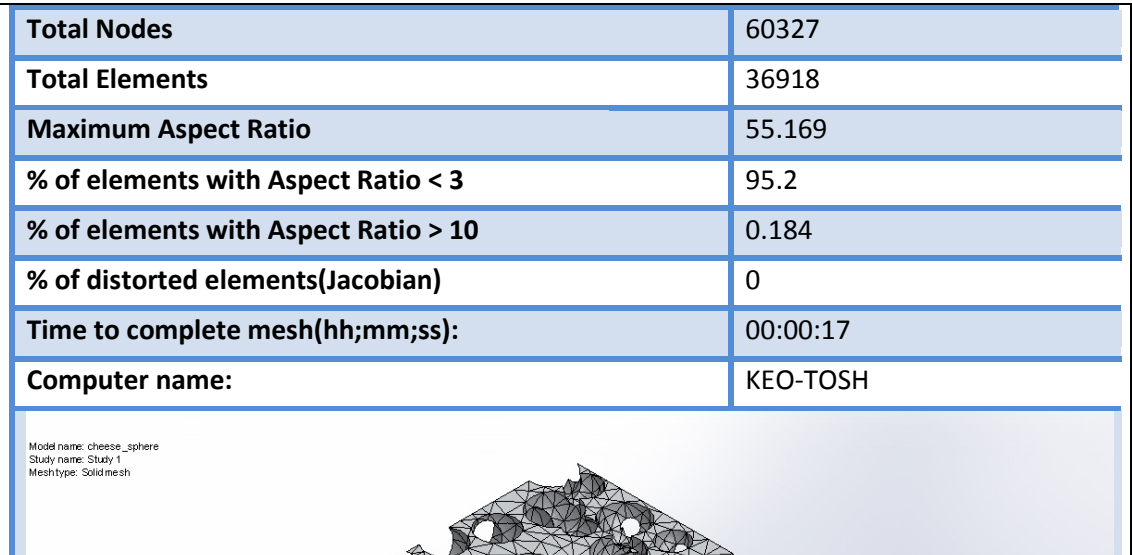
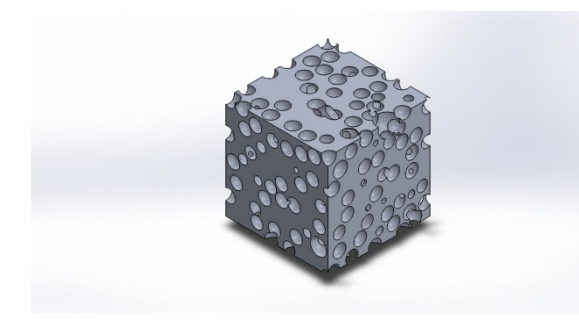

# **Simulation of** complex\_01

Study name: Study 1<br>Analysis type: Static

# Περιεχόμενα

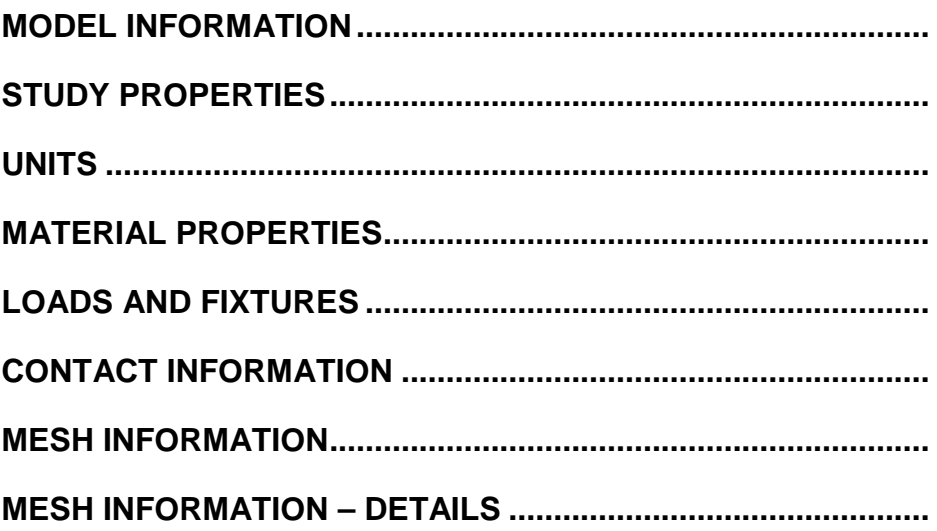

### **Model Information**

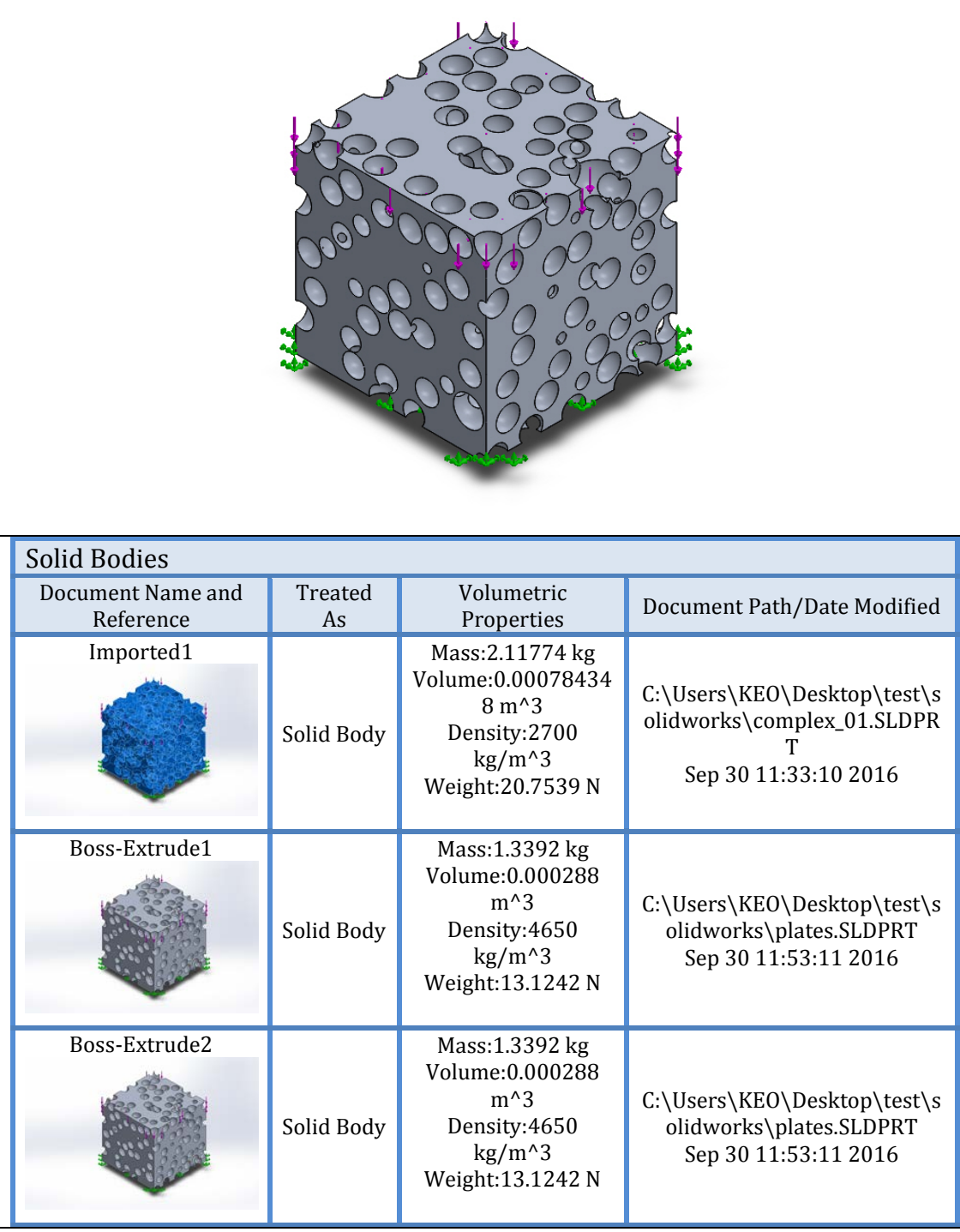

# **Study Properties**

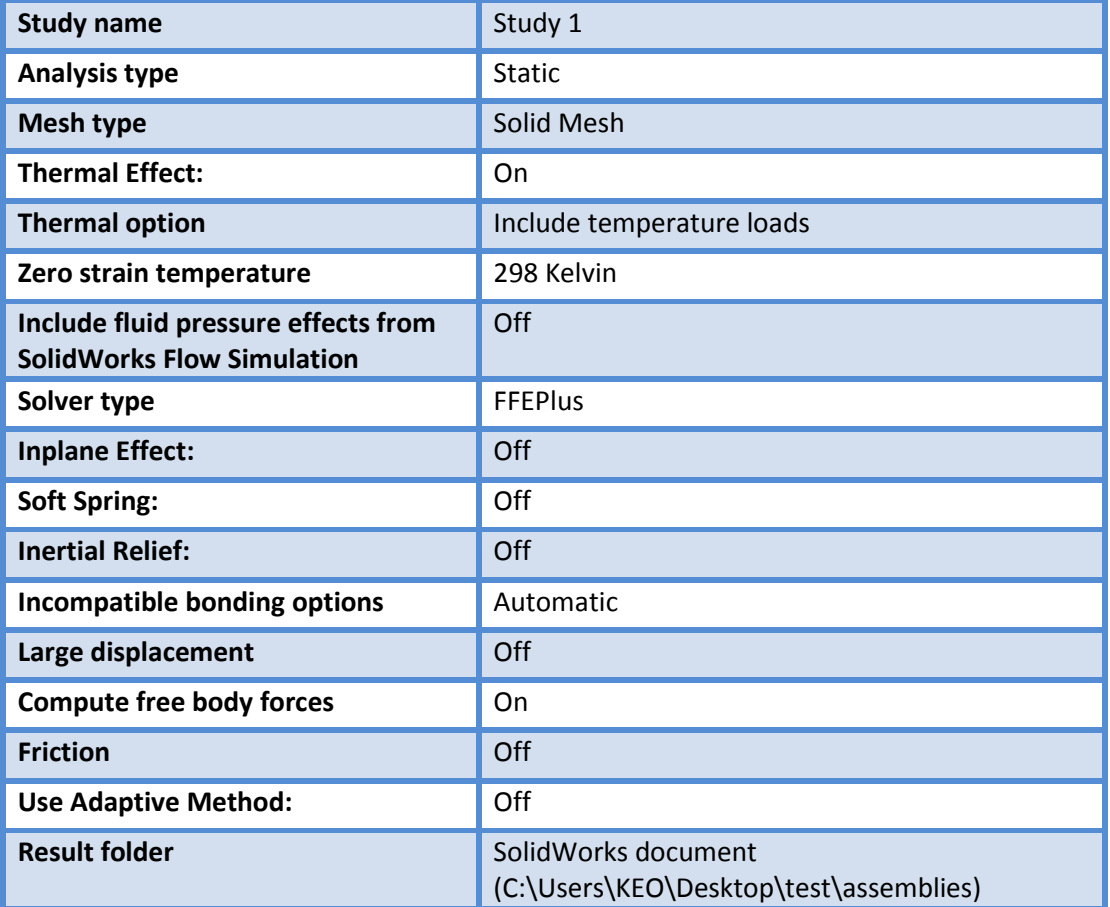

#### **Units**

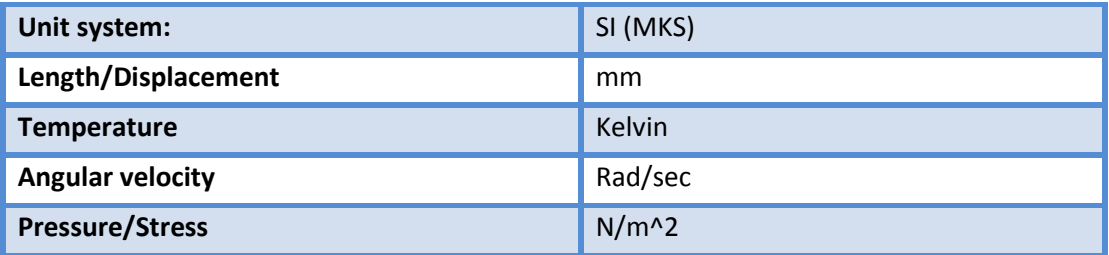

# **Material Properties**

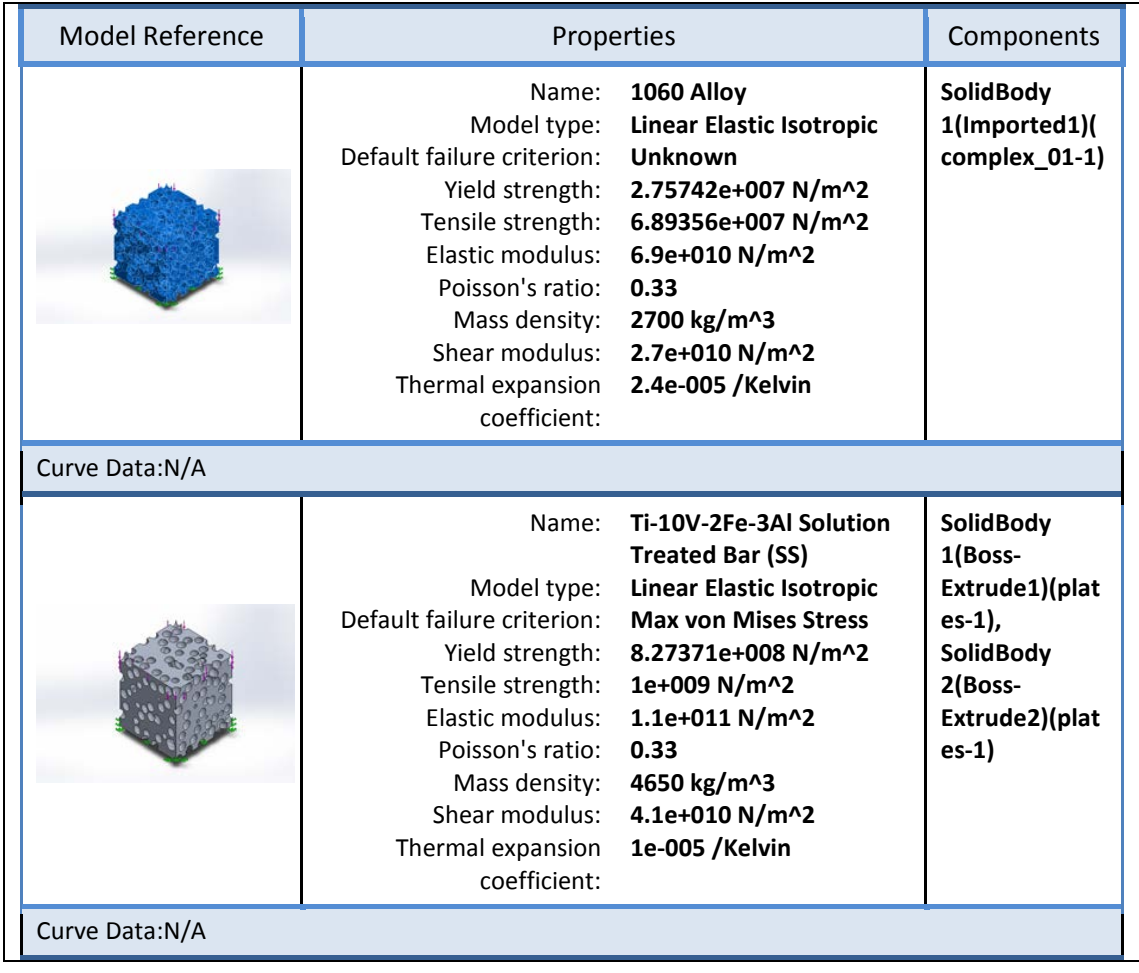

### Loads and Fixtures

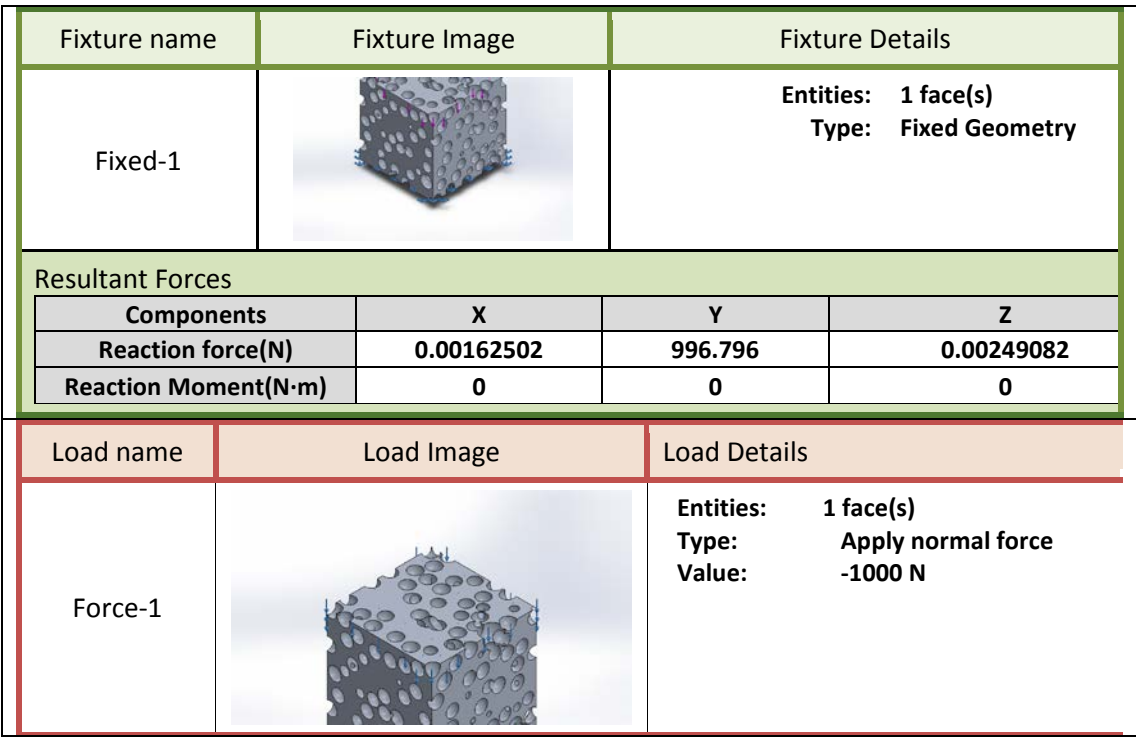

### **Contact Information**

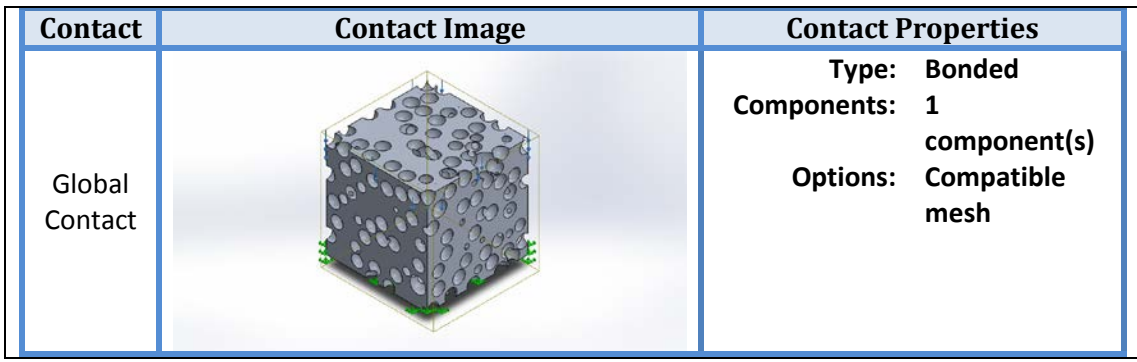

### **Mesh Information**

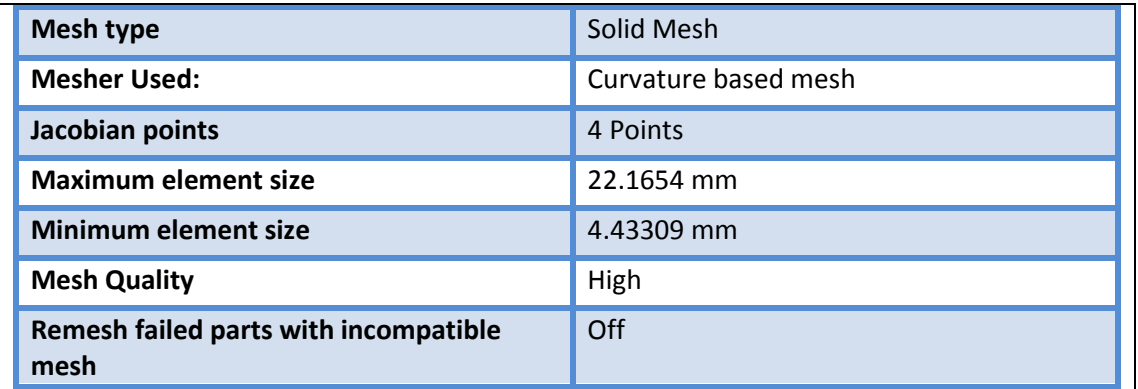

### **Mesh Information – Details**

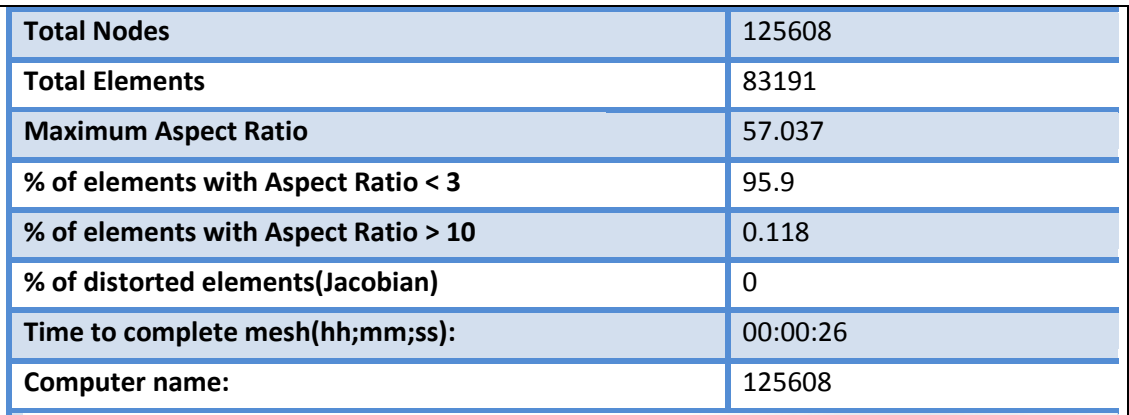

Model name: cheese\_g<br>Study name: Study 1<br>Meshtype: Solid mesh

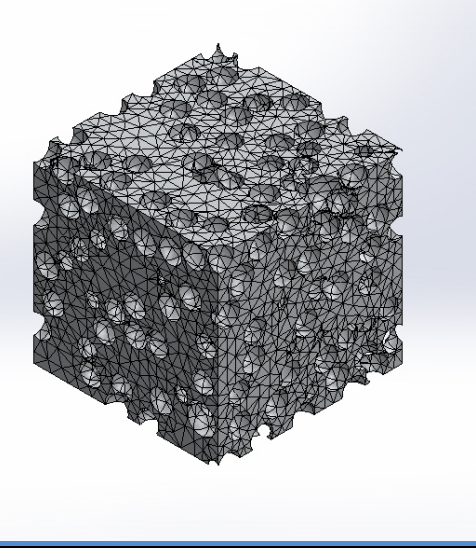

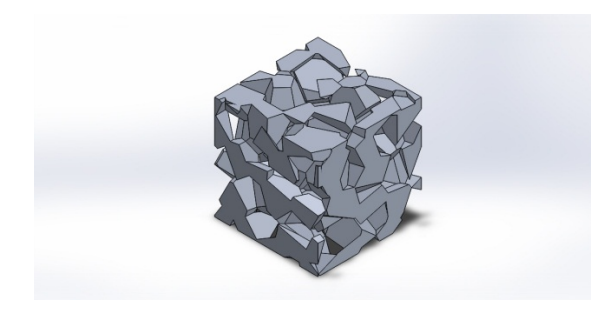

# **Simulation of voronoi\_spheere**

**Study name: Study 1 Analysis type: Static**

# **Περιεχόμενα**

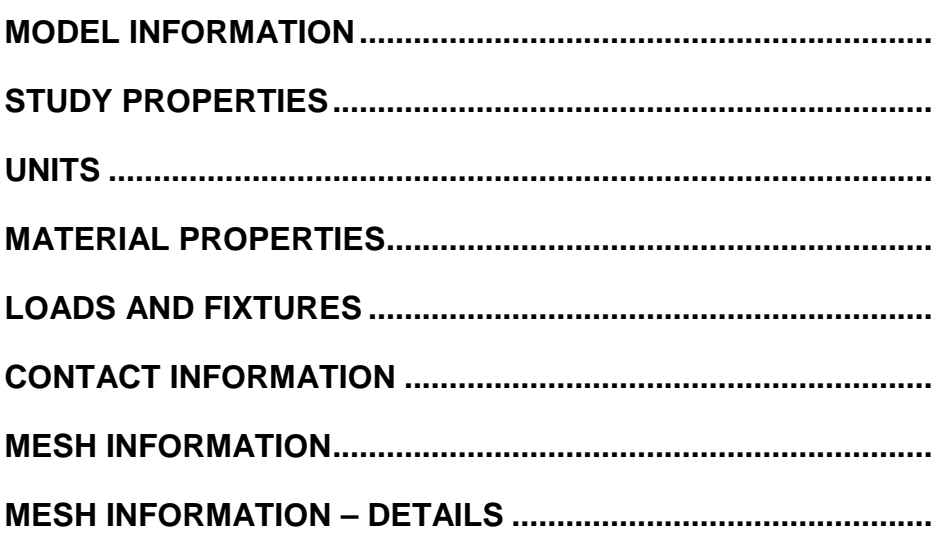

#### **Model Information**

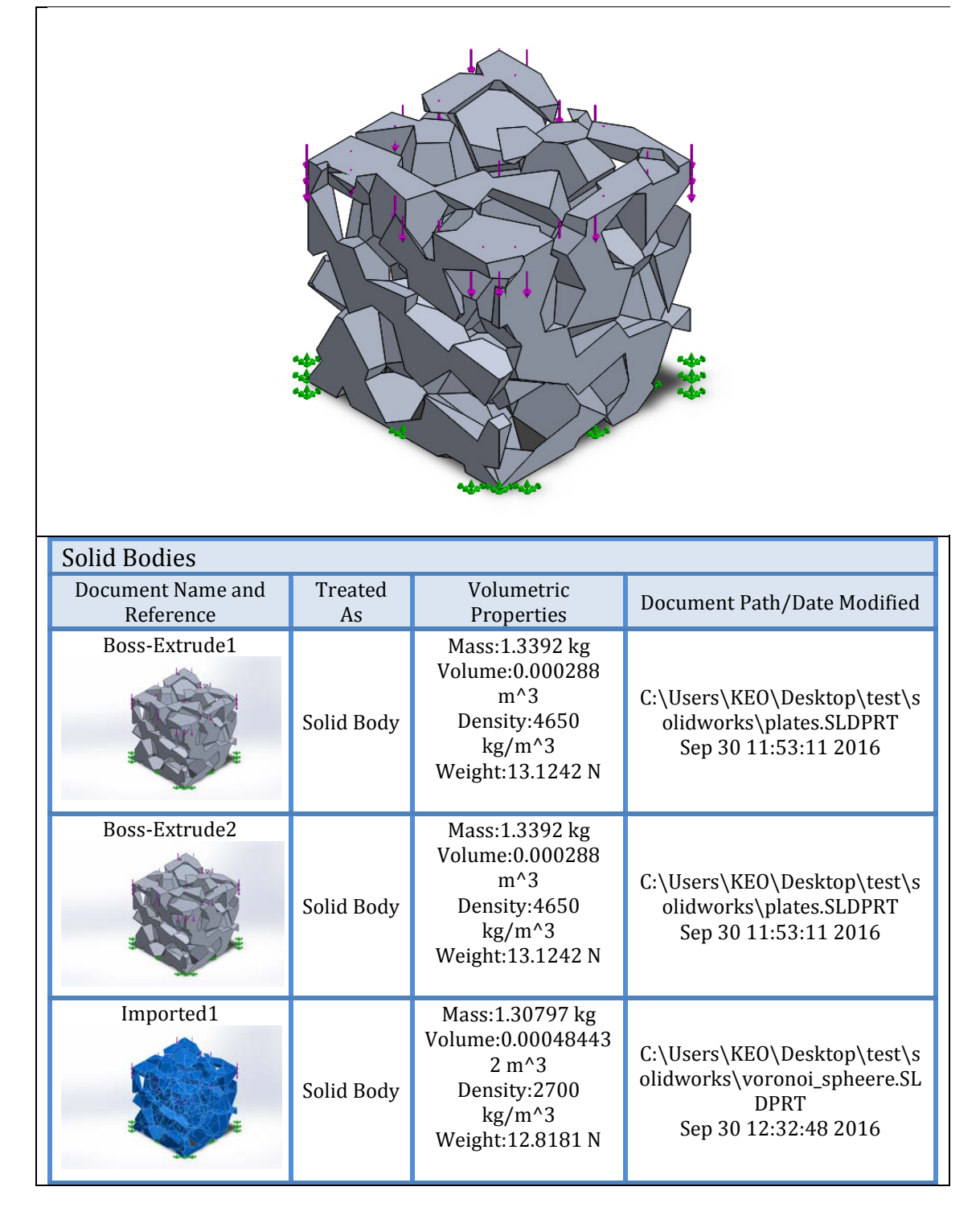

# **Study Properties**

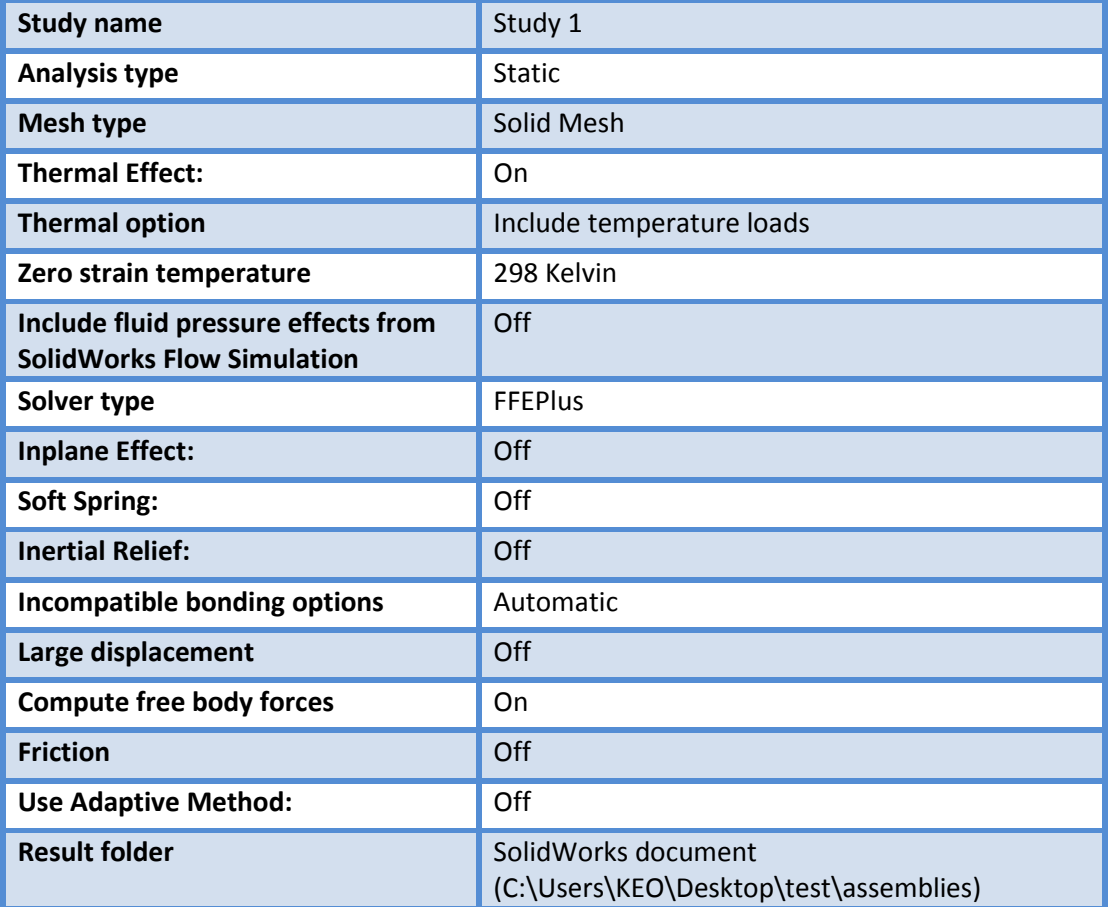

#### **Units**

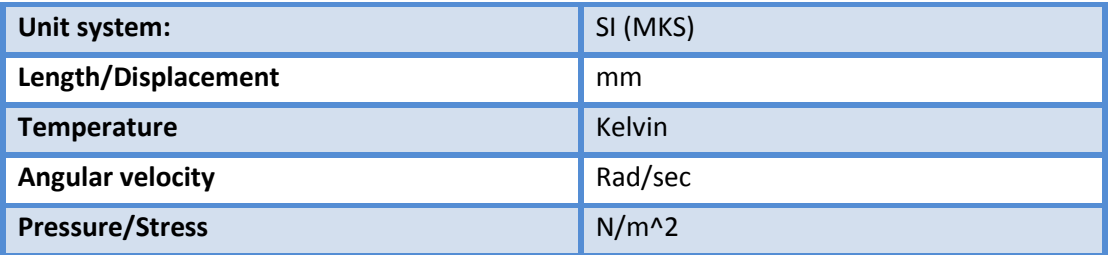

# **Material Properties**

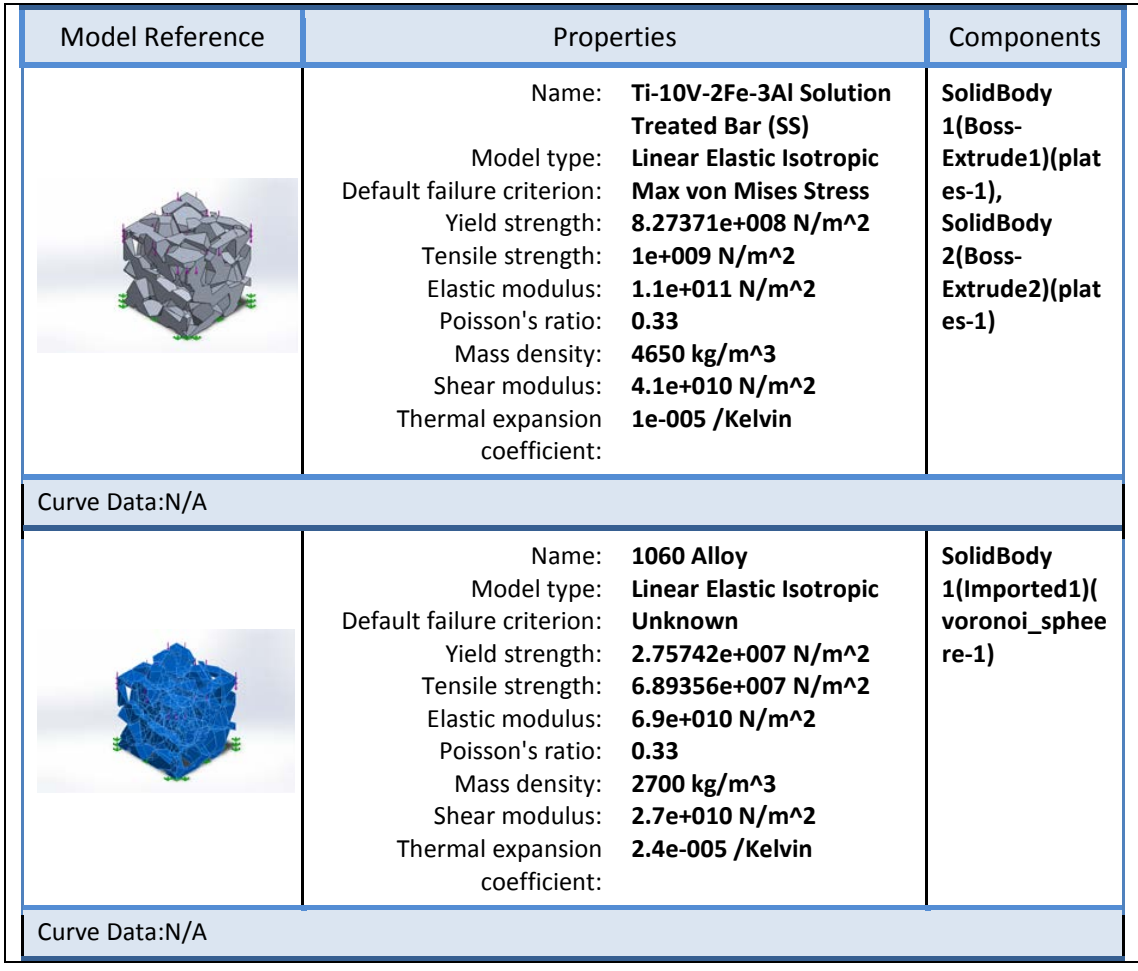

### Loads and Fixtures

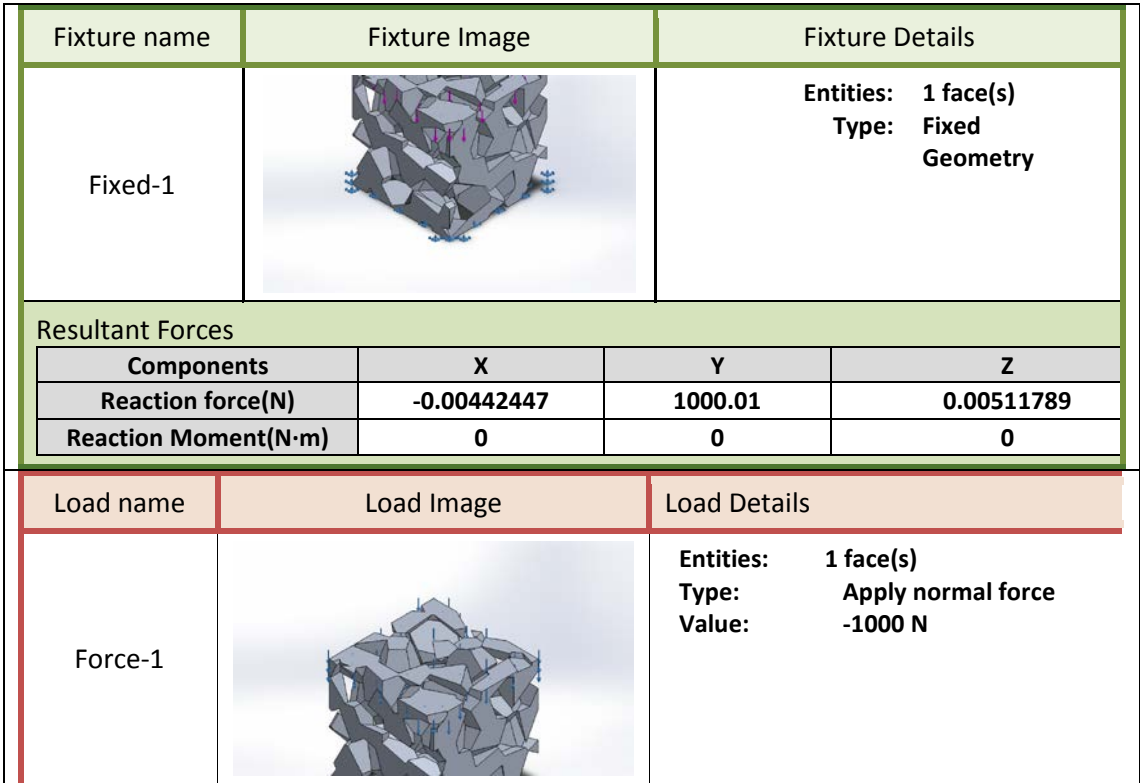

### **Contact Information**

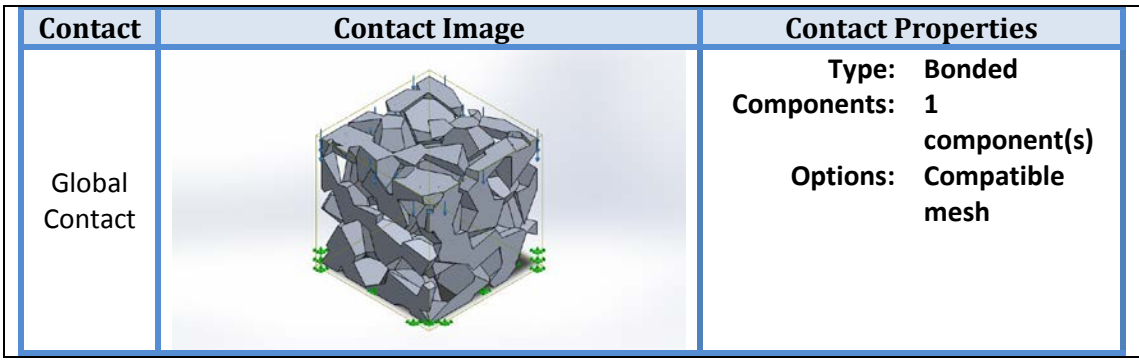

### **Mesh Information**

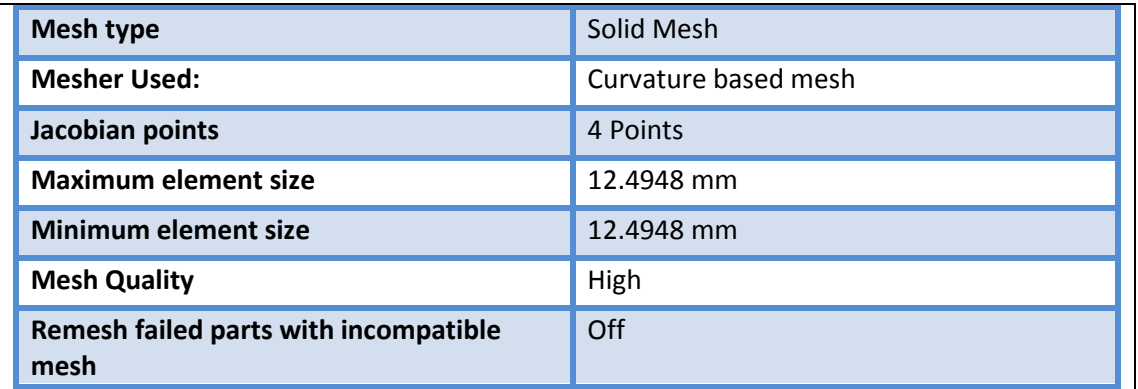

### **Mesh Information – Details**

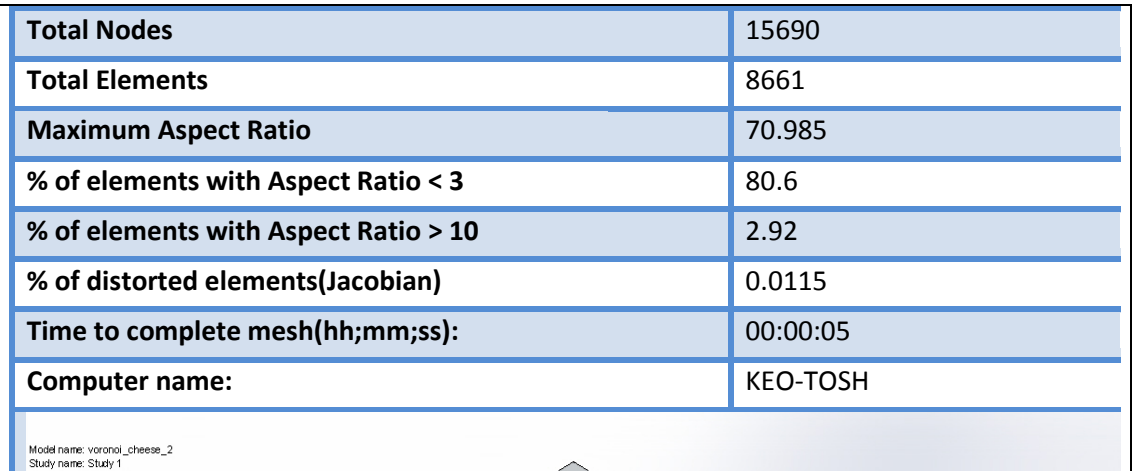

type: Solid mes

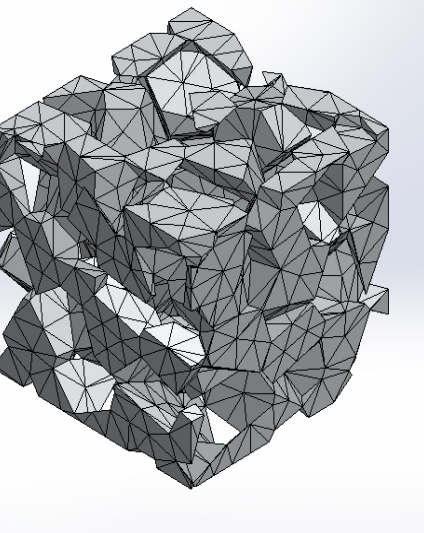

### **3. Αποτελέσματα εξομοίωσης**

#### **Αποτελέσματα basic\_01 Stress**

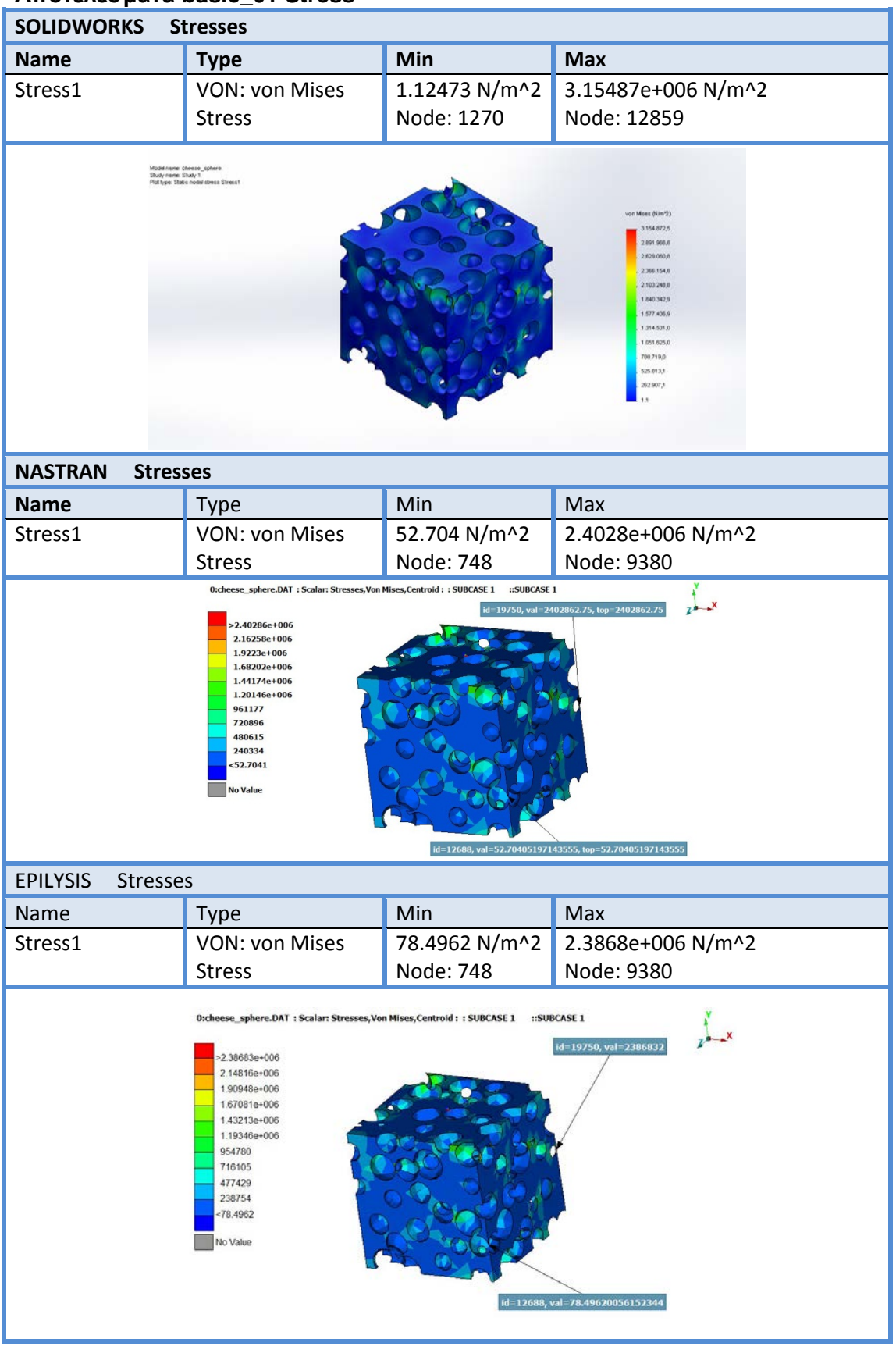

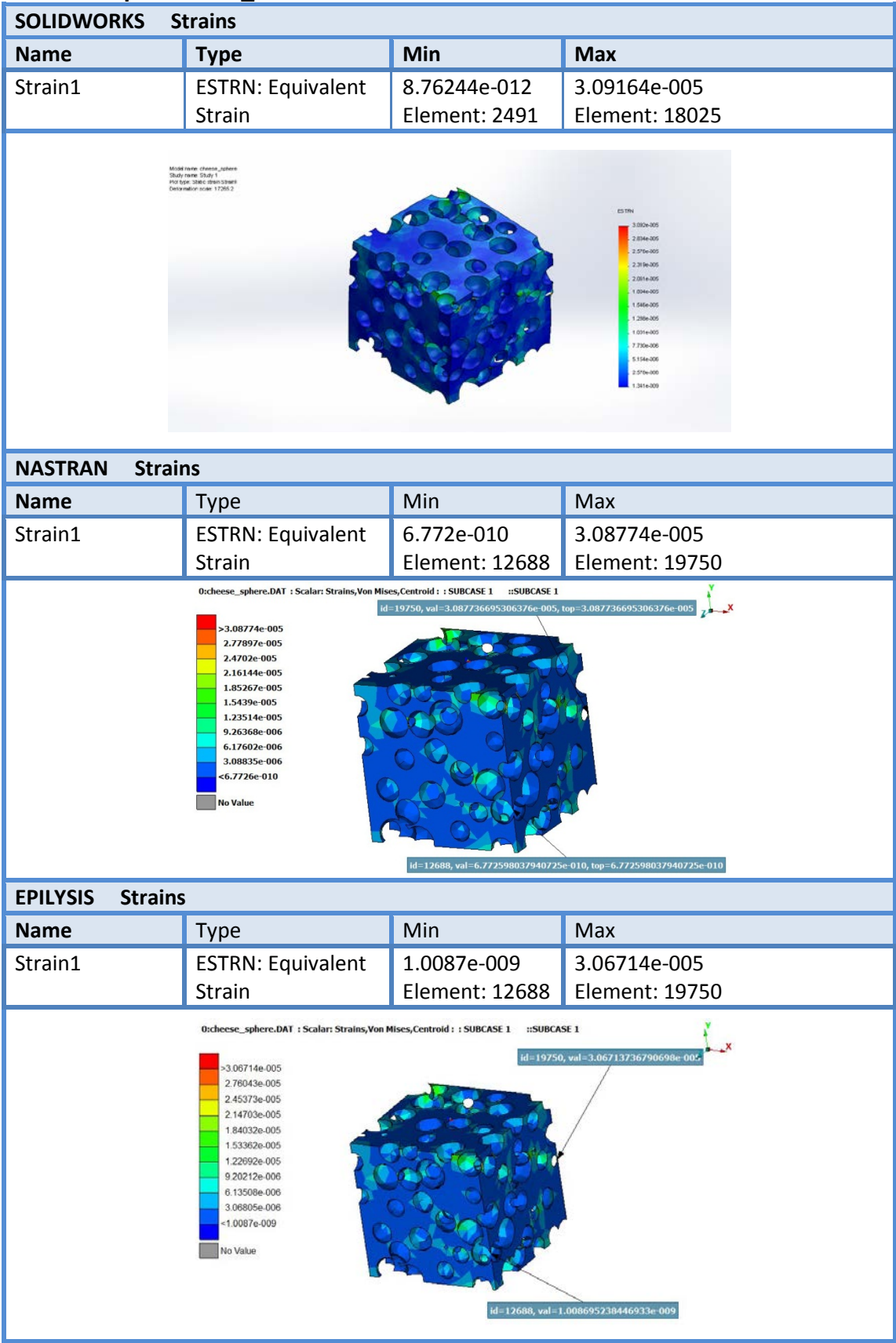

#### **Αποτελέσματα basic\_01 Strain**

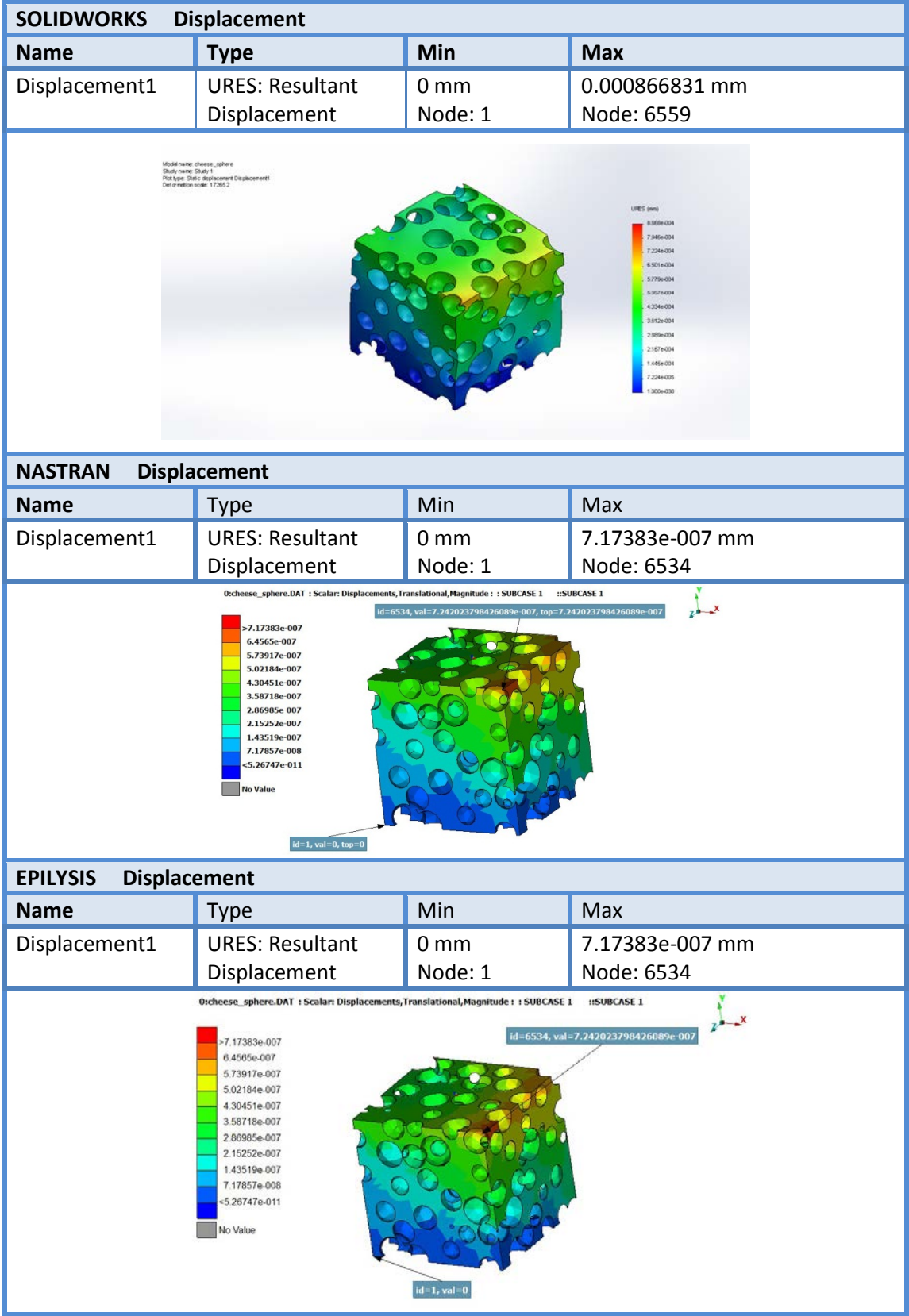

#### **Αποτελέσματα basic\_01 Displacement**

#### **Αποτελέσματα complex\_01 Stress**

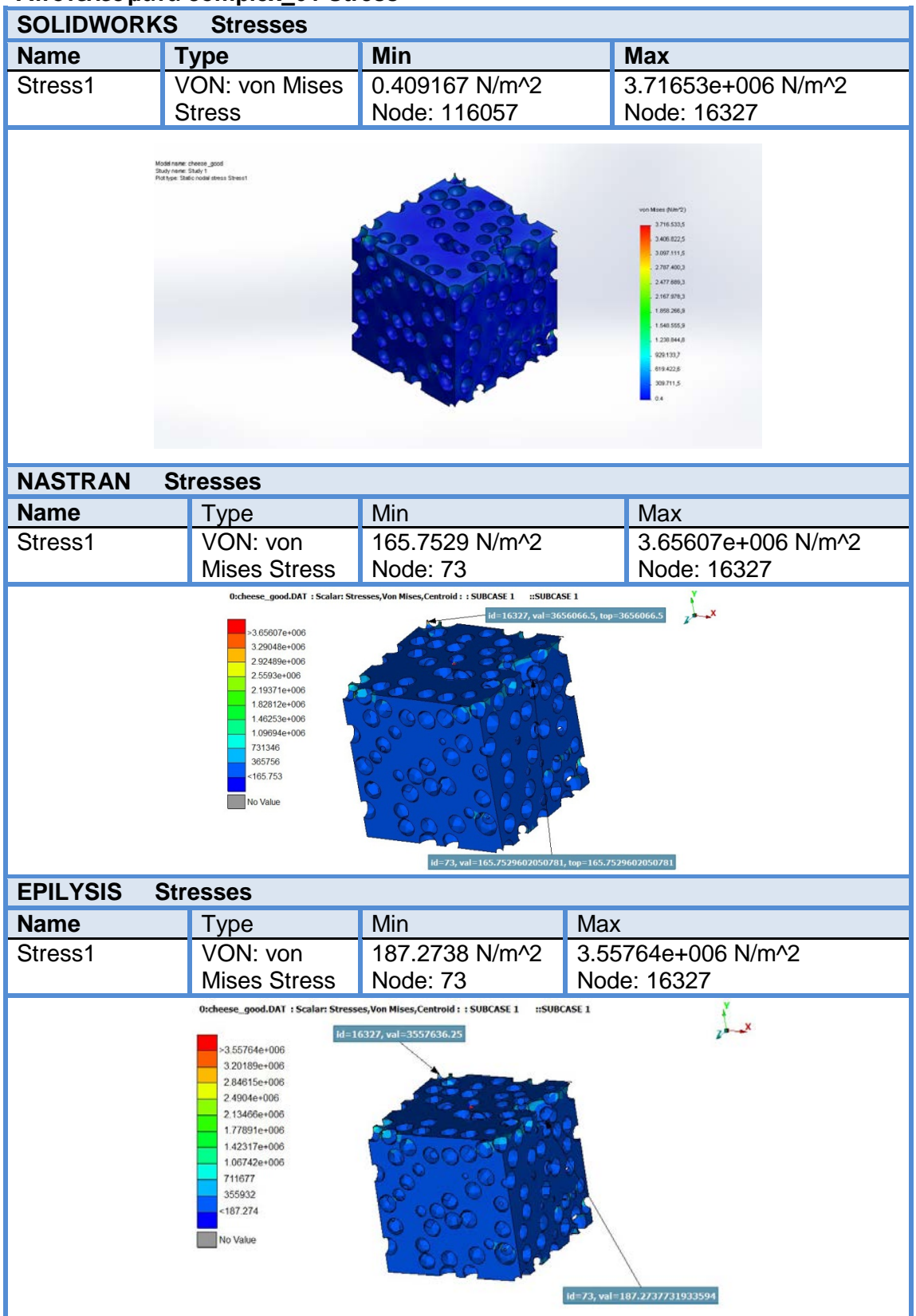

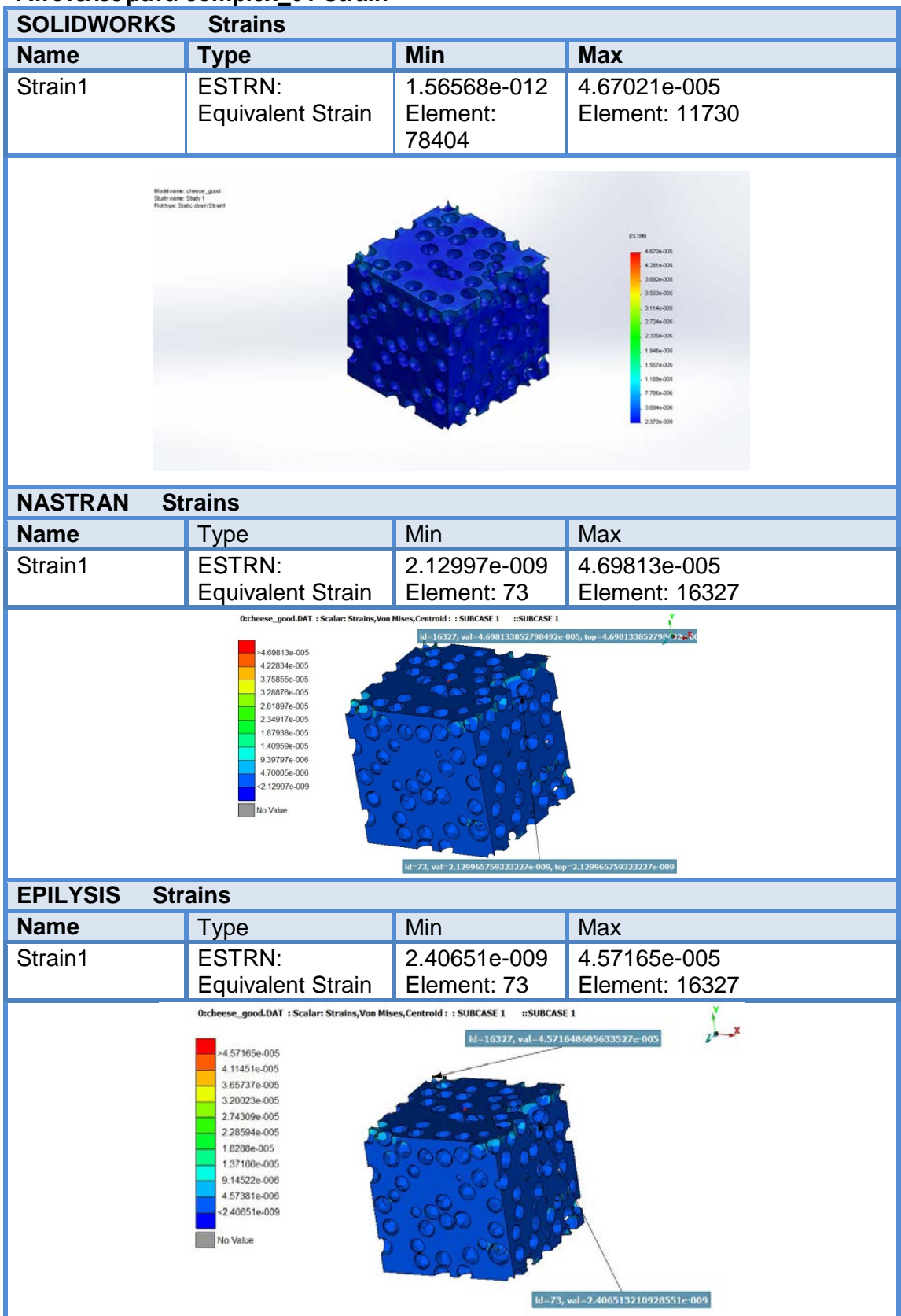

#### **Αποτελέσματα complex\_01 Strain**

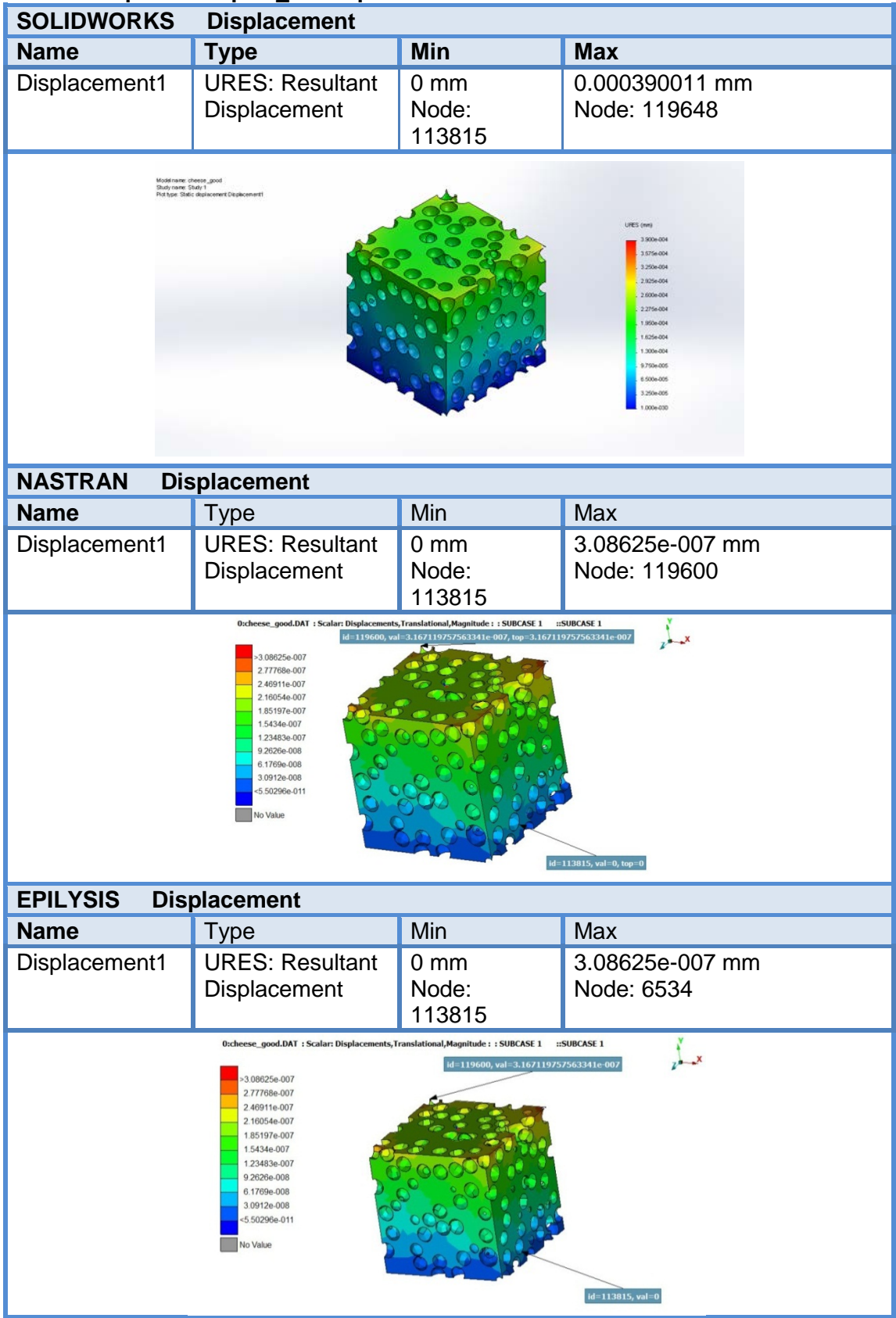

#### **Αποτελέσματα complex\_01 Displacement**

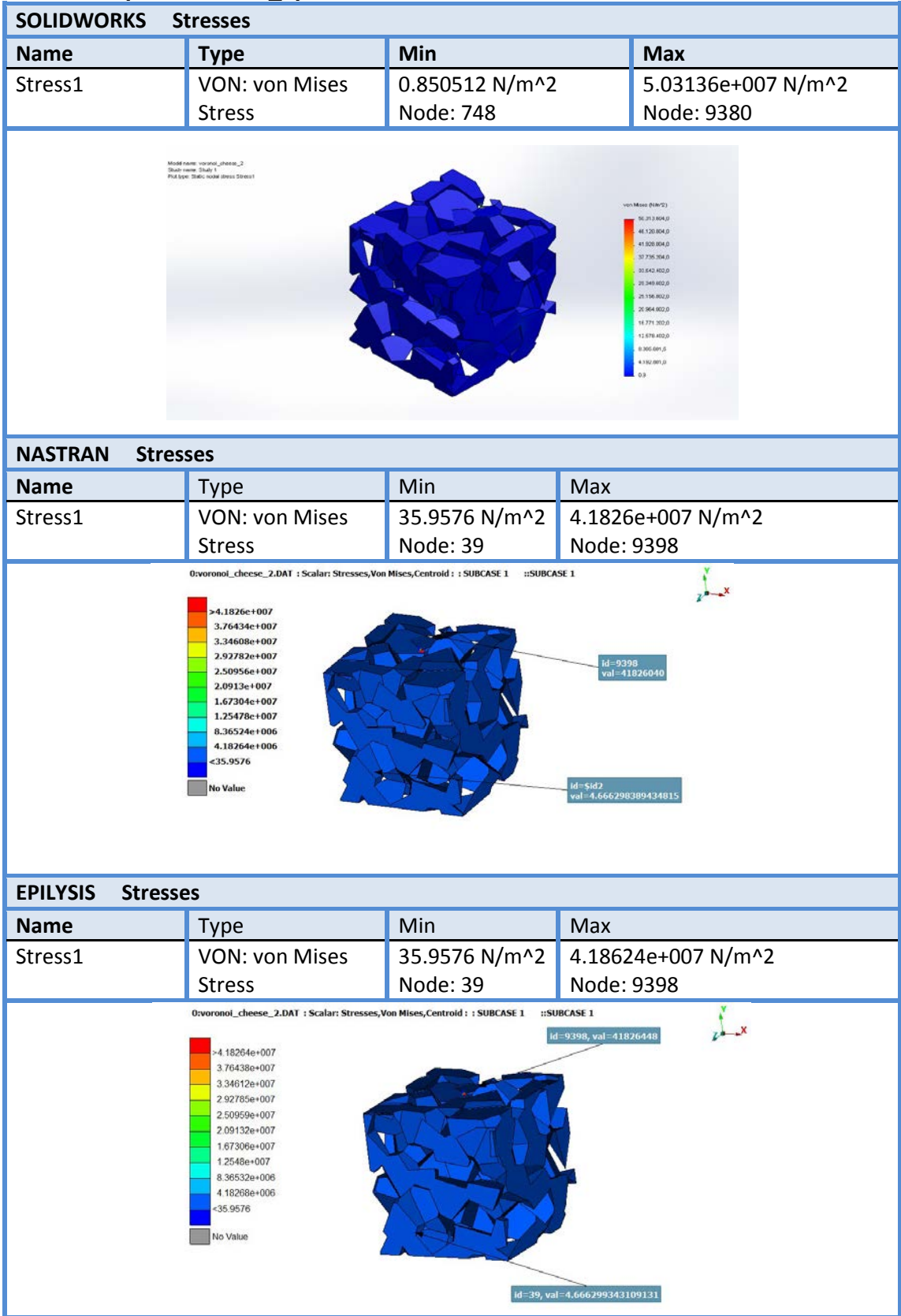

#### **Αποτελέσματα voronoi\_spheere Stress**

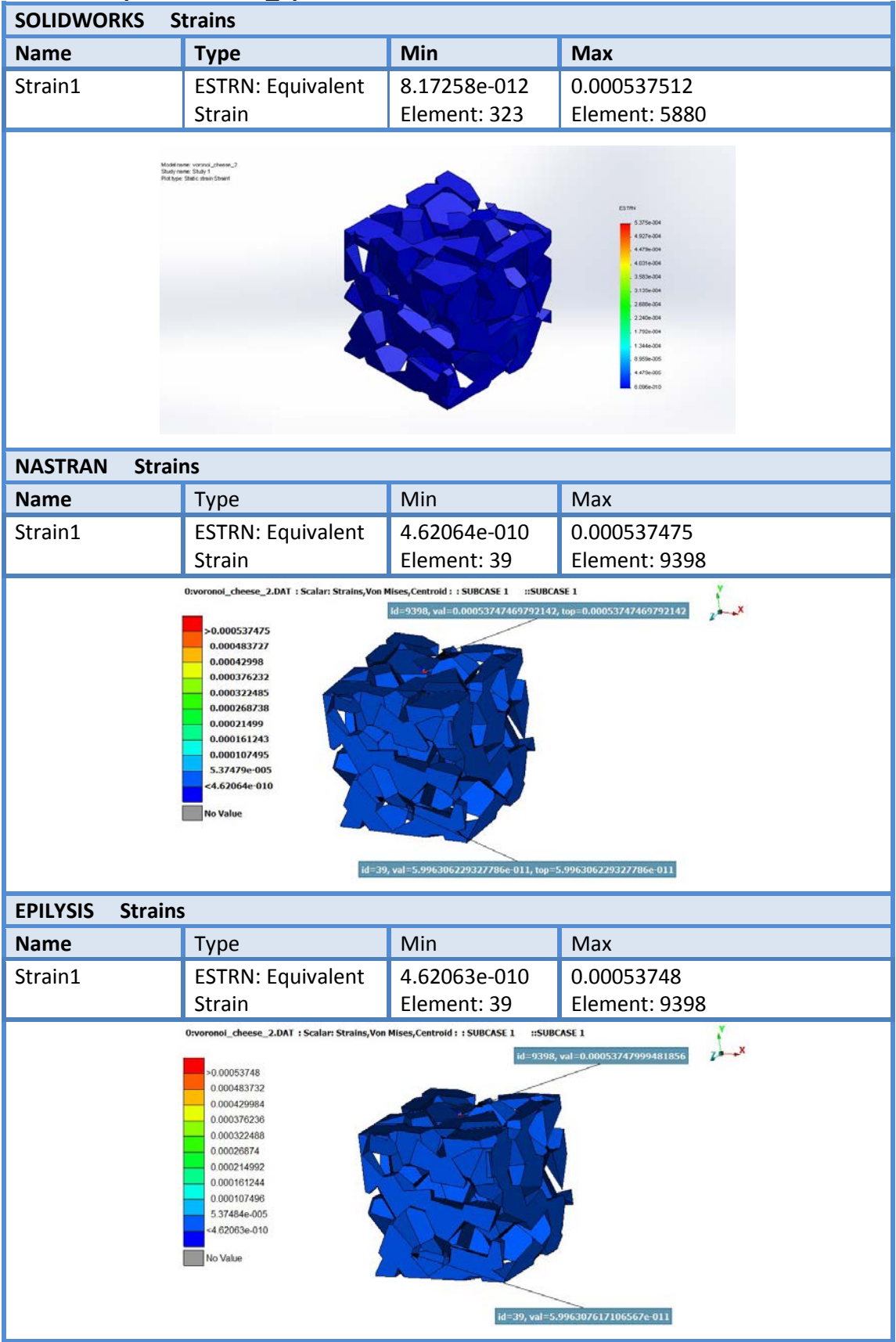

### **Αποτελέσματα voronoi\_spheere Strain**

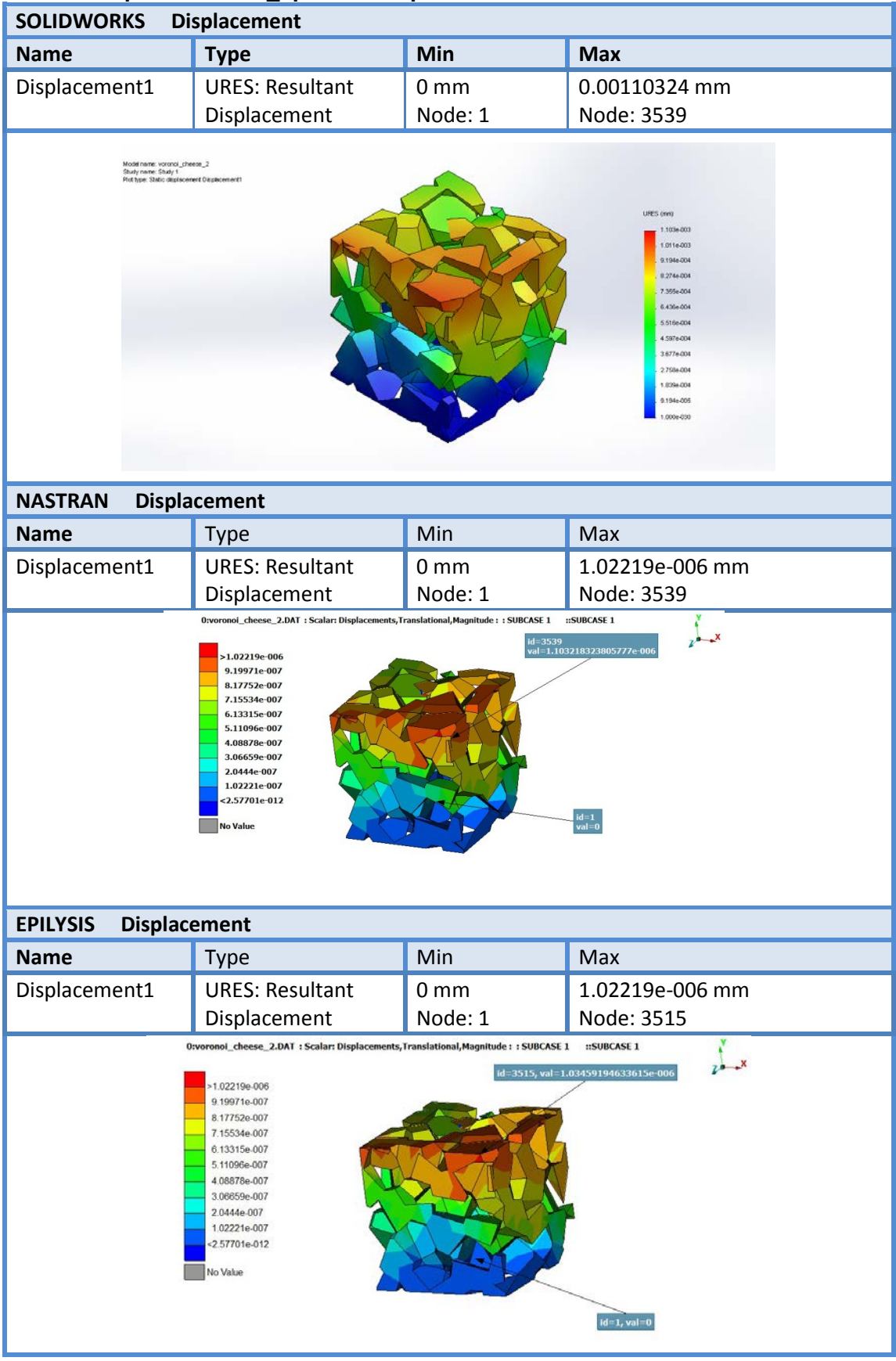

#### **Αποτελέσματα voronoi\_spheere Displacement**

#### **4. Σύγκριση αποτελεσμάτων**

Τα αποτελέσματα συγκριτικά μεταξύ των επιλυτών παρουσιάζονται στον παρακάτω πίνακα.

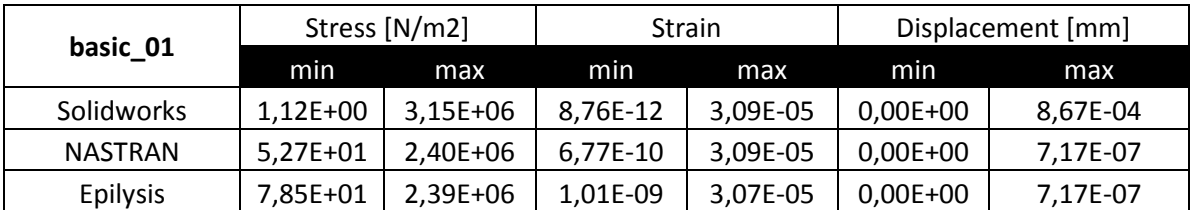

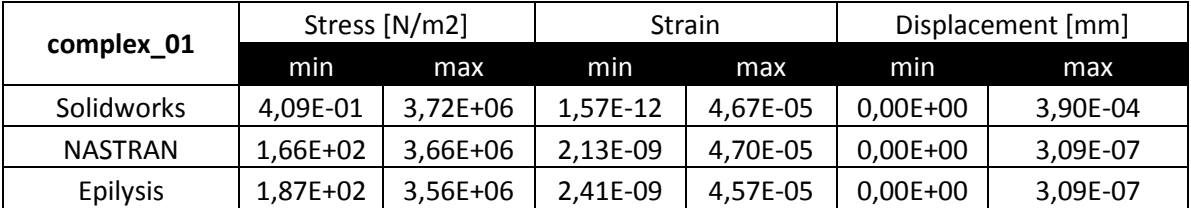

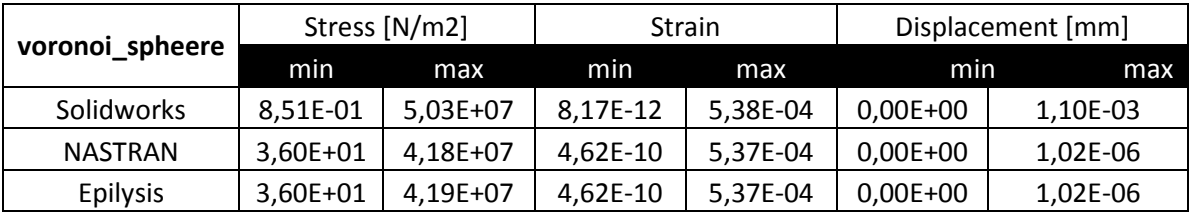

Οι διαφορές μεταξύ των επιλυτών είναι ελάχιστες εκτός από την μετατόπιση αλλά και αυτή κυμαίνεται σε τιμές κάτω από την Ε-03 σε mm οπότε και η διαφορά τους μπορεί να οφείλεται σε διαφορετικές μεθόδους επίλυσης που χρησιμοποιεί ο κάθε επιλυτής. Οπότε και μπορούμε να θεωρήσουμε ότι τα αποτελέσματα αυτά είναι διασταυρωμένα.

Τα αποτελέσματα φαίνονται και γραφικά παρακάτω.

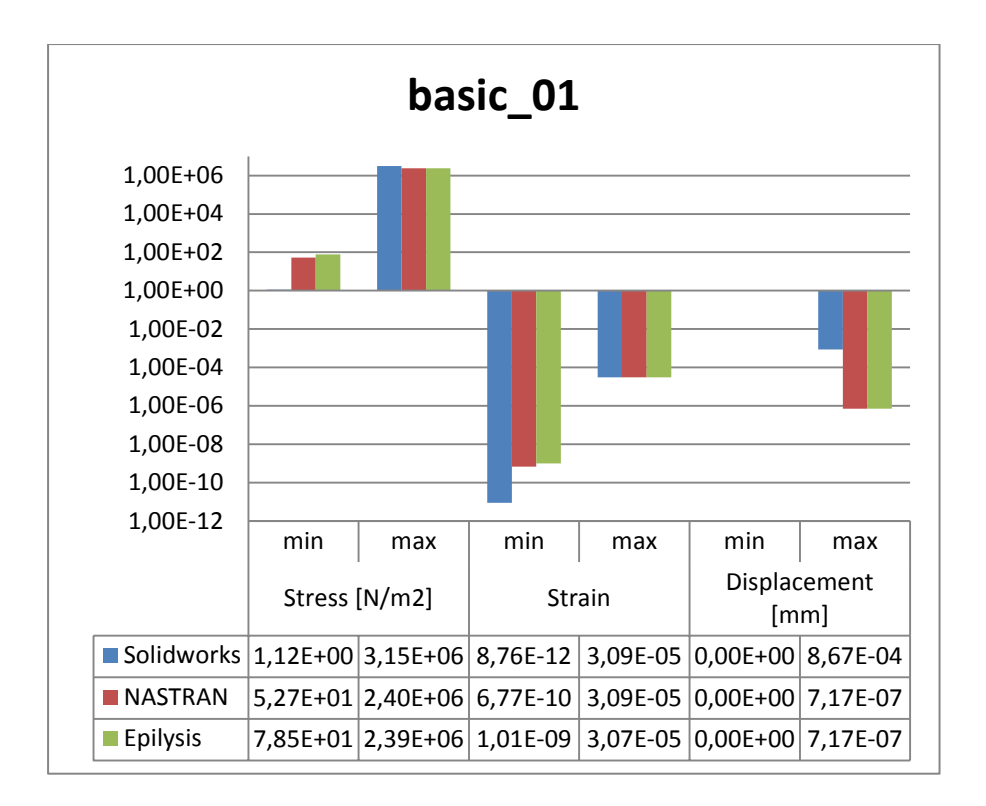

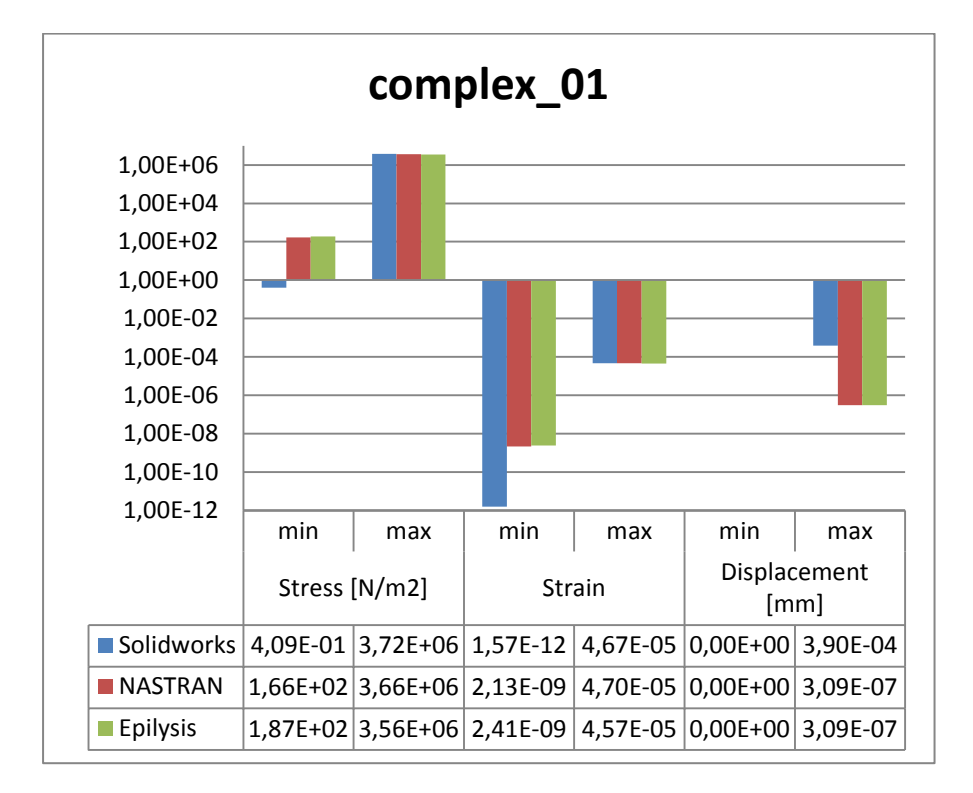

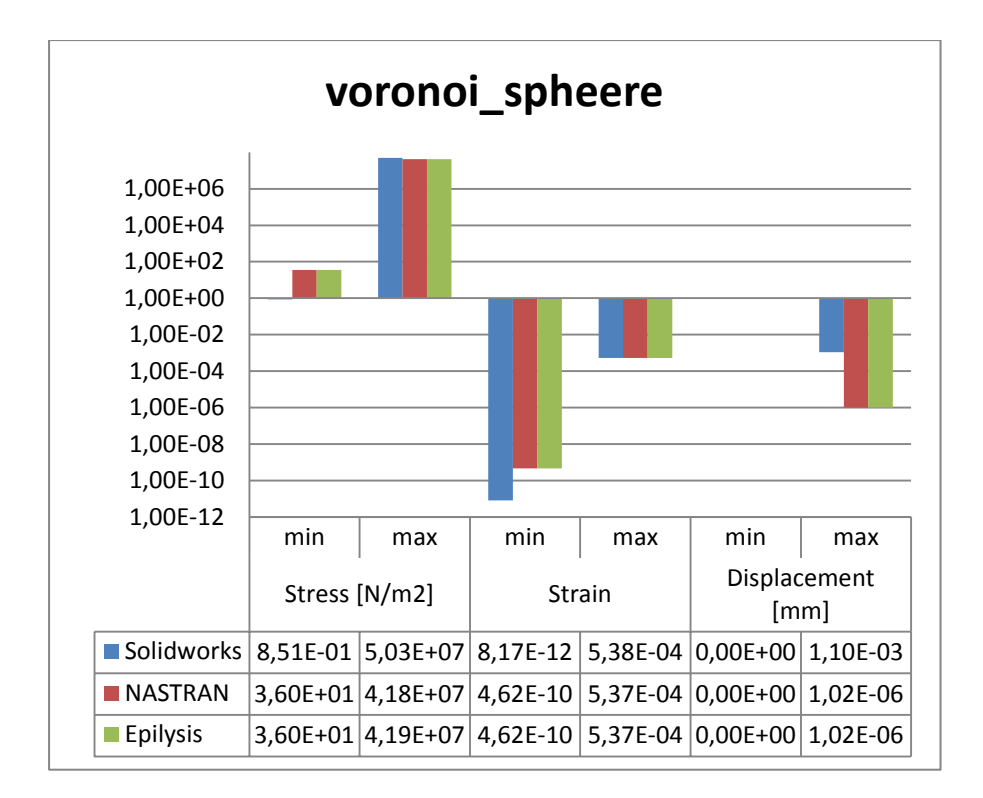

Επίσης μεταξύ των μοντέλων μπορούμε να κάνουμε και μία σύγκριση με μια μέση τιμή μεταξύ των επιλυτών, μιας και οι οριακές συνθήκες ήταν ακριβώς οι ίδιες (φόρτιση και στηρίξεις).

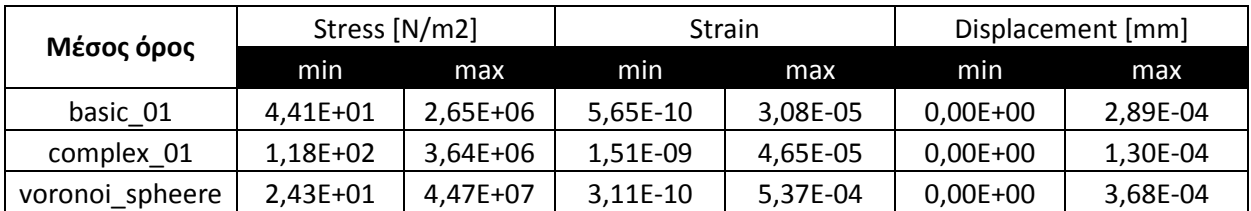

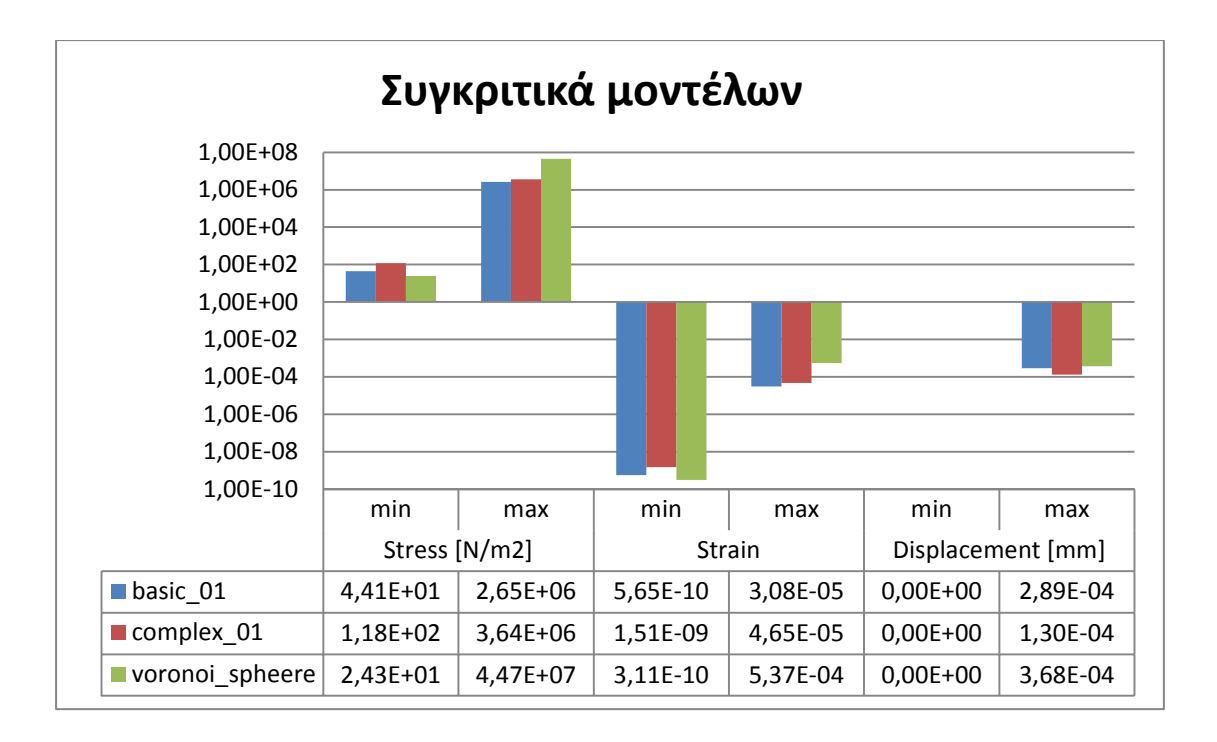

Συγκριτικά με ένα συμπαγές κομμάτι αλουμινίου ίδιας πυκνότητας το βάρος κάθε μοντέλου κυμαίνεται στο μισό περίπου.

Συμπαγές : 2,7 Kg

Μοντέλα : 1,3 ~ 1,6 Kg

Άρα με την αρχική αυτή μοντελοποίηση κερδίσαμε αρχικά το μισό σε βάρος χωρίς να υπερβαίνουμε τα όρια θραύσης του υλικού, όπως φαίνεται και από τους πίνακες με τις πληροφορίες.

Όριο θραύσης υλικού : 8.27371e+008 N/m^2

Μέγιστη τάση εξομοίωσης: 5,03E+07 N/m^2

### **Συμπεράσματα**

Η όλη εξομοίωση βέβαια μπορεί να βελτιστοποιηθεί ακόμη περισσότερο χρησιμοποιώντας καλύτερες μεθόδους πλέγματος , (hexas αντί tetras) και ακόμη μικρότερο μήκος στοιχείου (element length).

Επίσης από την παραμετροποίηση των αρχικών μοντέλων θα μπορούσαν να προκύψουν ακόμη πιο ρεαλιστικά μοντέλα προς εξομοίωση με μεγαλύτερη λεπτομέρεια, τα οποία όμως απαιτούν και πολύ μεγαλύτερη υπολογιστική ισχύ , και αντίστοιχο χρόνο επίλυσης από κάθε επιλυτή.

### **Βιβλιογραφία**

1. **Παπαδόπουλος, Δημήτριος.** Μεταλλικοί αφροί. *Στρατιωτική Επιθεώρηση.* ΙΑΝ - ΦΕΒ 2004.

2. **SYCH, CLAUDIA LAUTENSACK AND TETYANA.** 3D IMAGE ANALYSIS OF OPEN FOAMS USING RANDOM. *Fraunhofer-Institut fur Techno- und Wirtschaftsmathematik.* 11 Μάιος 2016.

3. **Tomasz Wejrzanowski, Jakub Skibinski, Jacek Szumbarski, K.J. Kurzydlowski.** Structure of foams modeled by Laguerre - Voronoi tessellations. *Computational Materials Science.*  Φεβρουάριος 2013.

4. **Gálvez, Oscar Efraín Sotomayor.** Numerical Modeling of Random 2D and 3D Structural Foams Using Voronoi Diagrams: A Study of Cell Regularity and Compression Response. *A thesis submitted to the Graduate Faculty of Auburn University.* 2013 Αύγουστος 2013.

5. **REDENBACH, CLAUDIA.** MODELLING FOAM STRUCTURES USING RANDOM TESSELLATIONS. *University of Applied Sciences Darmstadt and Fraunhofer ITWM.*  Φεβρουάριος 2009.

6. **Νικόλαος, Καράπας.** Μεταλλικοί Αφροί. *ΕΘΝΙΚΟ ΜΕΤΣΟΒΙΟ ΠΟΛΥΤΕΧΝΕΙΟ.* Ιούνιος 2015.

7. wikipedia.org. *Rhinoceros 3D.* [Ηλεκτρονικό] 29 Αύγουστος 2016. https://en.wikipedia.org/wiki/Rhinoceros\_3D.

8. wikipedia.org. *Grasshopper 3D.* [Ηλεκτρονικό] 26 Αύγουστος 2016. https://en.wikipedia.org/wiki/Grasshopper\_3D.

9. wikipedia.org. *Voronoi diagram.* [Ηλεκτρονικό] Σεπτέμβριος 2016. https://en.wikipedia.org/wiki/Voronoi\_diagram.

10. **KΑΡΑΜΑΝΕΣ ΝΙΚΟΛΑΟΣ, ΚΟΡΟΥΛΗΣ ΒΑΣΙΛΗΣ.** ΠΑΡΑΣΚΕΥΗ ,ΧΑΡΑΚΤΗΡΙΣΜΟΣ ΚΑΙ ΙΔΙΟΤΗΤΕΣ ΜΕΤΑΛΛΙΚΩΝ ΑΦΡΩΝ. *ΔΙΠΛΩΜΑΤΙΚΗ ΔΙΑΤΡΙΒΗ.* ΘΕΣΣΑΛΟΝΙΚΗ : Μάιος 2005.

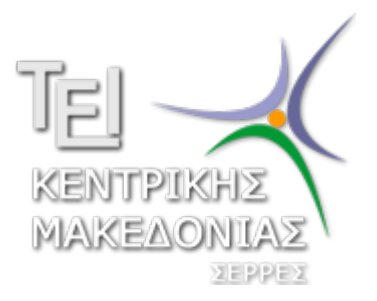

#### **ΕΡΓΑΣΤΗΡΙΟ**

#### **ΜΗΧΑΝΟΥΡΓΙΚΗΣ ΤΕΧΝΟΛΟΓΙΑΣ &**

#### **ΣΥΣΤΗΜΑΤΩΝ ΠΑΡΑΓΩΓΗΣ**

#### **ΤΜΗΜΑ ΜΗΧΑΝΟΛΟΓΩΝ ΜΗΧΑΝΙΚΩΝ Τ.Ε.**

#### **ΤΕΧΝΟΛΟΓΙΚΟ ΕΚΠΑΙΔΕΥΤΙΚΟ ΙΔΡΥΜΑ**

**ΚΕΝΤΡΙΚΗΣ ΜΑΚΕΔΟΝΙΑΣ**

**Διευθυντής: Καθηγητής Dr.-Ing. Κ. Δαυίδ**

**ΤΕΡΜΑ ΜΑΓΝΗΣΙΑΣ, 62124, ΣΕΡΡΕΣ**

**Τηλ. +30 23210 49157**